#### **General Disclaimer**

#### **One or more of the Following Statements may affect this Document**

- This document has been reproduced from the best copy furnished by the organizational source. It is being released in the interest of making available as much information as possible.
- This document may contain data, which exceeds the sheet parameters. It was furnished in this condition by the organizational source and is the best copy available.
- This document may contain tone-on-tone or color graphs, charts and/or pictures, which have been reproduced in black and white.
- This document is paginated as submitted by the original source.
- Portions of this document are not fully legible due to the historical nature of some of the material. However, it is the best reproduction available from the original submission.

Produced by the NASA Center for Aerospace Information (CASI)

**AFFDL-TR-66-207** VOLUME II - SUPPLEMENT II

AD 68605

# FORMAT II. - SECOND VERSION OF FORTRAN **MATRIX ABSTRACTION TECHNIQUE**

11

VOLUME II. - SUPPLEMENT II. DESCRIPTION OF DIGITAL COMPUTER PROGRAM SYSTEM/360

C. G. HOOKS

International Business Machines (IBM), Federal **Systems Division** 

TECHNICAL REPORT AFFDL-TR-66-207, VOLUME II SUPPLEMENT II

FEBRUARY 1969

كلأأ لللاكرات APR 2 9 1969

This document has been approved for public release and sale; its distribution is unlimited.

AIR FORCE FLIGHT DYNAMICS LABORATORY AIR FORCE SYSTEMS COMMAND WRIGHT-PATTERSON AIR FORCE BASE, OHIO Reproduced by the CLEARINGHOUSE for Federal Scientific & Technical<br>Information Springfield Va. 22151

The second control of the state of the state of the state of the state of the state of the state of the state of the state of the state of the state of the state of the state of the state of the state of the state of the s

#### **NOTICE**

When Government drawings, specifications, or other data are used for any purpose other than in connection with a definitely related Government procurement operation, the United States Government thereby incurs no responsibility nor any obligation whatsoever; and the fact that the Government may have formulated, furnished, or in any way supplied the said drawings, specifications, or other data, is not to be regarded by implication or otherwise as in any mannar licensing the holder or any other person or corporation, or conveying any rights or permission to manufacture, use, or sell any patented invention that may in any way be related thereto.

 $\mathbf{z}$ 

þ

 $\mathscr{S} = \mathbb{R}^n$ 

This document has been approved for public release and sale; its distribution is unlimited.

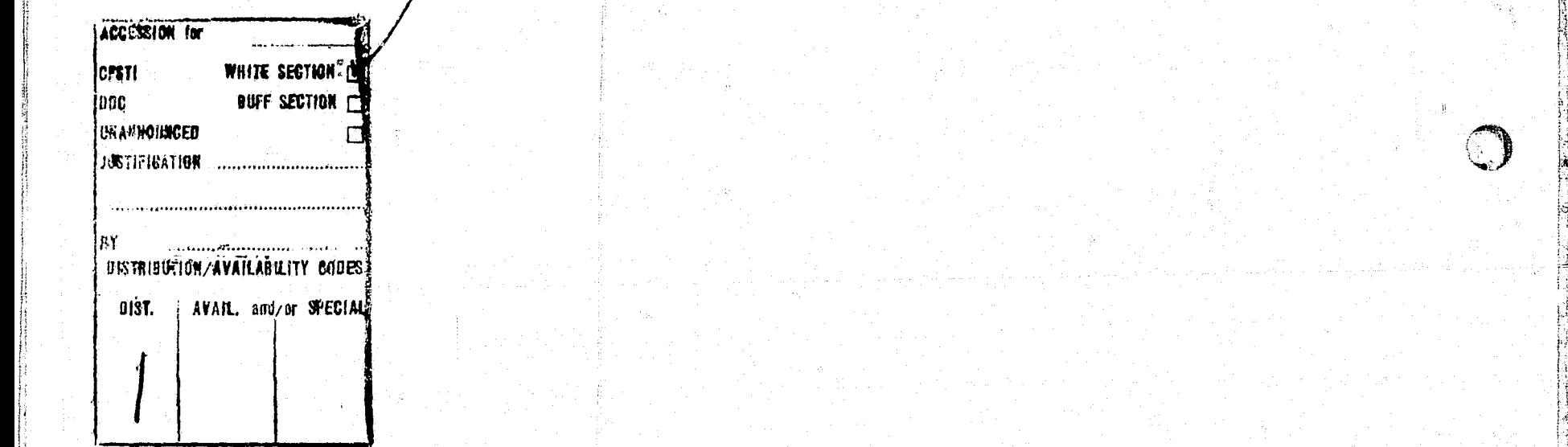

 $\langle \cdot \rangle$ 

i^

Copies of this report should not be returned unless return is required by security considerations, contractual obligations, or notice on a specific document.

300 - April 1969 - CO455 - 72-1599

# FORMAT II.-SECOND VERSION OF FORTRAN **MATRIX ABSTRACTION TECHNIQUE**

 $\mathbb{C}$ 

 $\begin{pmatrix} 1 & 1 \\ 0 & 1 \end{pmatrix}$ 

 $\mathbb{C}$ 

 $\varphi$ 

Ĥ,

 $\mathcal{F} \in \mathcal{J}$ 

VOLUME II. - SUPPLEMENT II. DESCRIPTION OF DIGITAL COMPUTER PROGRAM SYSTEM/360

C. G. HOOKS

### FEBRUARY 1969

This document has been approved for public release and sale; its distribution is unlimited.

Ò

 $\langle \rangle$ 

#### FOREWORD

r

 $\overline{C}$ 

 $\mathbf{F}$ 

ñ

This report was prepared by International Business Machines (IBM), Federal Systems Division, Huntsville, Alabama, under NASA Contract No. NAS8=14000 as documentation for IBM Instrument Unit (IU) Structural studies.

This report was coordinated with the Air Force Flight Dynamics Laboratory with Mr. J.R. Johnson, FDTR, Project Engineer, for AFFDL release.

The work reported herein was conducted during the period of January, 1968 through September, 1968. This report was released by the author for-publication as an AFFDL Technical report in October, 1968. This documentation is the final report on the conversion of FORMAT II (Fortran Matrix Abstraction. Technique-Second Version) for System/360 Model 75 use.

Test on the program conversion was performed to the extent of the NASA Contract No. NAS8-14000 requirements. Hence, the suitability of the program for general use cannot be guaranteed, nor can the program be assumed to be error free. IBM does not warrant use of  $\begin{pmatrix} 1 & 1 \\ 1 & 1 \end{pmatrix}$ this program.

ii

ीं।

a

This report has been reviewed and is approved.

FRANCIS J. GANZ

Œ

 $\hat{\mathcal{D}}$ 

Chief, Theoretical Mechanics Branch Structures Division

#### **ABSTRACT**

 $\phi^{\alpha}$ 

r^

 $\mathbb{Z}$ 

 $\frac{1}{2}$ ding

 $\sqrt{2}$ 

 $\sim$   $\mu$  A detailed description of the conversion effort for implementing FORMAT II on the System/360 using direct access 1/0 is presented. The conversion, coding, changes, and System/360 Job Control A detail<br>
FORMAT I<br>
FORMAT I<br>
The conv<br>
Language<br>
FORMAT I<br>
is uncha<br>
The outp Language are presented in detail. A timing comparison with the FORMAT II 7094 timer is also presented. The data input of FORMAT II is unchanged except that SAVE statements are not usable at present. The output is unchanged except that some trace statements to show time of execution for each phase have been added.  $($ \_r

**Id,**

## TABLE OF CONTENTS

 $\bigcirc$ 

 $\begin{pmatrix} 1 \\ 1 \end{pmatrix}$ 

 $\bigcirc$ 

Page

 $\hat{Q}$ 

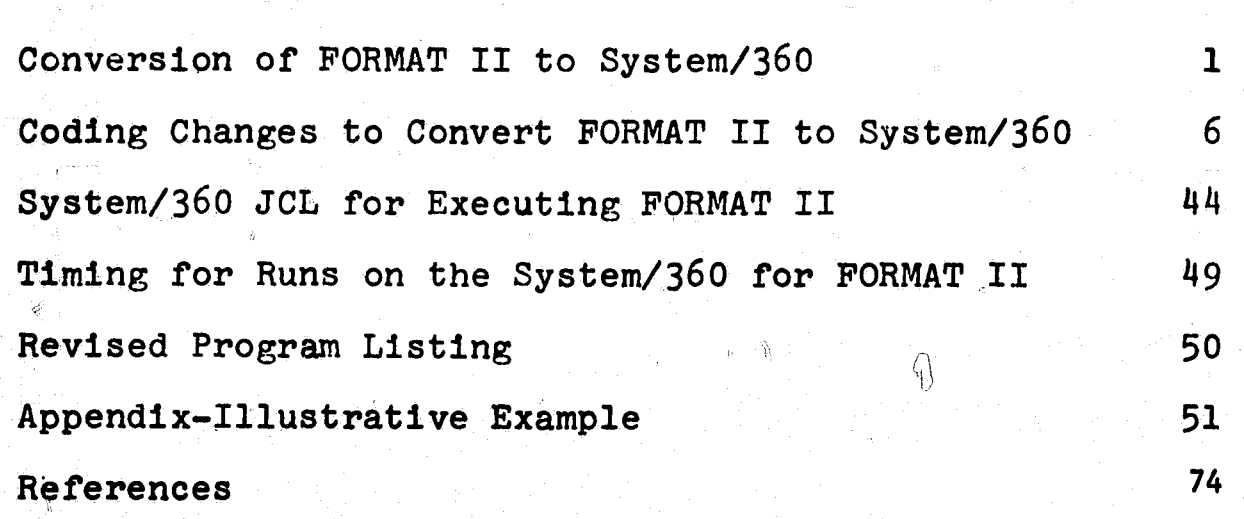

 $\circledS$ 

 $iv$ 

 $\ddot{\phi}$ 

ś

 $\begin{array}{c} \mathbb{Z}^2\\ \mathbb{Z}^2\\ \mathbb{Z}^2 \end{array}$ 

تح

 $\mathcal{L}_{\mathcal{F}}$ 

#### Conversion of FORMAT II to System/360

 $\sqrt{2}$ 

The FORMAT II Program (Reference (1)) has. been converted to use direct access I/O for scratch units in place of sequential access I/O as the program was originally written.

-1-

t^  $15$  $\mathbb{R}^n$ 

The change to direct access was necessary since there were not enough tape drives available on the present system in Huntsville to allow for more than 5 scratch data sets.<sup>\*</sup>

The conversion of the sequential  $I/O$  statements for scratch data sets to direct access I/O had to be done keeping the following three problems in mind:

- 1. The associated variable (position pointer for next record to be processed after each READ, WRITE, or FIND) would have to be available to all routines.
- 2. Once a particular set of data (matrix header) was located, the next set of records (matrix values) would have to read ^ in a sequential manner if the present logic of the program was to remain unchanged.
- 3. In the case of output and input tapes, there would have  $t \circ \delta e$ two types of I/O statements, one for direct access and one for sequential, for each READ or WRITE.

The above three problems were solved in two ways. First, all of the scratch I/O statements of the FORMAT II routines were converted to

\*Scratch data sets refer to all I/O except the normal system input and output data sets.

subroutine'CALL's. Second, all of the scratch I/O statements of the routines in the USERXX (user oriented) packages were converted to direct access.

 $-2-$ 

**r** 

 $\langle\!\!\langle \;\; \; \; i$ 

sF

 $(\hspace{0.2cm})$ 

The use of subroutine CALL'S was chosen for the FORMAT II routines since a subroutine could be written which had multiple entries and thus all of the I/O could be combined in one routine. The use of one subroutine eliminated the problem of having to make the associated variable J ^yy Available to all routines. The problem of the number of I/O statements needed to be written for-both direct access and sequential I/O was reduced since many of the original I/O statements used the same type of list (arguments). Thus, the number of different forms of entries to be written was far less than the number of original I/O statements. The problem of reading in a sequential manner was solved by using the previous value of the associated variable available after each I/O operation to read or write the next record.

The following is a sample of the change to the scratch  $I/O$  statements of the FORMAT II routines.

#### Original. I/O Statement

{i

READ (NINST) NUM,  $(WORK(T), I=1, NUM)$ READ (NINST) NUM, (WORK(I), I=1, NUM)

r-

CALL RDO (NINST, NUM, WORK) In RDO the READ was coded ENTRY RDO  $(N, I1, A)$ 

READ  $(N'NU(N))$  I1,  $(A(I),I=1,II)$ 

- 1-

where

 $\mathbb{C}$ 

Z.

A is dimensioned and NU is an array in the COMMON 'IOUNIT'  $\#$  to the associated variable for the FORTRAN data sets defined ^. in the MAIN routine. to the associated variable for the FORTRAN data sets defi<br>
in the MAIN routine.<br>
A subroutine calling sequence was generated in a similar manner for<br>
each different I/O list encountered. Additional arguments were rec

each different I/O list encountered. Additional arguments were required in the case of two dimensioned arrays. The name of the I/O routine is 'BACKSP' which is also the entry for back-spacing a-record.

All of the associated variables were placed in a COMMON labeled 'IOUNIT' in order to communicate with the MAIN routine where the direct access  $I/O$ is initialized.

The provision for input and output tapes can be made by adding an array in COMMON to pass the data set type from the preprocessor routine MRES to the BACKSP routine and then coding the proper decision logic (for tape or disk) and the required sequential L/0 statements. The provision for sequential I/O would only,be necessary down through routine RD9 (see listing of BACKSP). Disk space could be cataloged and used in place of input and output tapes where possible and thus eliminate the need for All of the associated variables were placed in a COMMON labeled 'IOUNI<br>in order to communicate with the MAIN routine where the direct access<br>is initialized.<br>The provision for input and output tapes can be made by adding an USERXX routines were just converted to direct access and the COMMON 'IOUNIT' was added since there was no need for input or output tapes and the writing of future user routines would be easier.

6

M U LE MANTE L'ANCIA ANCHE L'ANCHE L'ANCHE L'ANCHE L'ANCHE L'ANCHE L'ANCHE L'ANCHE L'ANCHE L'ANCHE L'ANCHE **QI** 

.3\_

ji

As a by-product of the use of direct access, a table was provided which keeps up with where each of the matrices is written for the execution phase. The table then eliminates the need for searching for a matrix since the FIND statement can be used uirectly to start at the beginning of a matrix. The routines MAIN, EUTL1, EUTL2, EUTL3, EUTL5. EUTL6, and MATR were the only routines changed for the above feature. The tables for keeping up with the matrices have a limit of 30 and are stored in the COMMON 'LOCATE'.

. - ^ <sup>a</sup> <sup>t</sup>

Three additional printouts were added in order to monitor execution  $%$  and to aid in allocating scratch space on direct access.

The first printout is to monitor the completion of the PREP and EXEQ routines which are the main routines for the preprocessor and execution phases respectively. The second printout is of the time taken in the execution of each abstraction instruction. The abstraction instructions must be numbered. The third printout is a print at the end of each problem to show the maximum number of records written on each scratch data set.

The CLOCK routine referenced is a MAP360 assembly language routine which reads the internal timer (core locations 50, 51, and 52) on the System/360 and returns the time in seconds. If the clock routine is not available, then the following should be inserted:

오

FUNCTION CLOCK(X)  $CLOCK = 0.$ RETURN\_ END

 $\bigotimes$ i , kor, kinat at dini iku ing kinat ali ik

 $\mathbb{R}^{\frac{d}{2}}$ 

 $\mathbb{F} \times \mathbb{F}^n$  , where  $\mathbb{R}^n$ 

-4-

R

d

x

्<br>विद्यालय

 $\mathbf{u}$ 

it

 $\ddot{\phantom{a}}$ 

The time for each run will vary under MVT since the time is actual and not task time but will still serve as an indicator in predicting run times.

 $-5-$ 

 $\frac{3}{2}$ 

 $\sqrt{2}$ 

 $\begin{matrix} \mathbb{C}^1 \ \mathbb{C}^1 \end{matrix}$ 

Even if a CLOCK routine is not available, the print at the end of the execution of each abstraction instruction still serves as an indication of how far a problem has progressed in case the run time is exceeded.

63

**W.Co** 

#### Coding Changes to Convert FORMAT II to System/360

" \_6\_

The following is a listing of all of the changes incorporated in the FORMAT II program. \*\*\*

The updating of the decks was performed by use of an update routine in which the following control cards were used:

f

 $\left(\begin{array}{c} 0 \\ 0 \end{array}\right)$ 

:.y

 $\mathscr{S}$ 

: \* /CONTROL ----------- ^---------- ,------------------- SEARCH=NAME.

where NAME is the deck to be altered

./ALTER N1, N2`

At k Y, the string that it is the state of the state of the state of the state of the state of the state of th<br>The state of the state of the state of the state of the state of the state of the state of the state of the st<br>

where the new cards following the alter card are to be inserted in place of the cards.in the original deck with sequence numbers Nl through N2. If only Nl is present, the new cards are added thefore N1; and, if no cards follow the $\mathscr{C}$ ./ALTER before the next ./ALTER or ./CONTROL is encountered, then there is a deletion.

\*The entire subroutine 'BACKSP' and subroutines 'US05' through **IUSO9' are listed in the alter cards.** subroutine 'BA

i i

i

# FORMAT II ALTER CARDS

Ó

 $-7-$ 

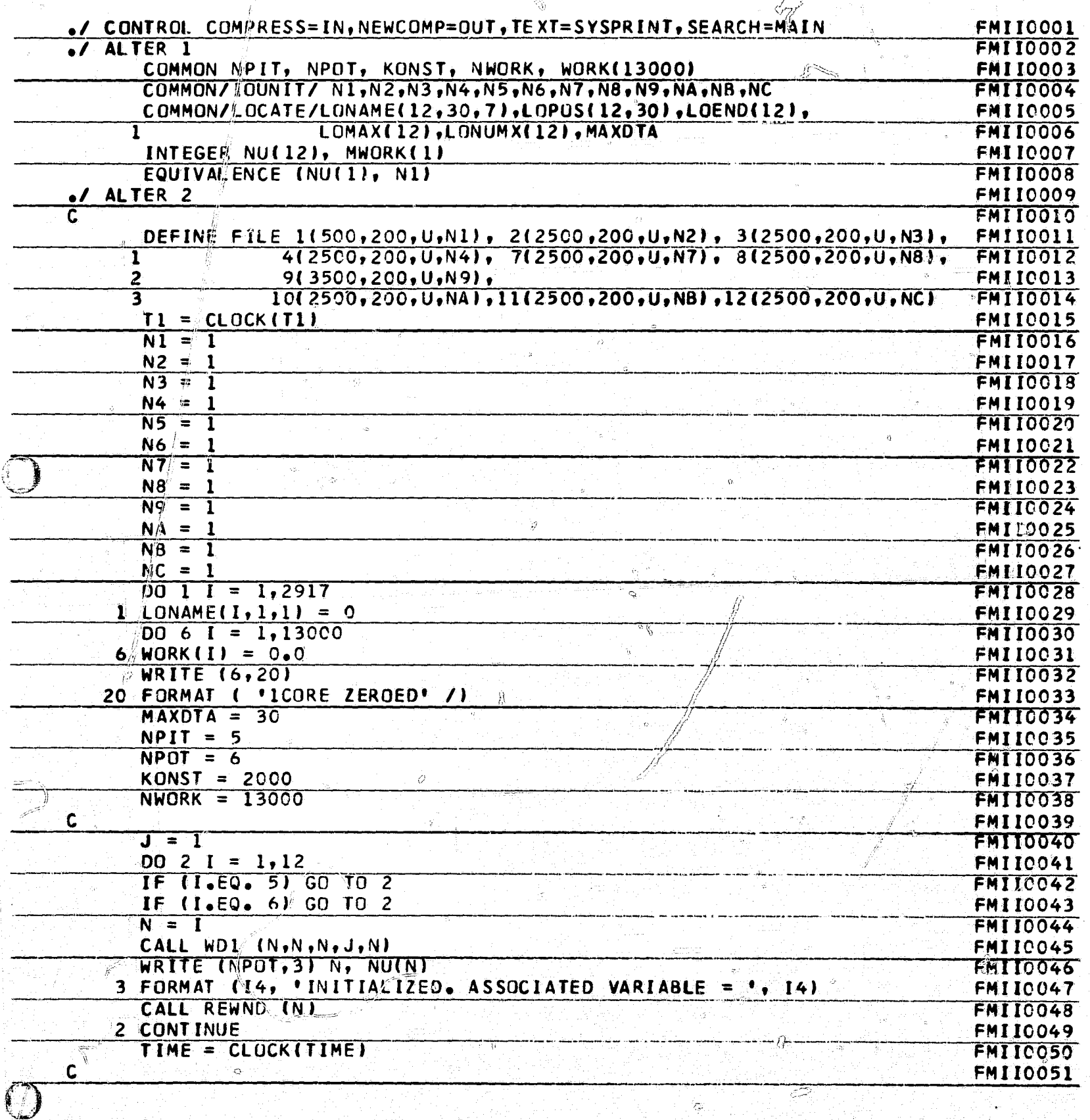

్

 $\Omega$ 

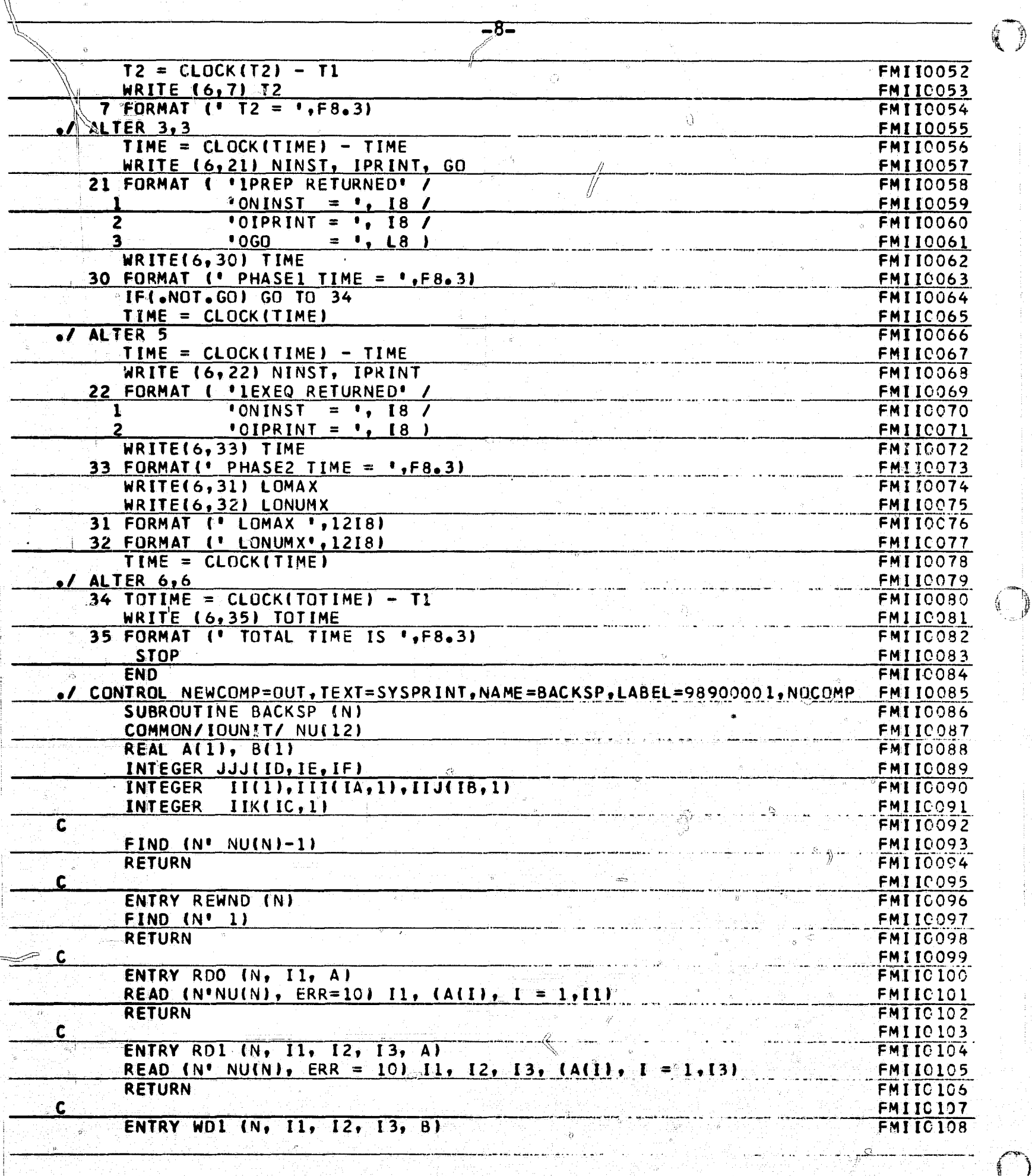

 $\begin{array}{c} \mathbb{R} \\ \mathbb{C}^2 \end{array}$ Ř,

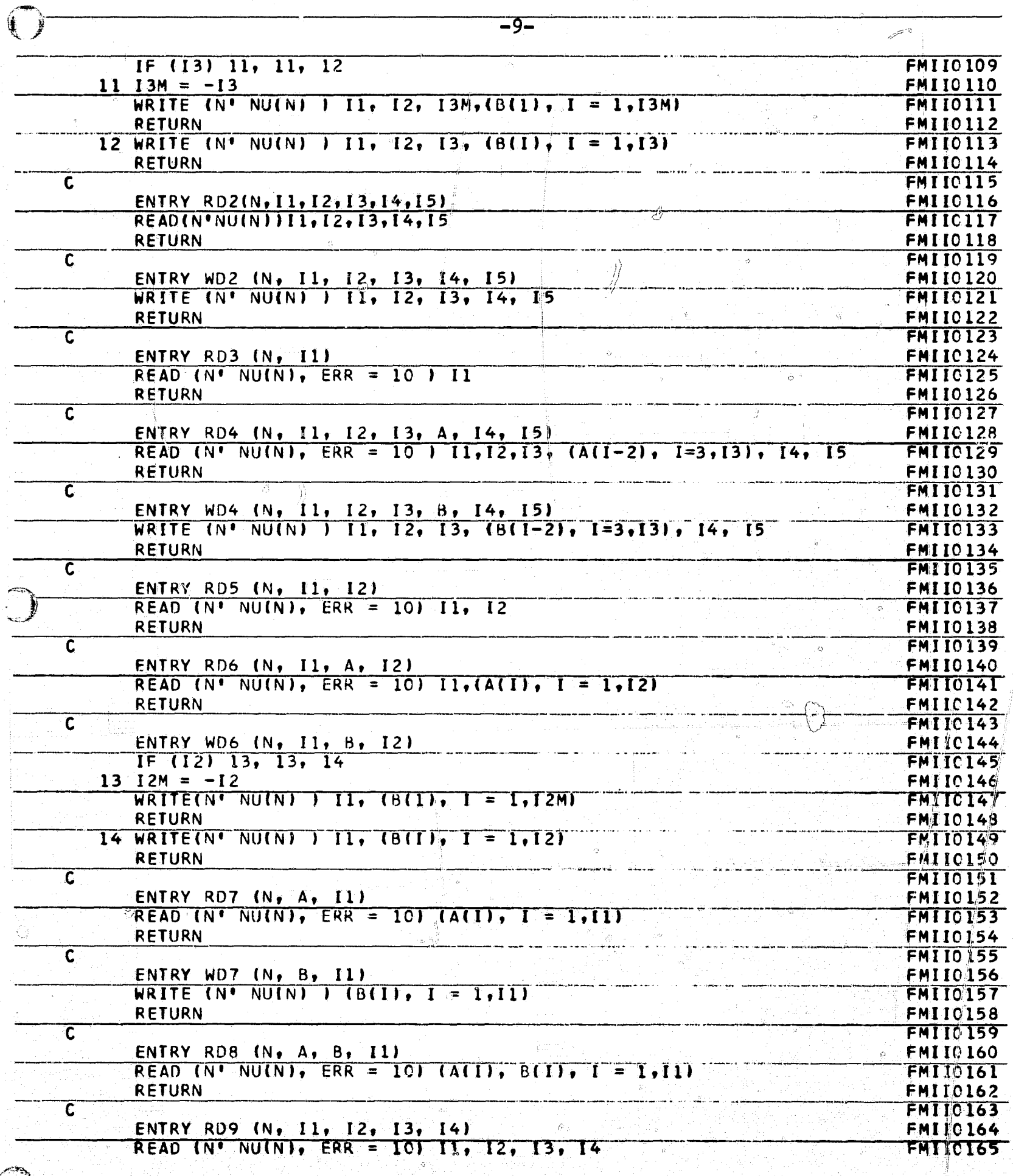

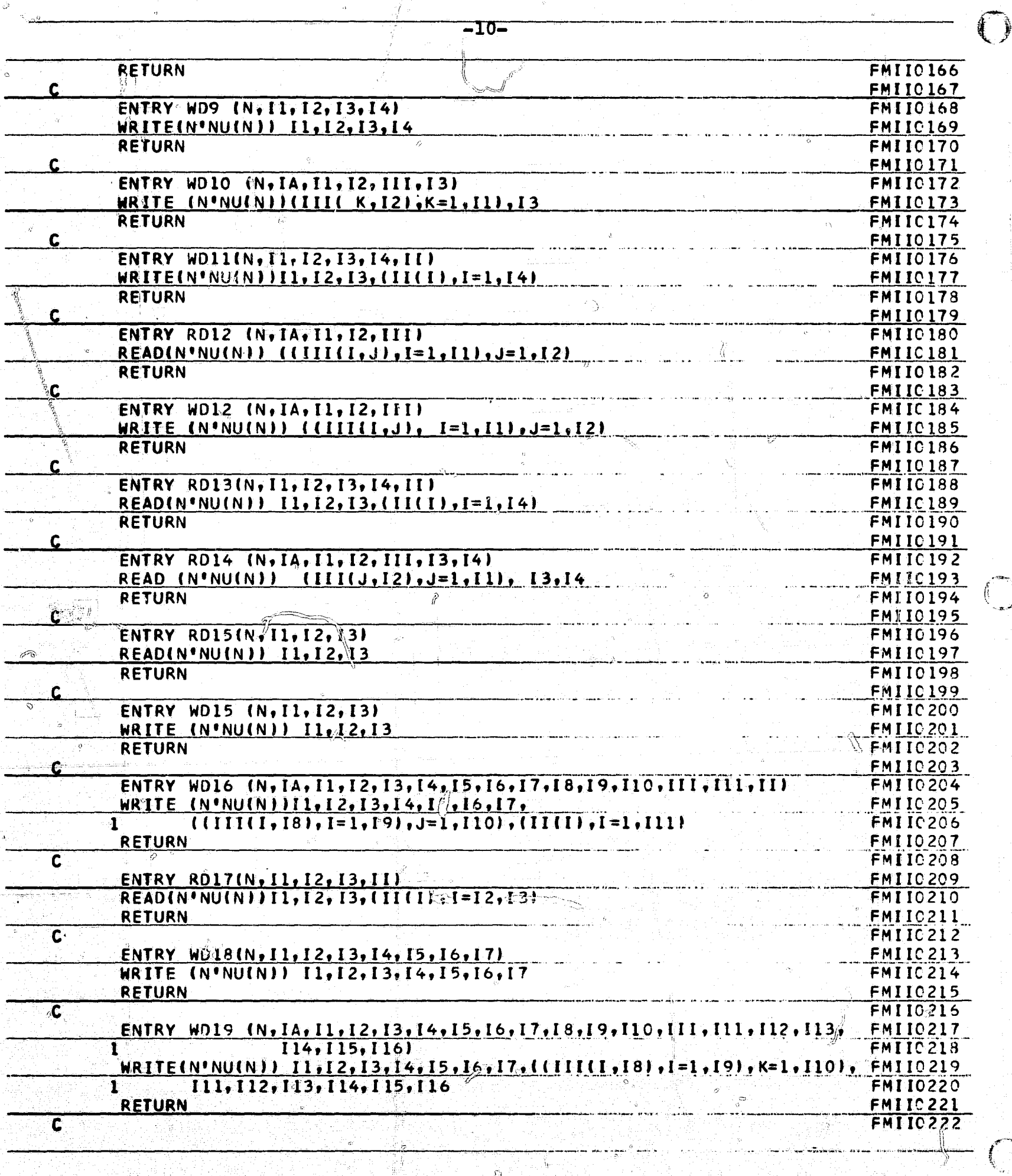

Q.

 $\bullet$ 

دس

 $\frac{m}{6}$ 

 $\phi$ 

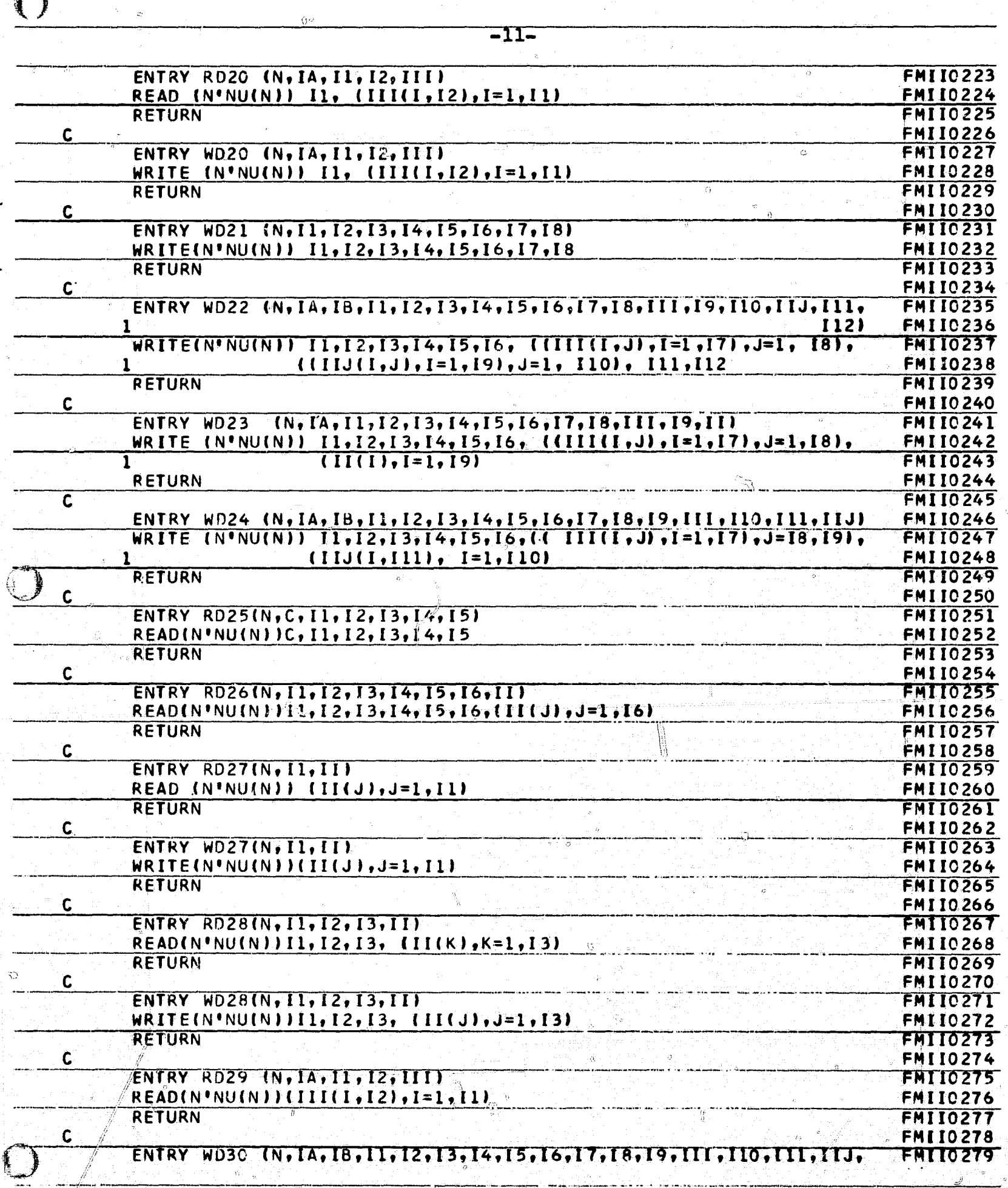

 $\tilde{\mathbf{V}}$ 

Ō.

리<sub>로</sub>

.<br>من

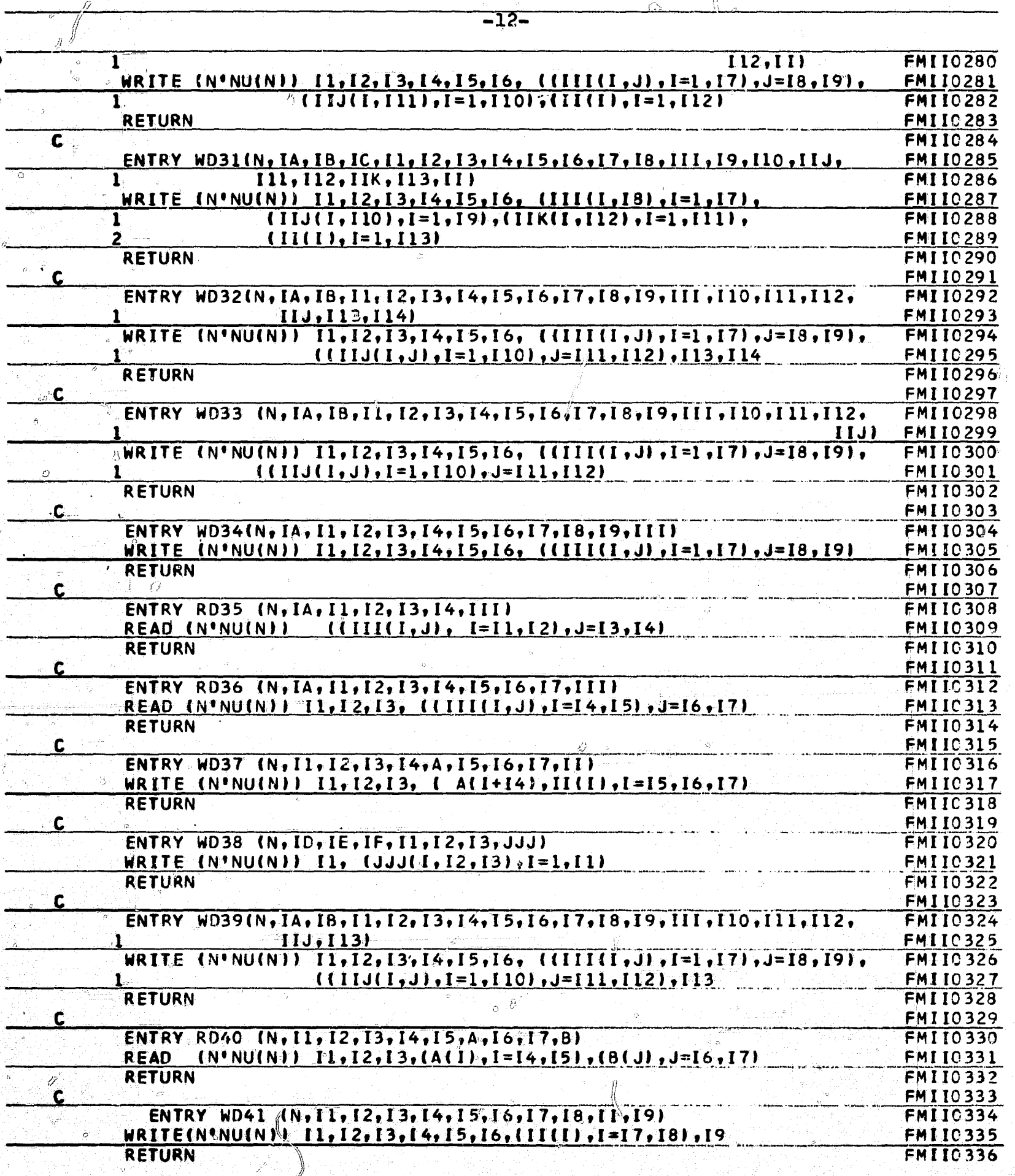

Č,

 $\bigcirc$ 

 $\frac{1}{2}$ 

 $\bigcap$ 

ۇسىر

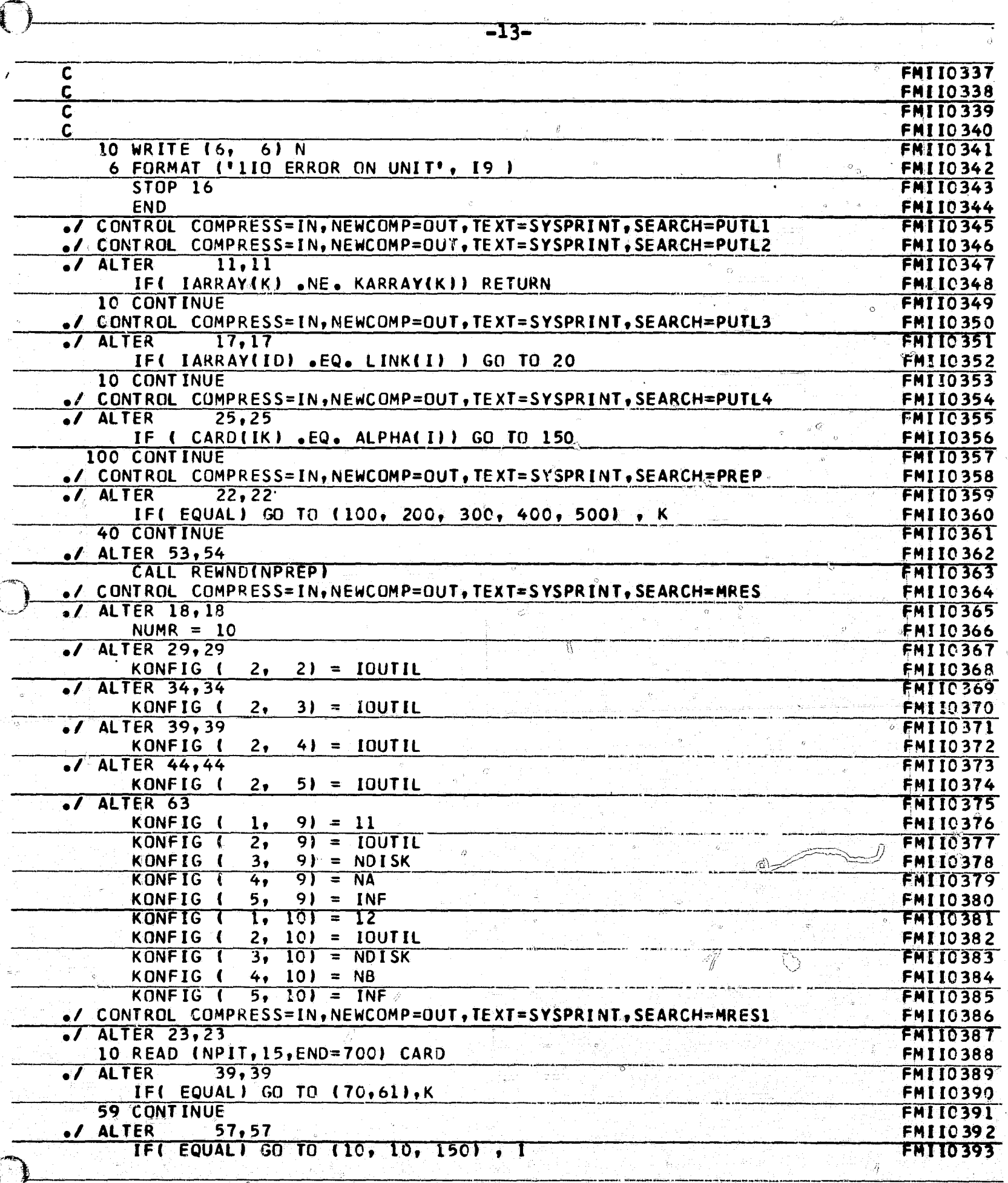

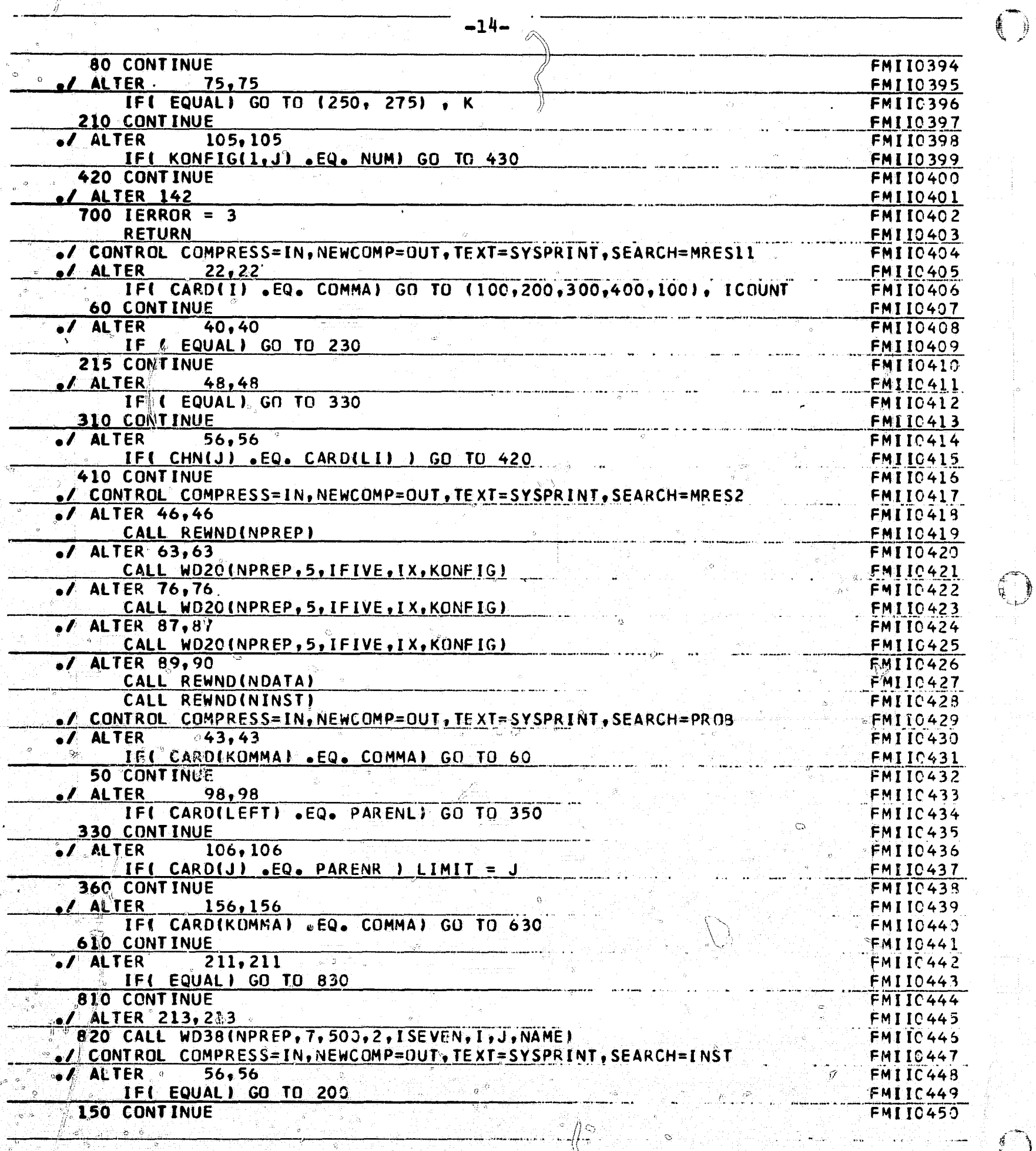

 $\widetilde{f}$ 

 $\bigodot$ 

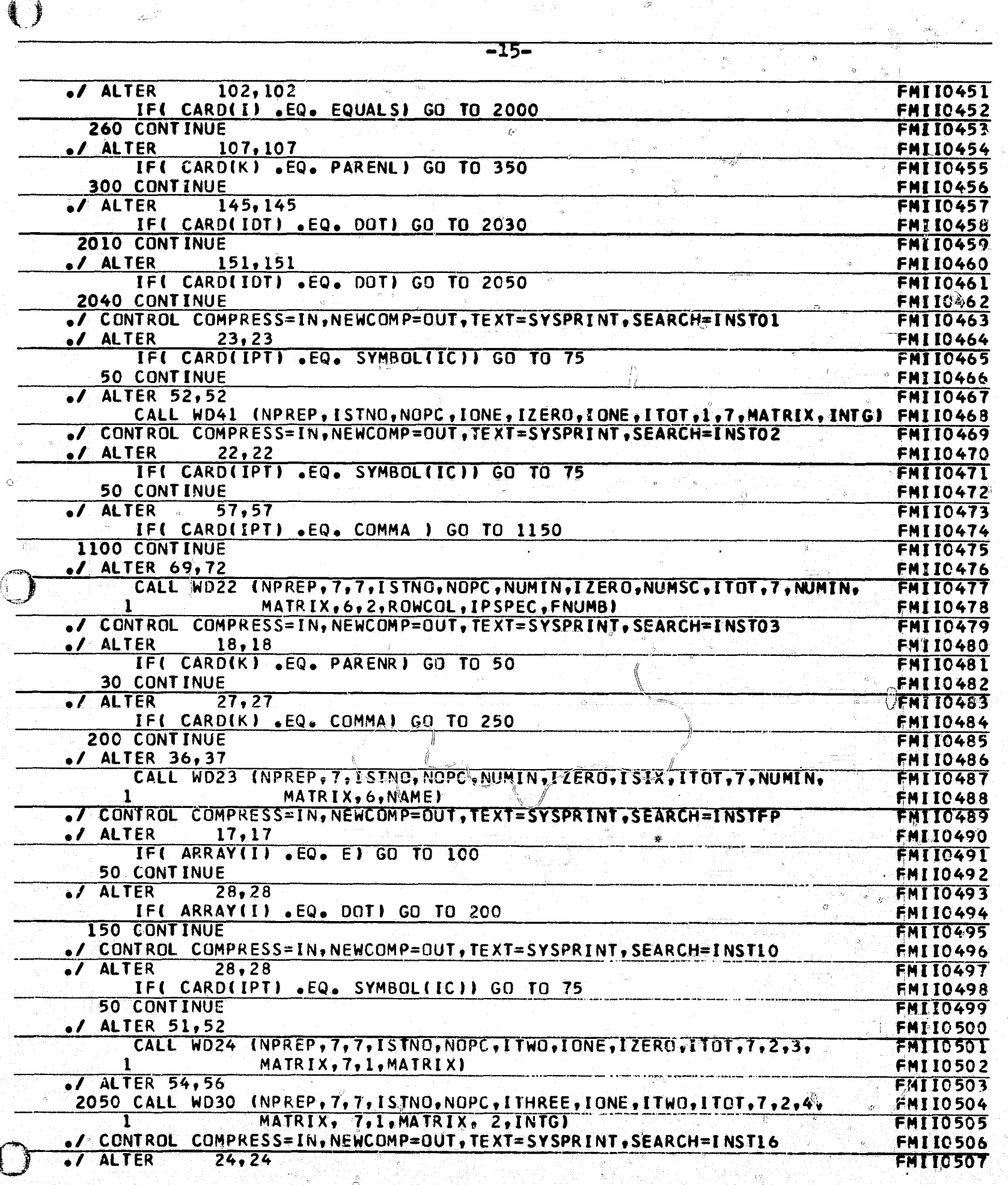

ŵ

 $\frac{1}{\sqrt{2}}$ 

Ĥ

Ť.

 $\frac{\delta S}{\delta L}$ 

 $\mathcal{L}^{\mathbb{Z}}_{\mathbf{k}}$ 

清灵

Ñ

扩

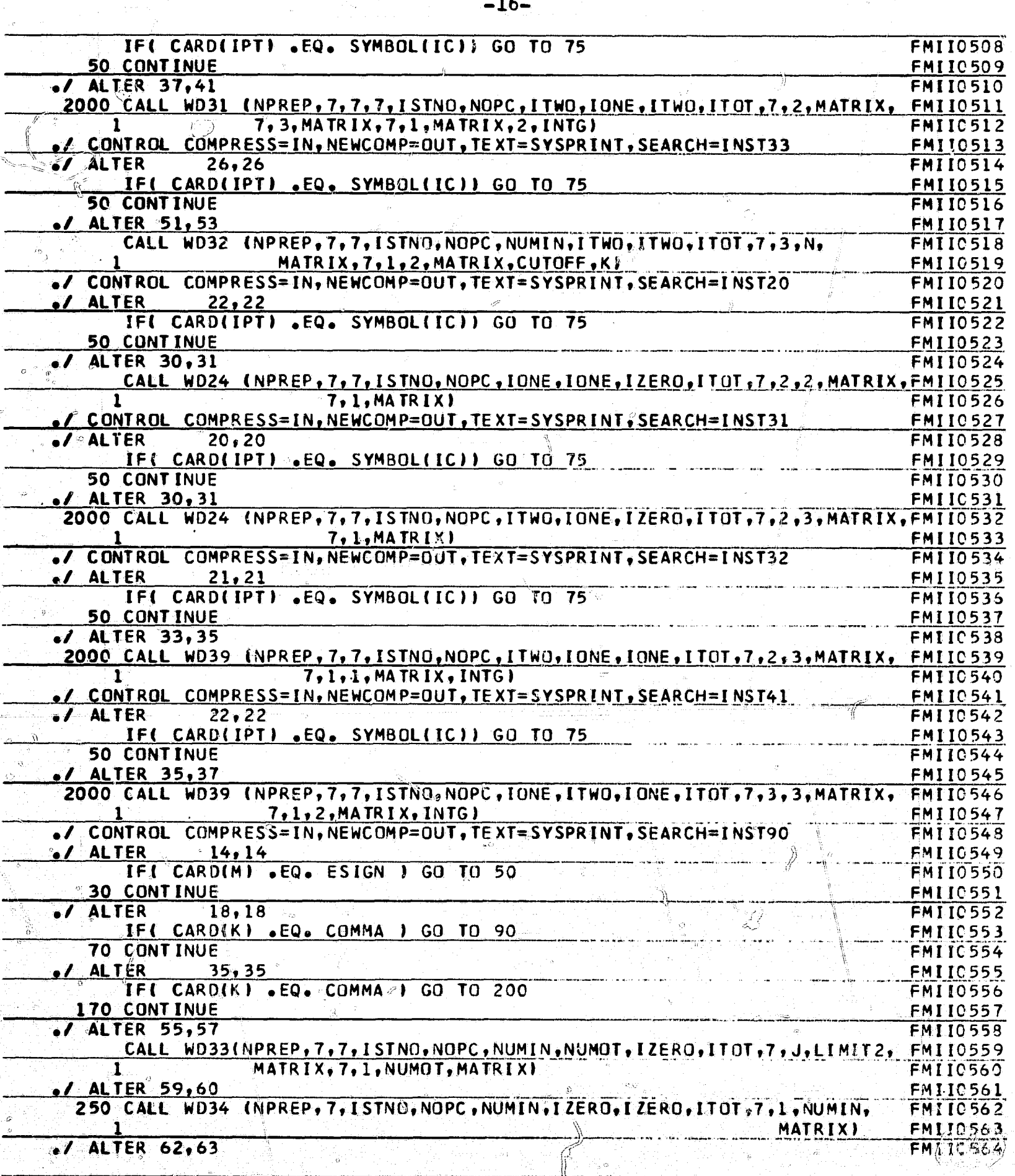

 $\sum_{i=1}^n$ 

 $\varpi$ 

蔑

 $\begin{pmatrix} \overline{r} & \overline{r} & \overline{r} \\ \overline{r} & \overline{r} & \overline{r} \end{pmatrix}$ 

 $\left( \begin{array}{c} \end{array} \right)$ 

LŞ

 $\ddot{\circ}$ 

 $\mathbb{Z}$ 

 $\hat{\varphi}$ 

ģ

德

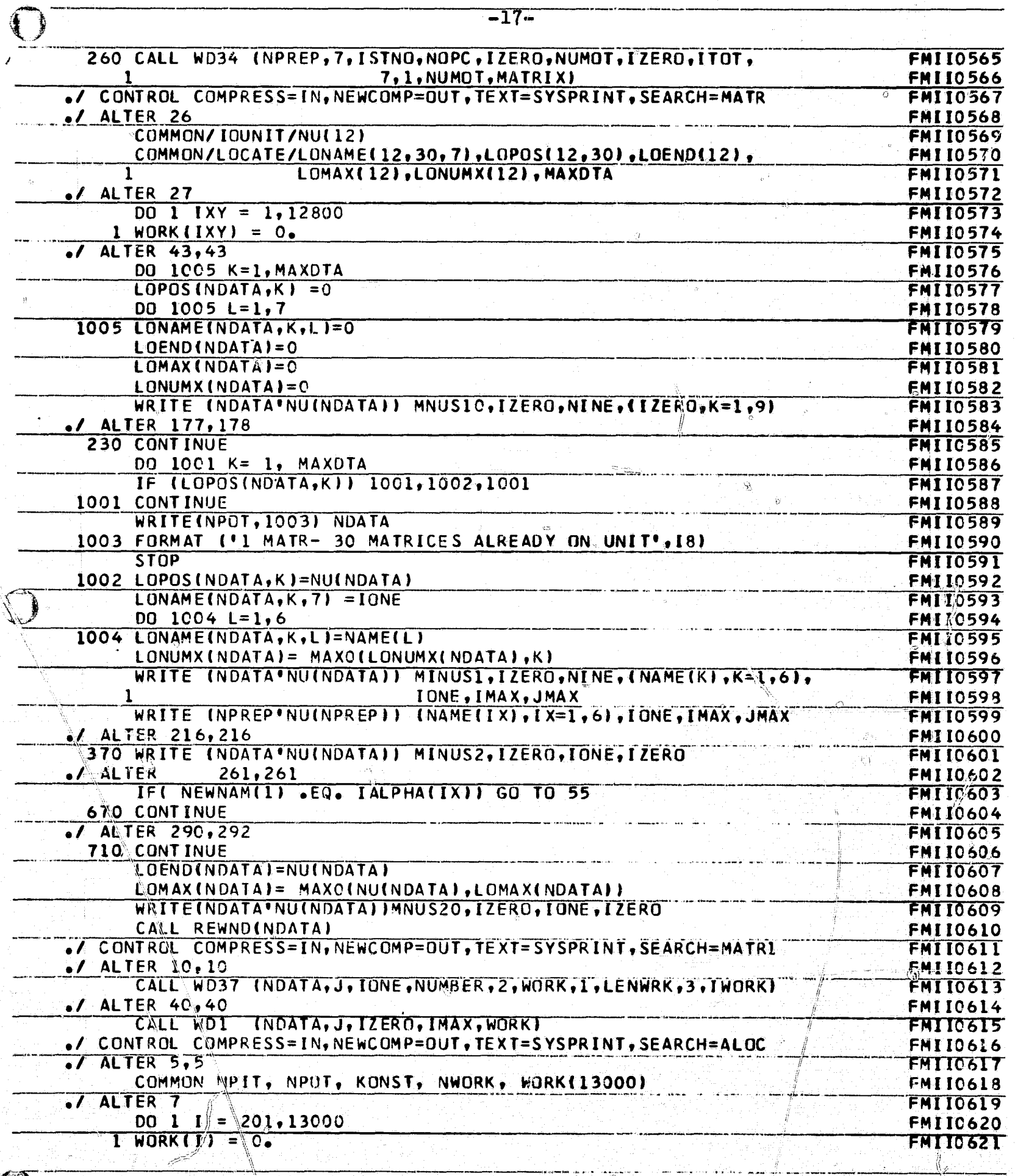

 $\mathfrak{P}^j$ 

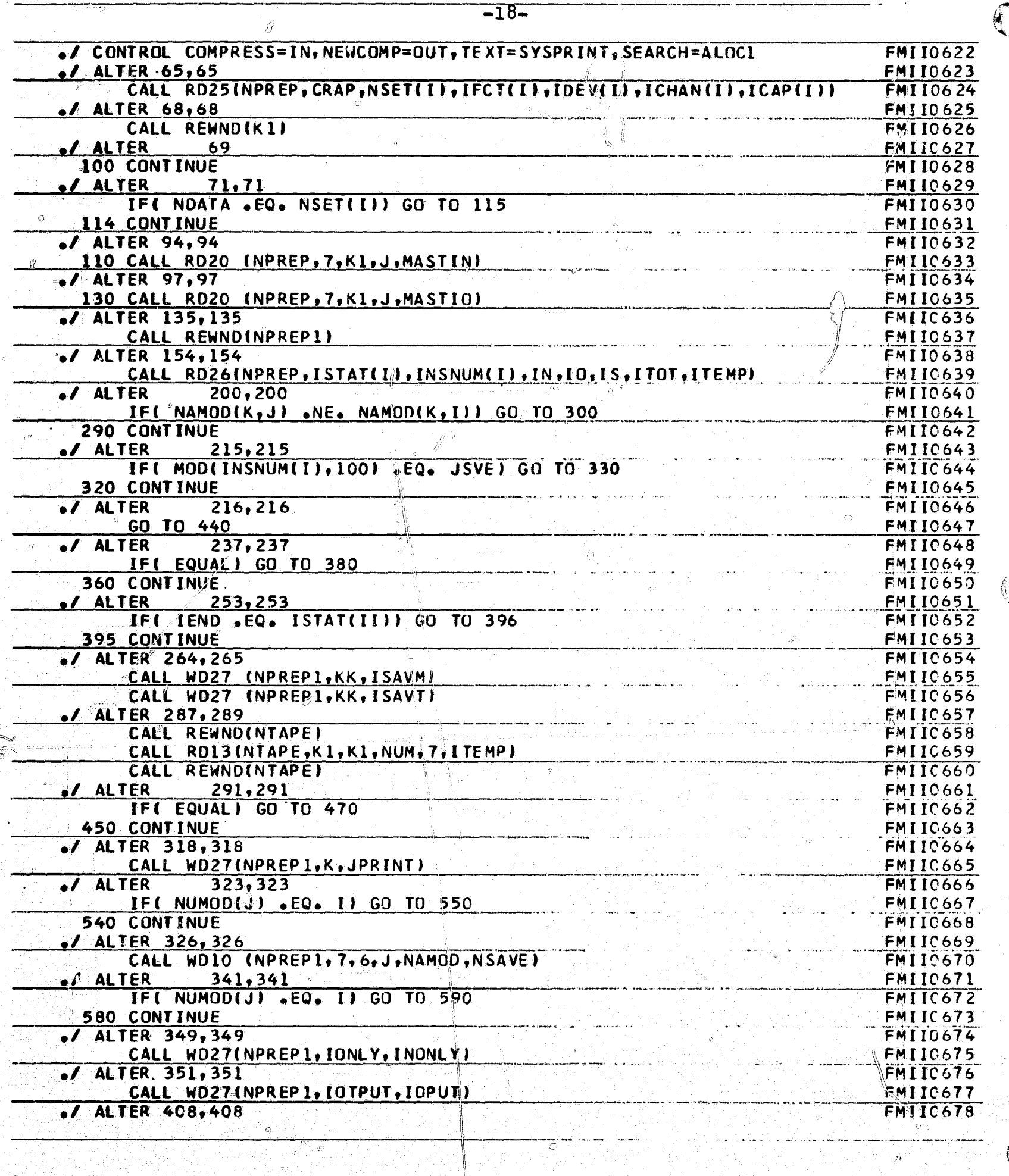

 $\mathbb{P}$ 

 $\bigcap$ 

خبخ

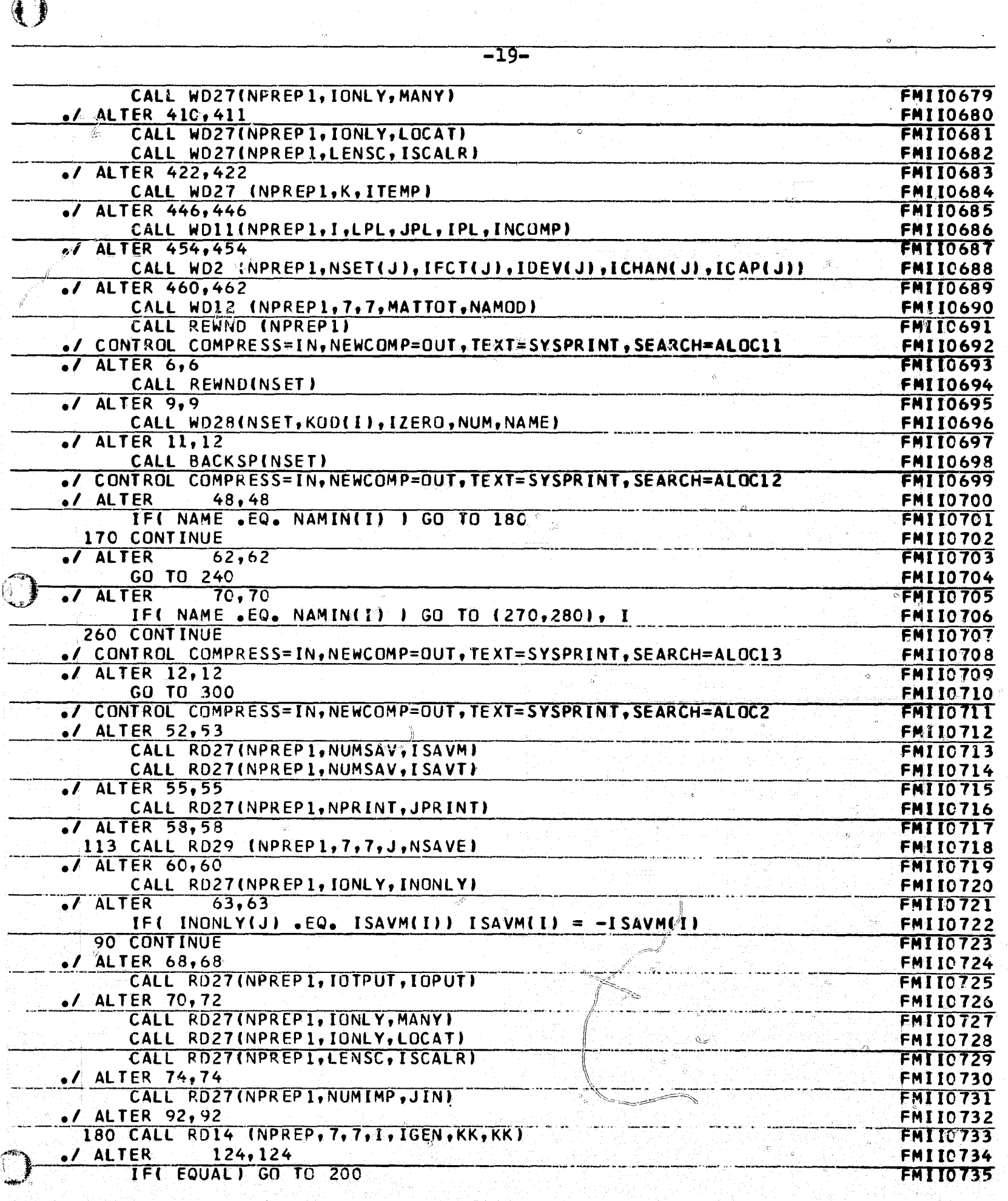

्र

 $\hat{\mathbf{c}}$ 

听

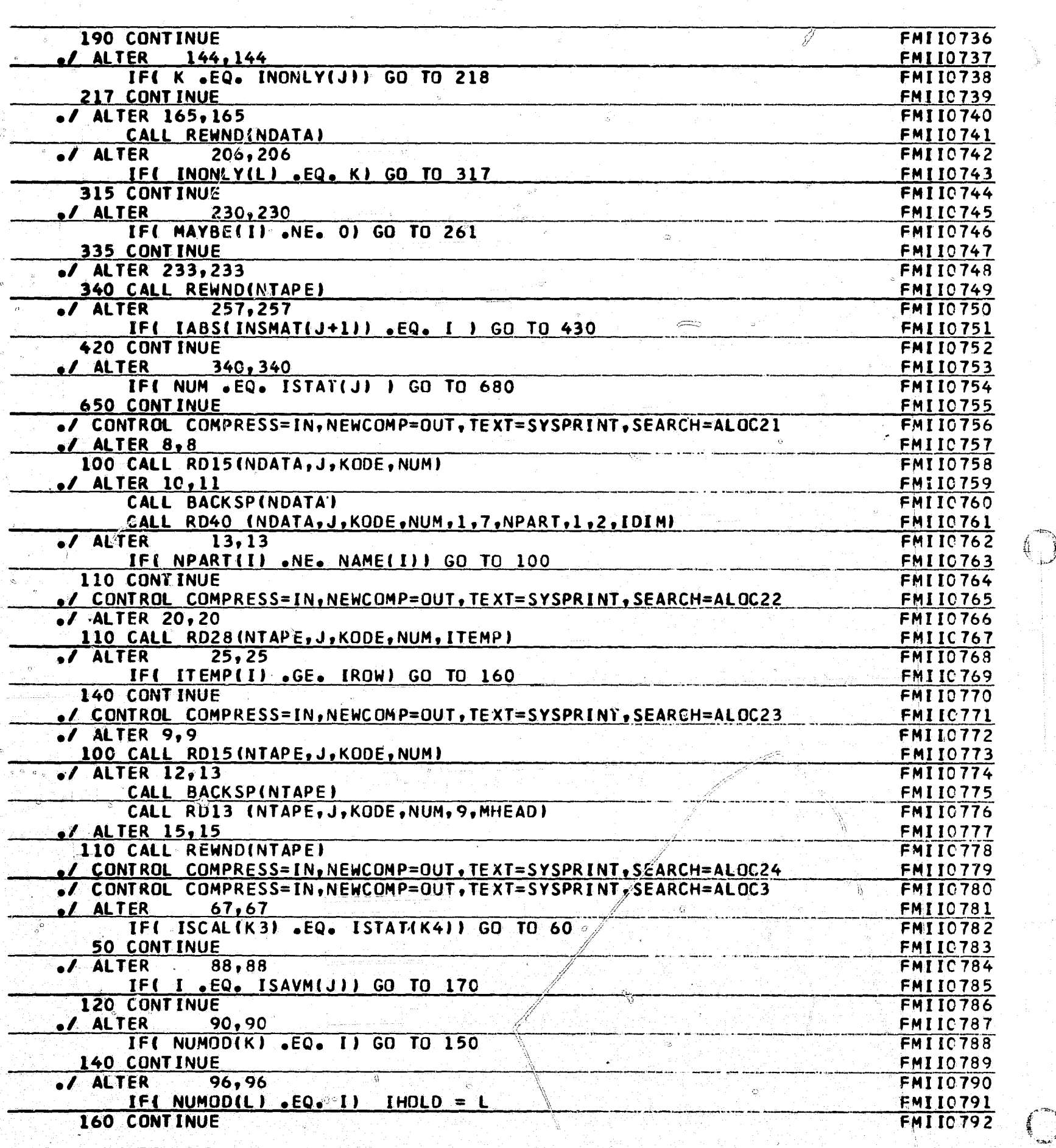

 $\mathscr{J}_3$ 

-20-

 $\bigodot$ 

 $\bigcirc$ 

 $\overline{\overline{y}}$ 

 $\hat{\mathcal{O}}$ 

 $\overline{Q}$ 

05)

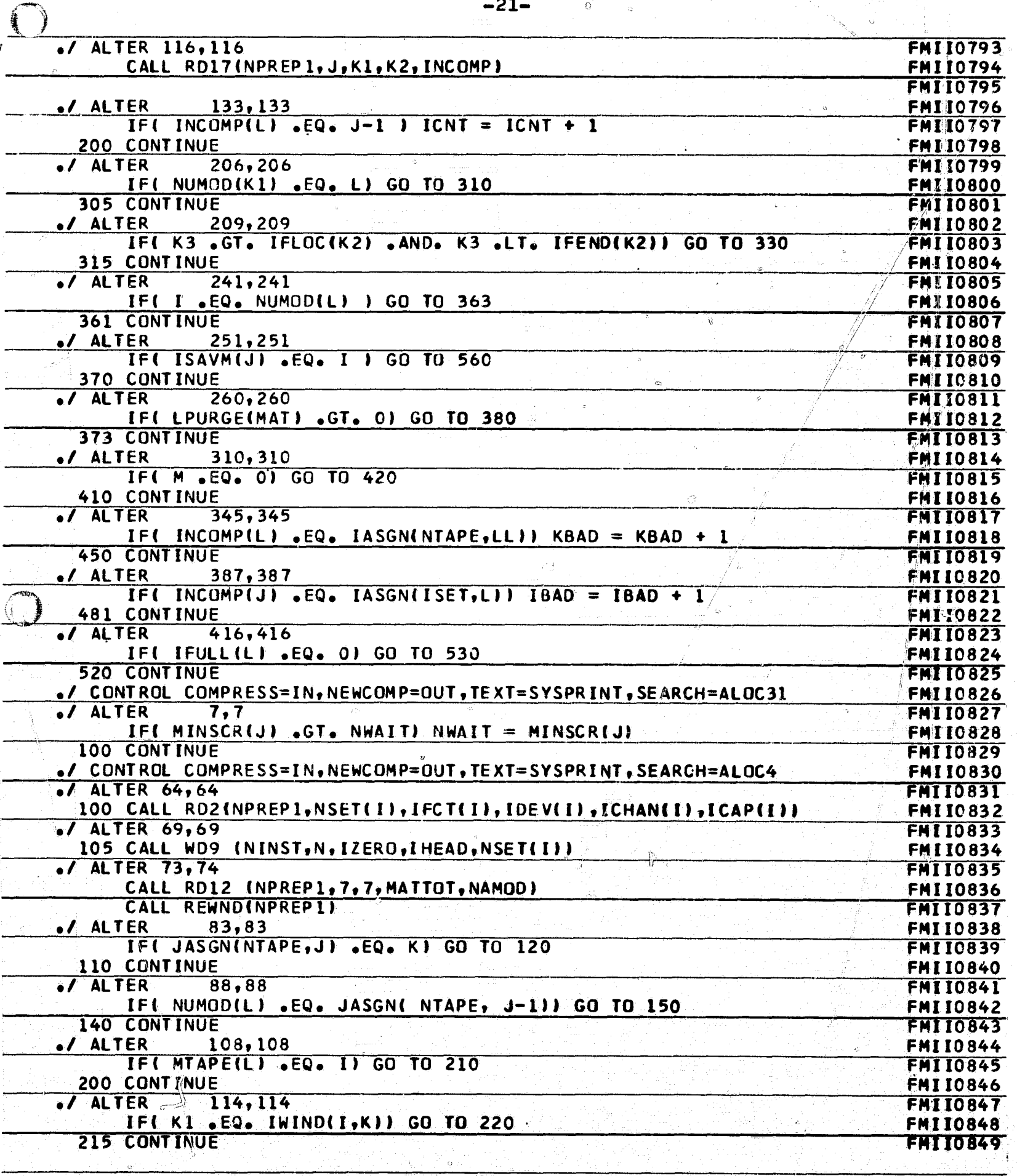

Ø.

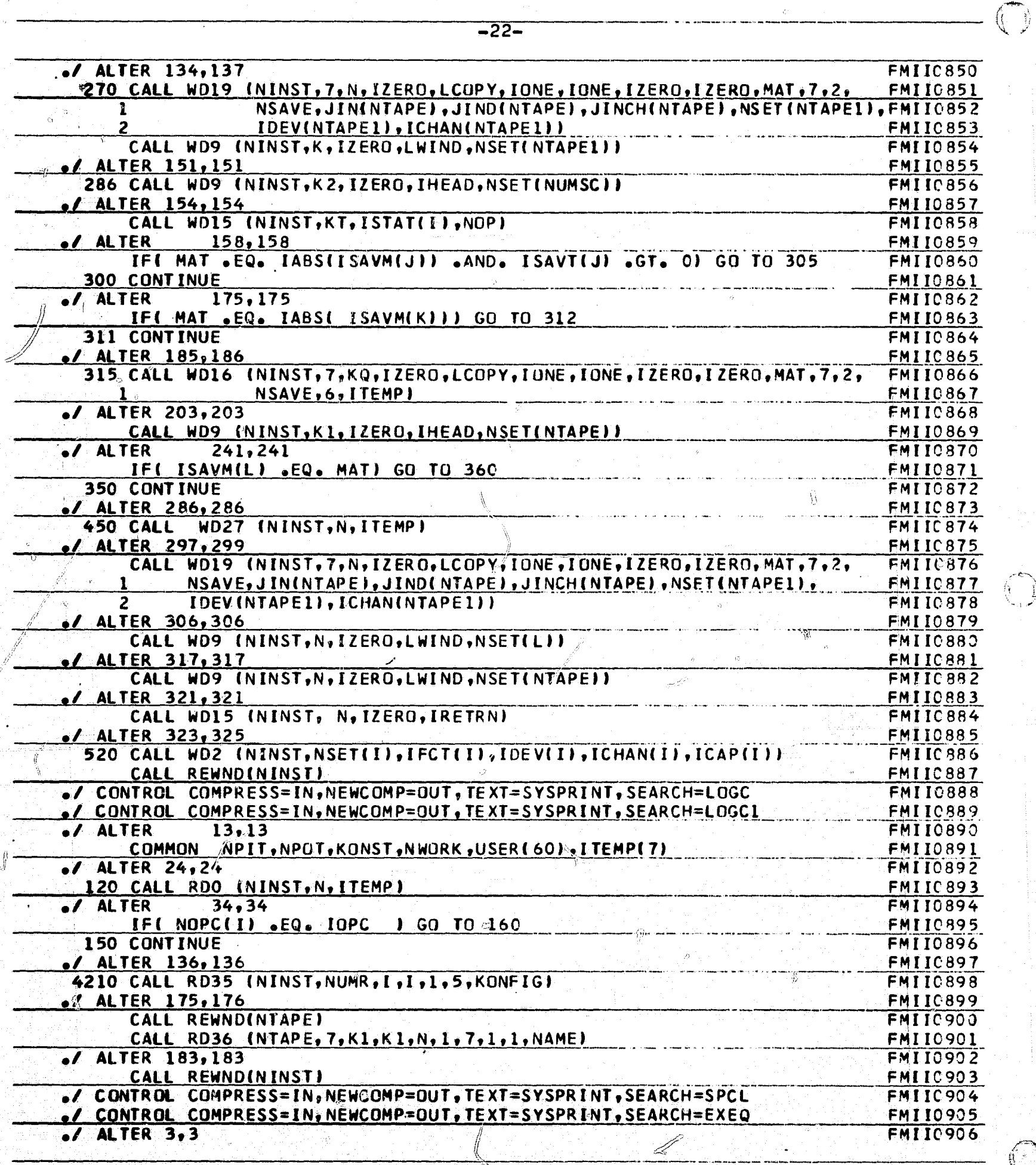

ò.

F)

 $\begin{pmatrix} 1 \\ 0 \\ 0 \end{pmatrix}$ 

 $\bigodot$ 

B

 $\bigotimes_{i=1}^n \mathbb{Z}_p$ 

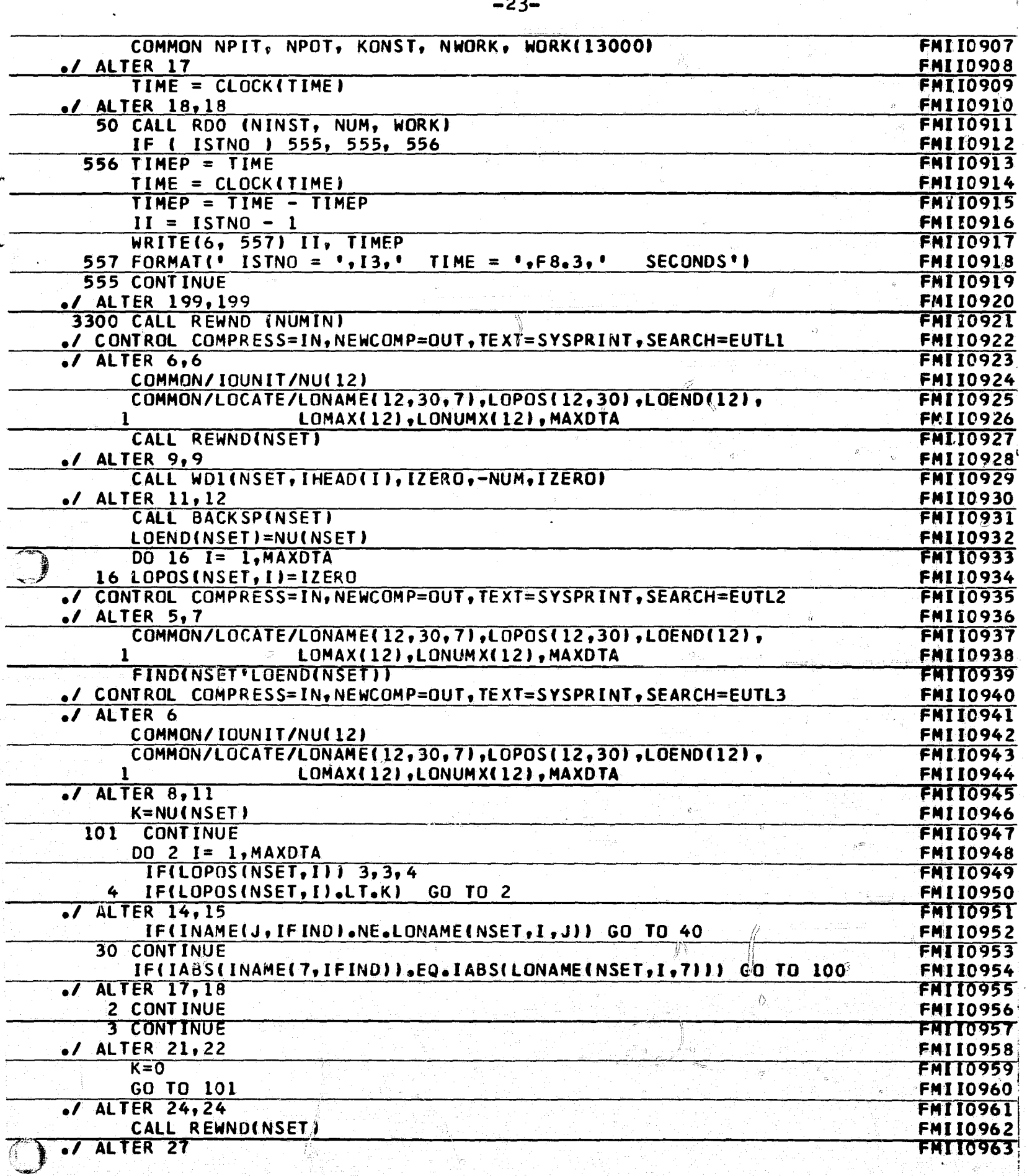

 $\ddot{\circ}$ 

 $\mathcal{Z}$ 

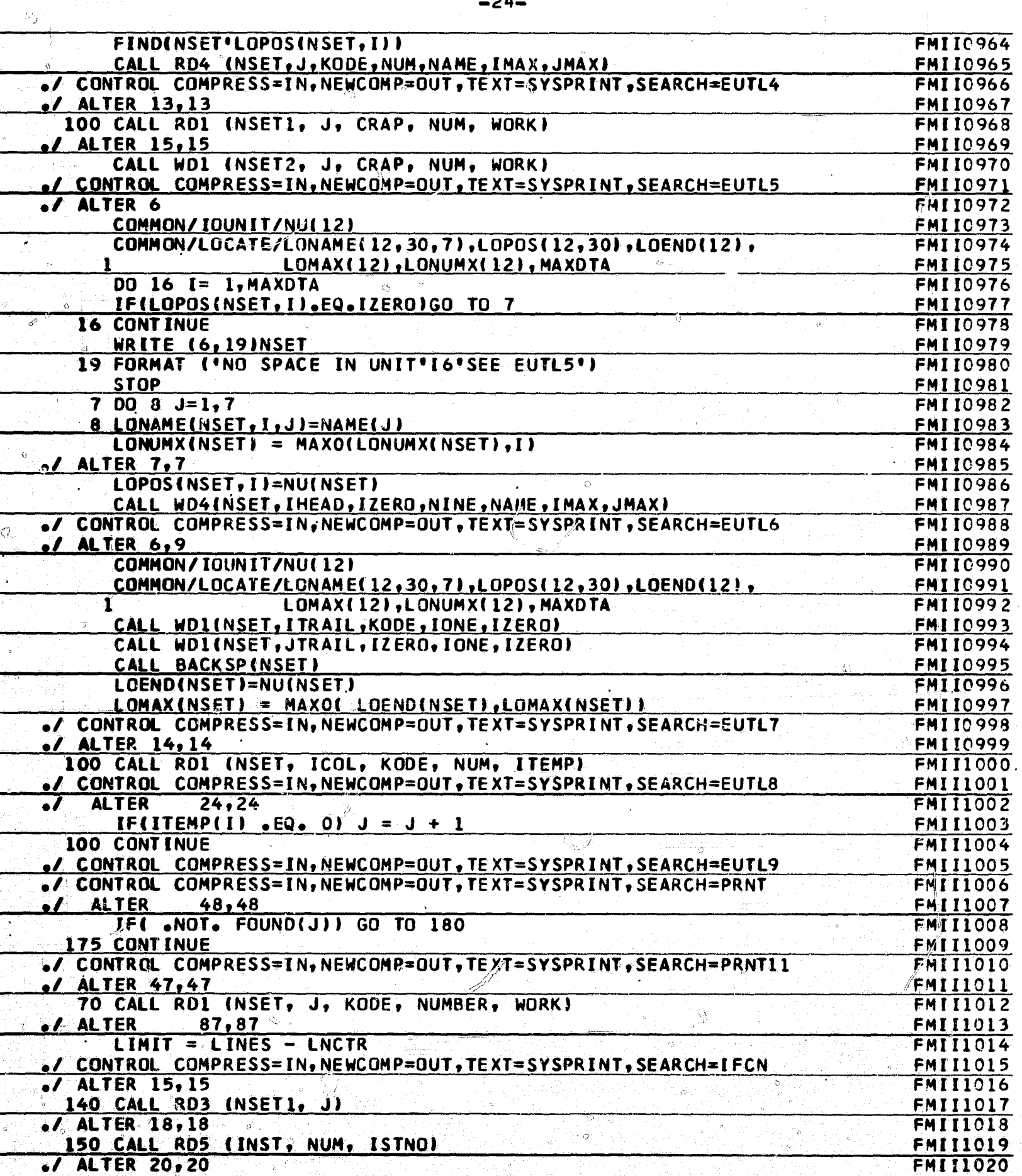

 $\bigcirc$ 

₫.

 $\bigcirc$ 

Q.

 $\sigma_{\frac{1}{2},\frac{1}{2}}$ 

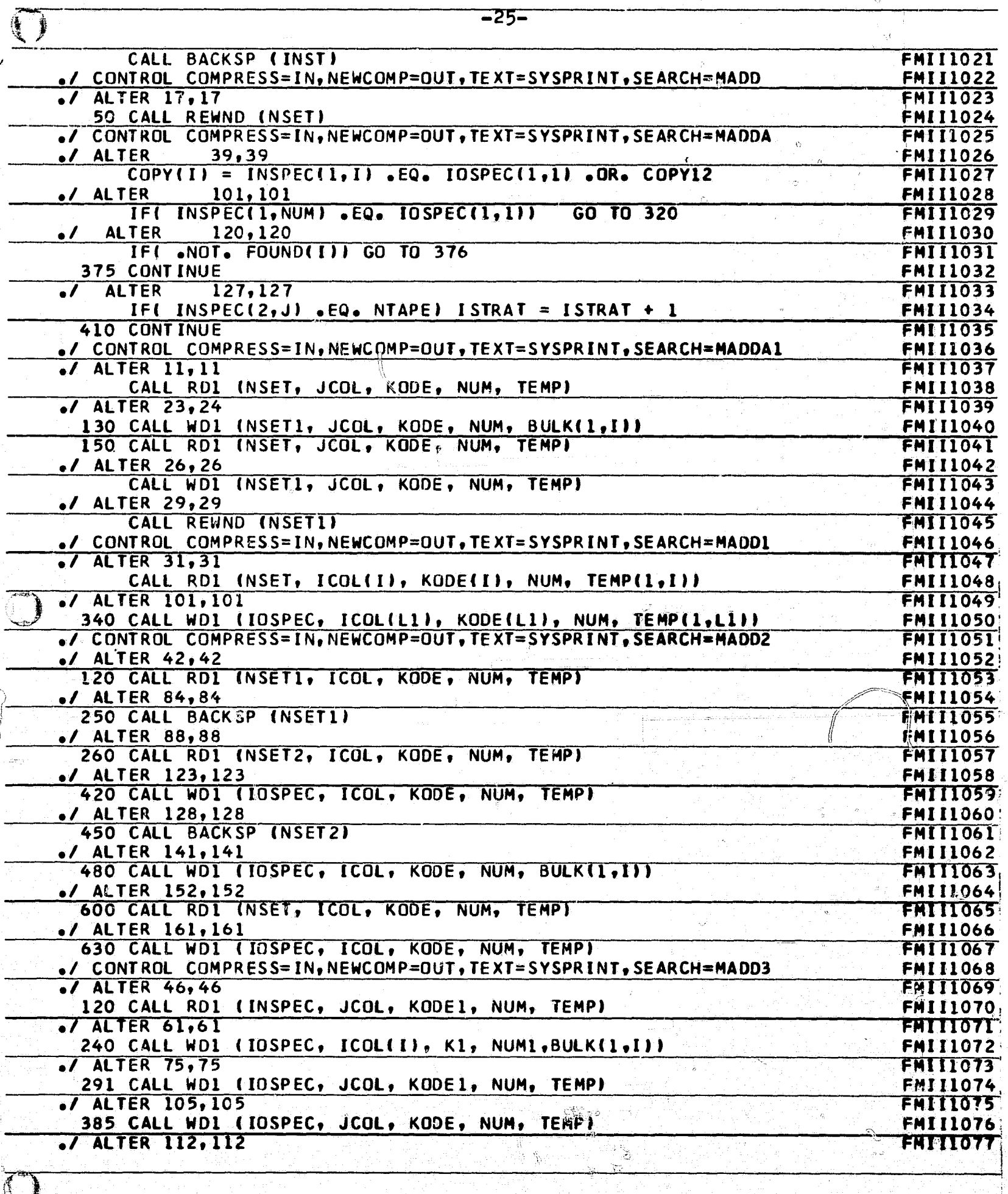

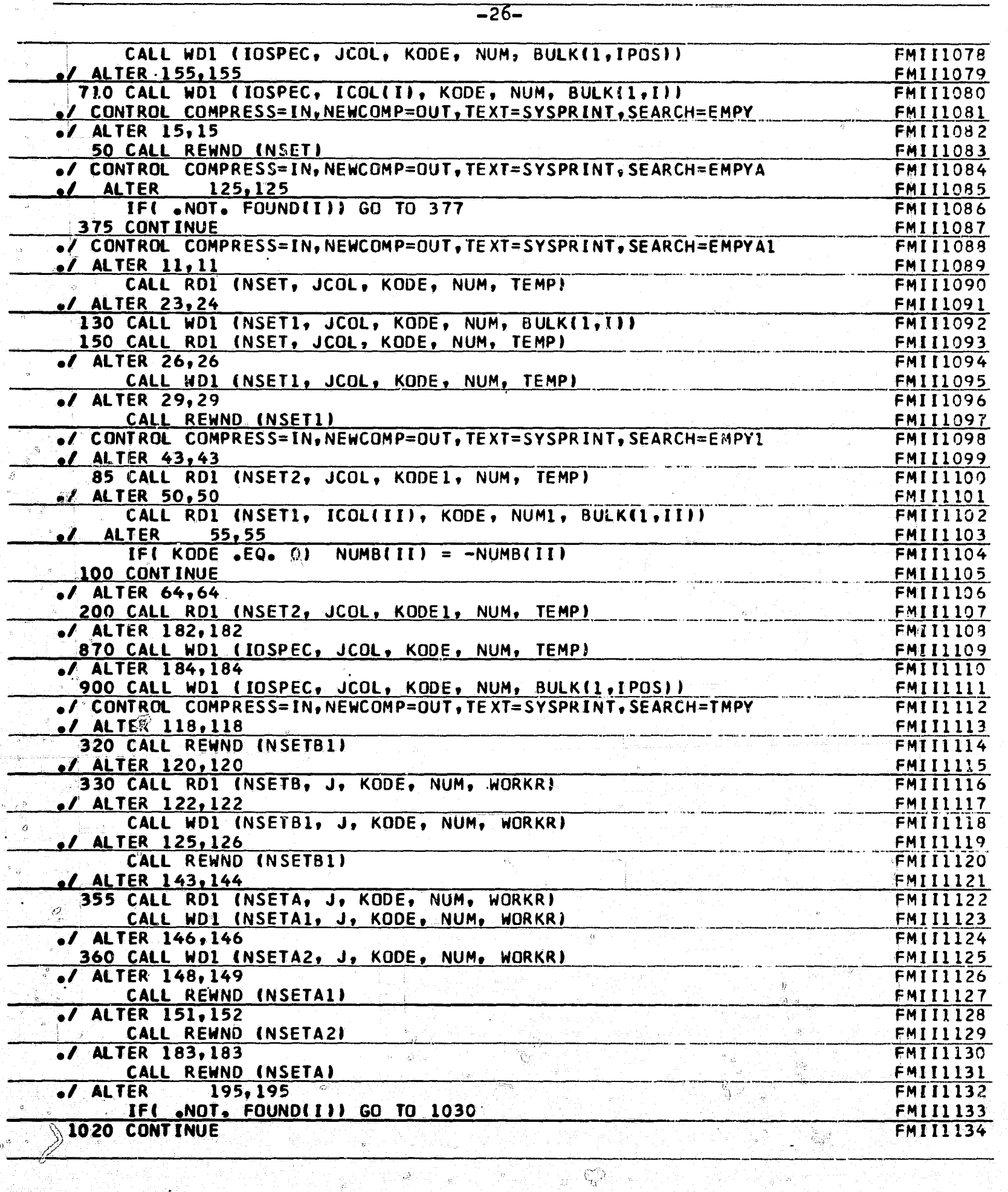

 $\sigma$ 

 $\left( \begin{array}{c} n \\ \\ \end{array} \right)$ 

 $\mathbb{Z}$ 

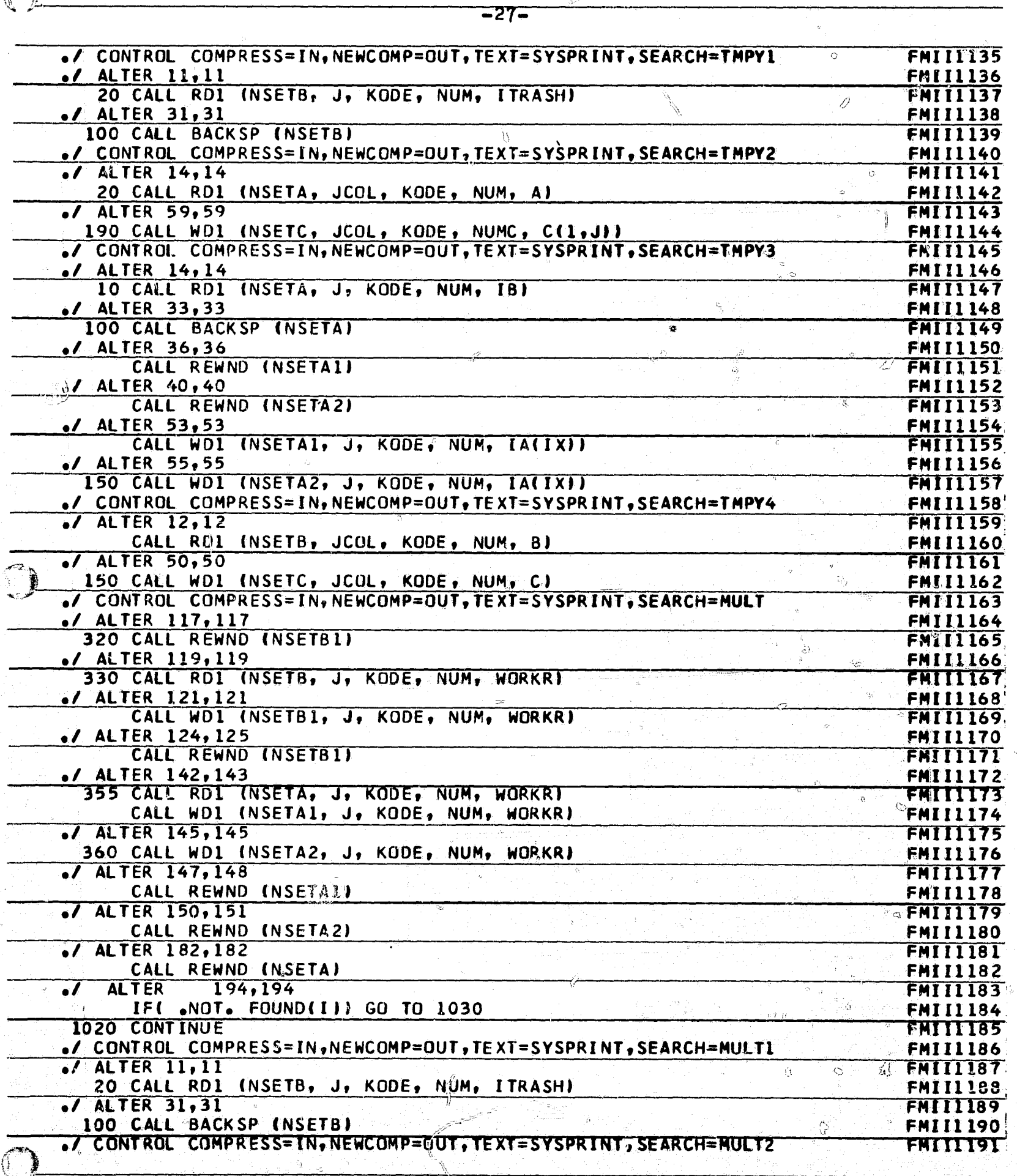

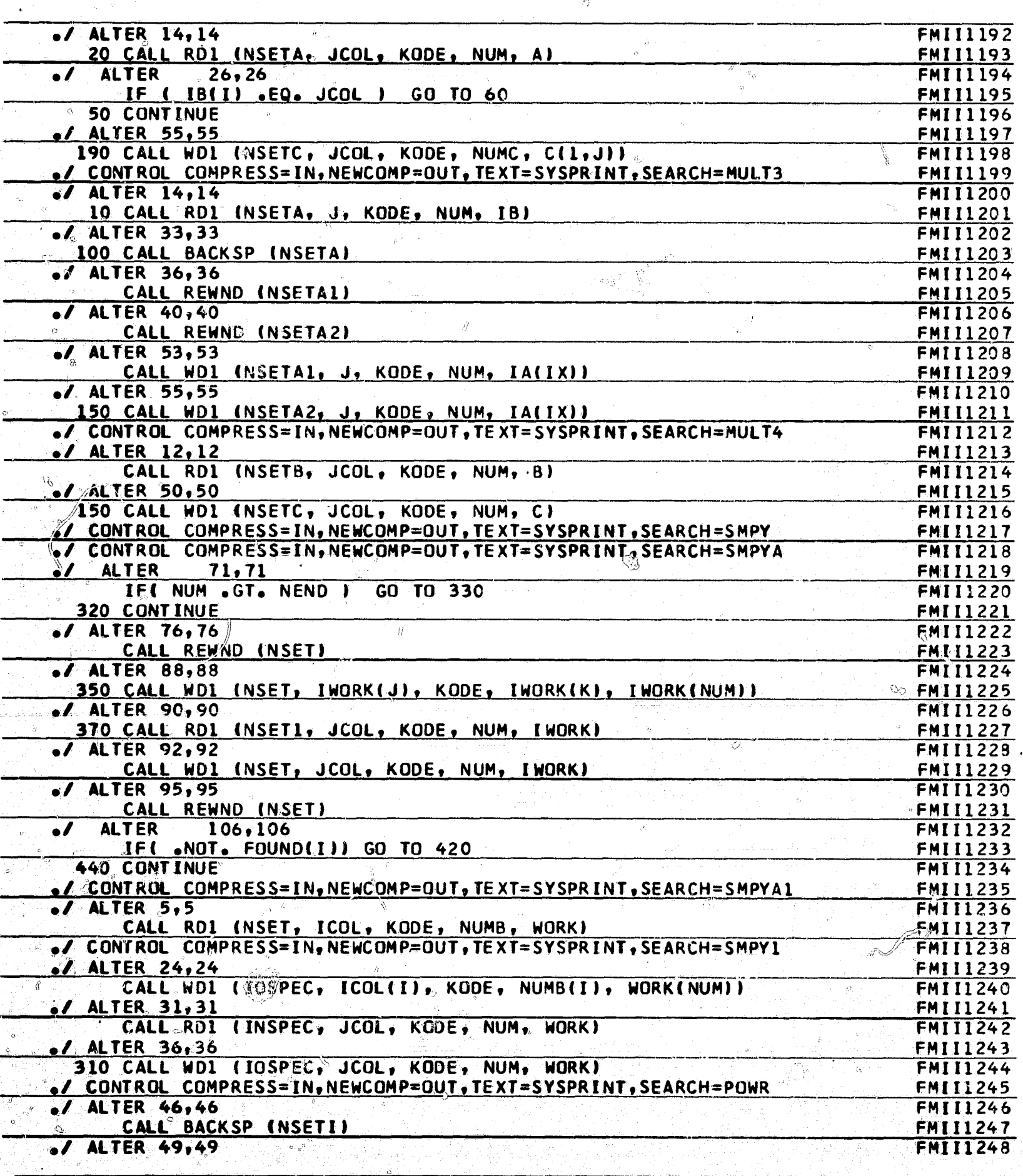

≫ہے<br>جن ن

 $-28-$ 

άÐ

Ġ.

 $\overline{\mathbb{Q}}$ 

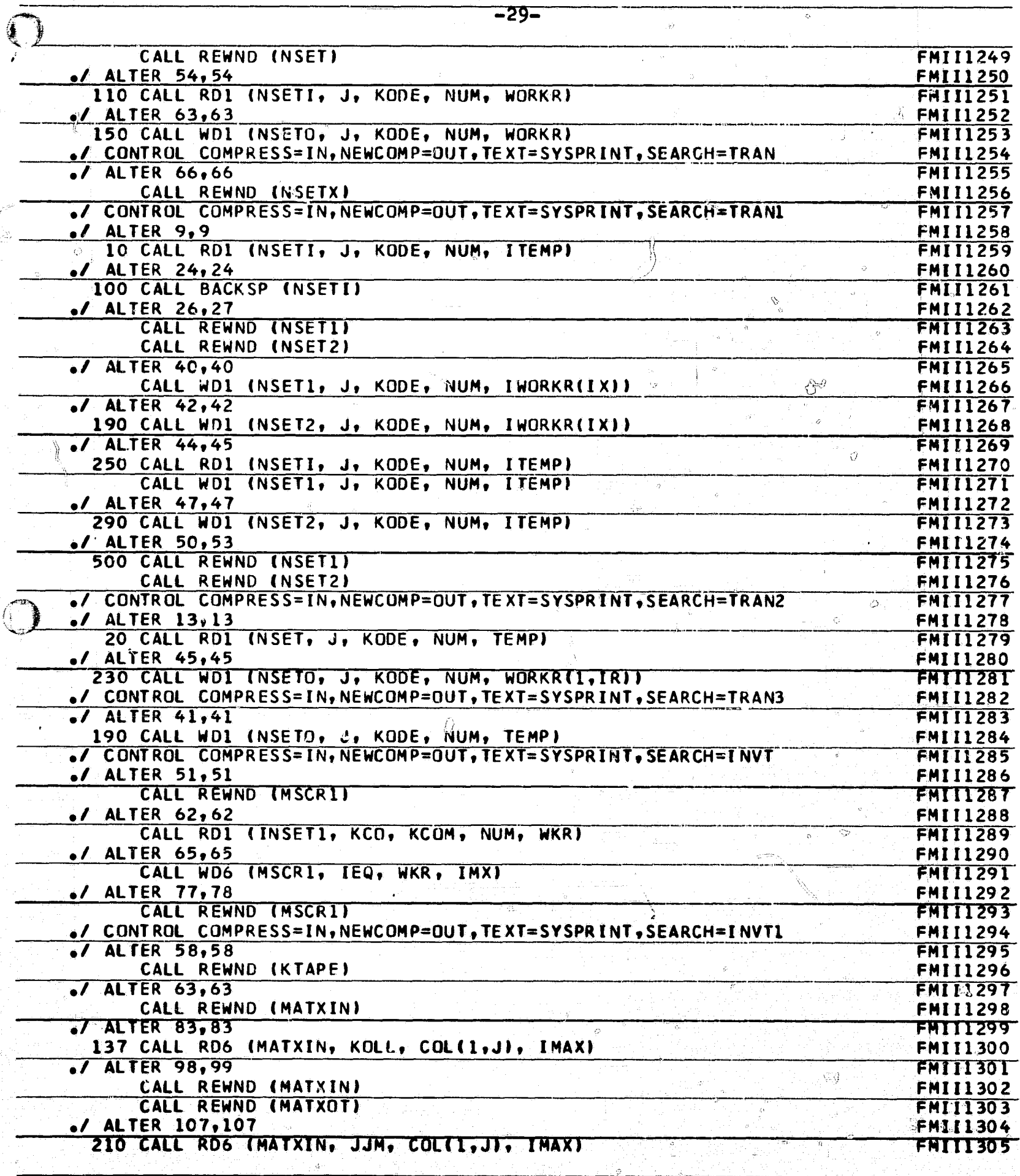

 $\overline{\mathcal{D}}$ 

 $\int_{\mathbb{R}^2}$ 

 $\frac{\mu(\cdot)}{\lambda(\cdot)}$
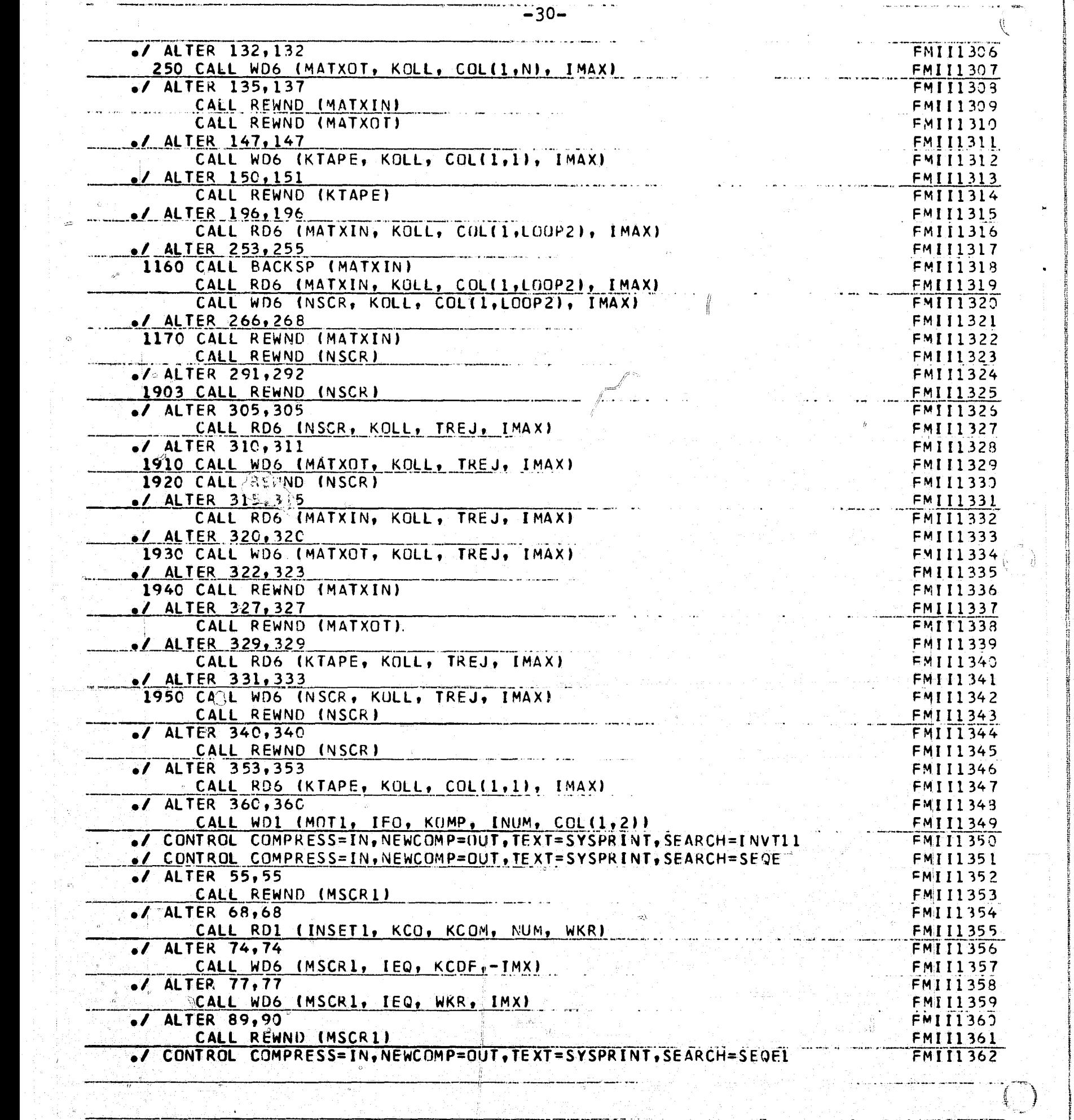

 $\frac{1}{\alpha}$ 

 $\rightarrow$ 

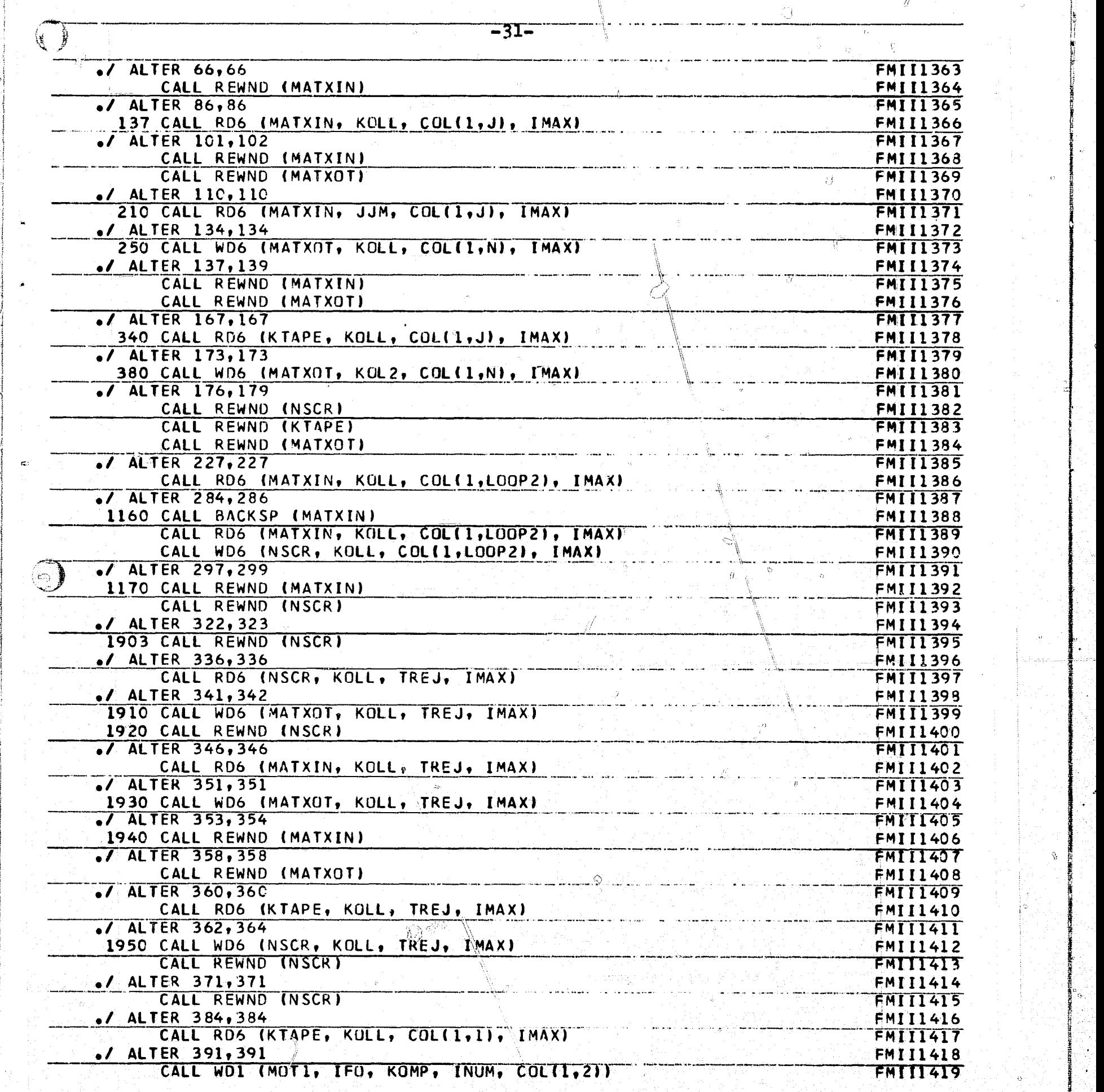

 $\hat{O}$ 

 $\Diamond$ 

アフ

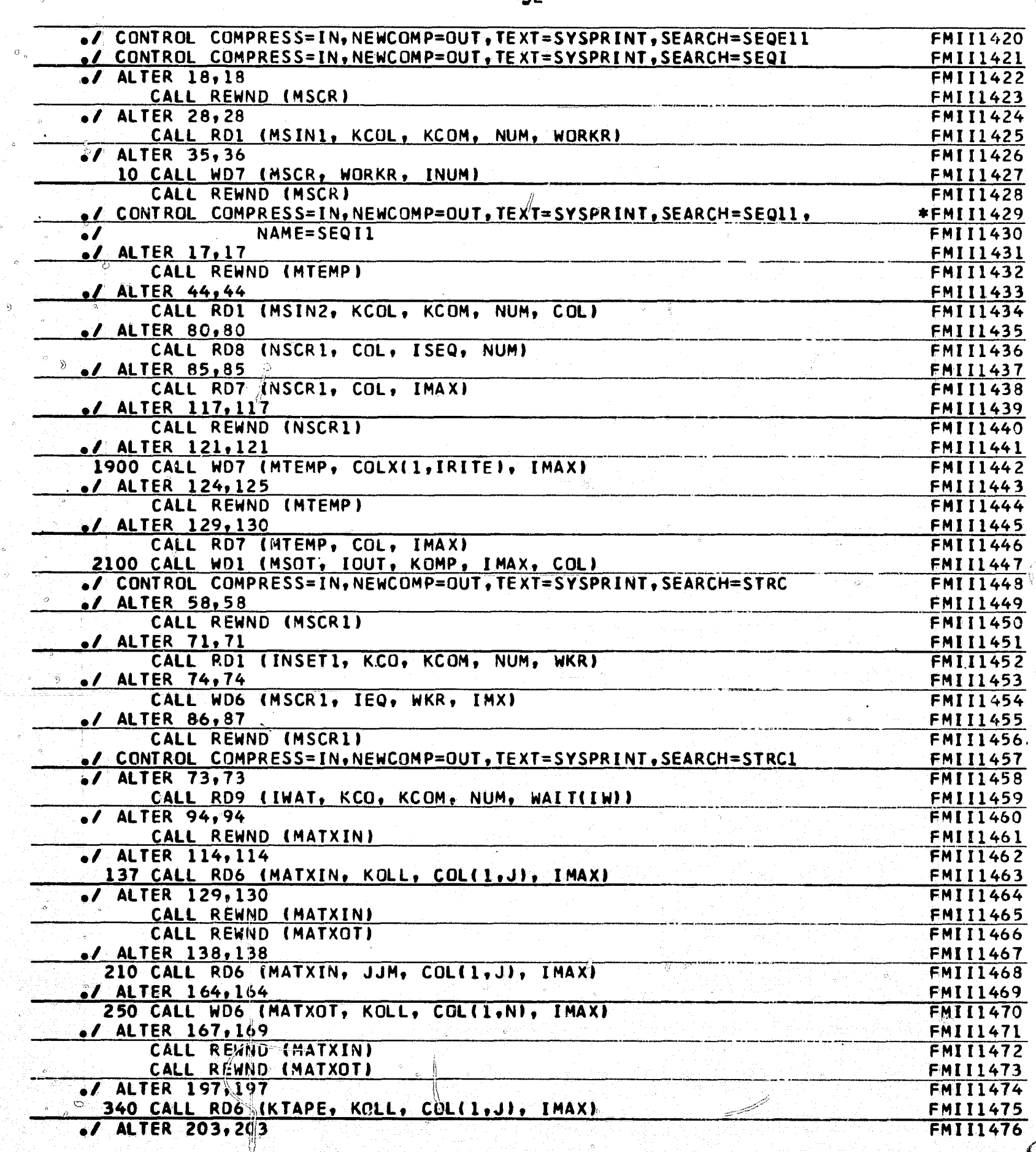

"

 $\dot{\mathbf{z}}$ 

â

 $\overline{\phantom{a}}$  and  $\overline{\phantom{a}}$  and  $\overline{\phantom{a}}$  and  $\overline{\phantom{a}}$ 

 $3$ ;  $\mathbb{Z}$  and  $\mathbb{Z}$  and  $\mathbb{Z}$  in the same  $\mathbb{Z}$  in the  $\mathbb{Z}$  same  $\mathbb{Z}$  in the  $\mathbb{Z}$ 

 $32-$ 

4

и.

 $\cdot$ 

3

tj

k

s

I

S \_

 $\sum_{i=1}^n\frac{1}{i}$ 

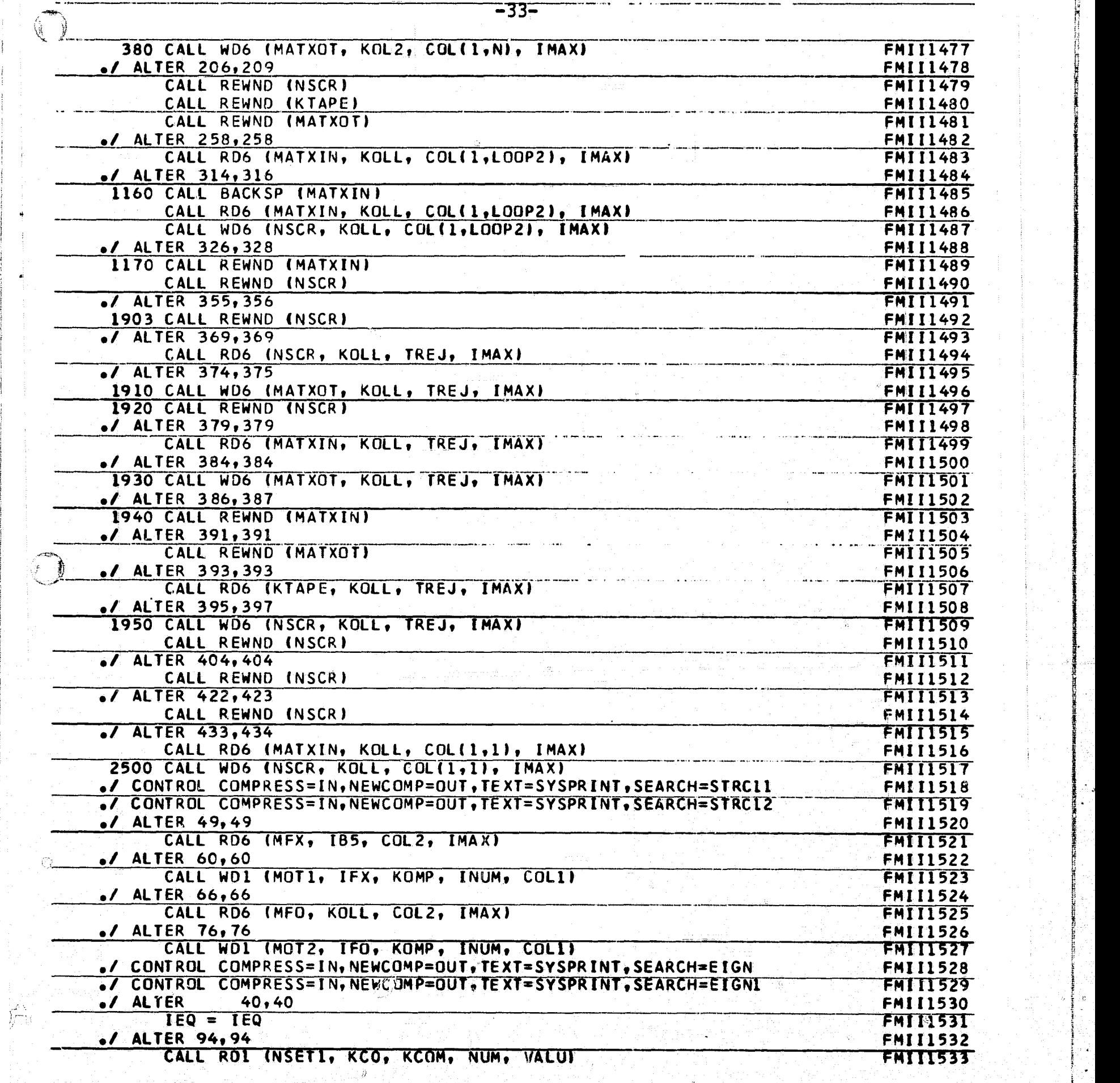

--+-..,, aaz»aaa.w.+.ww,.F»u.+.,.\_ \_ .y,x.w+.r .,.. ,....,. ..... «.-..\_. ....e \_ \_. ...\_ \_.,

f

•,:S:Y:^".€l .. ...,...^...\_.\_........\_.e,. ...\_...\_......\_.....+.,w..\_^r^

 $\ddagger$ 

6

y

a

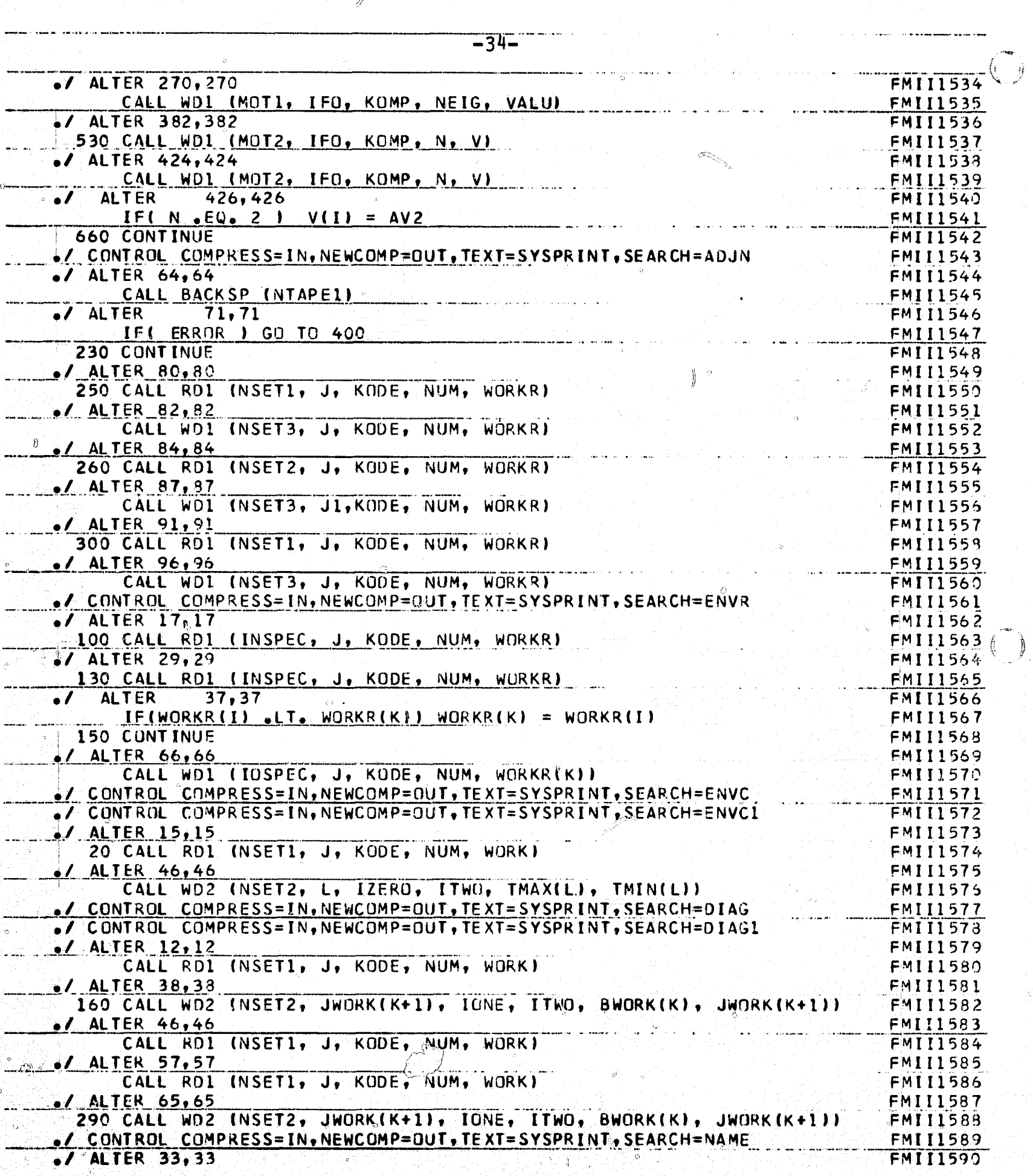

 $\overline{\mathcal{P}}$ 일반<br>기년

Ó

Ż

ya.

 $\mathbf{v}$ 

 $\bigcirc$ 

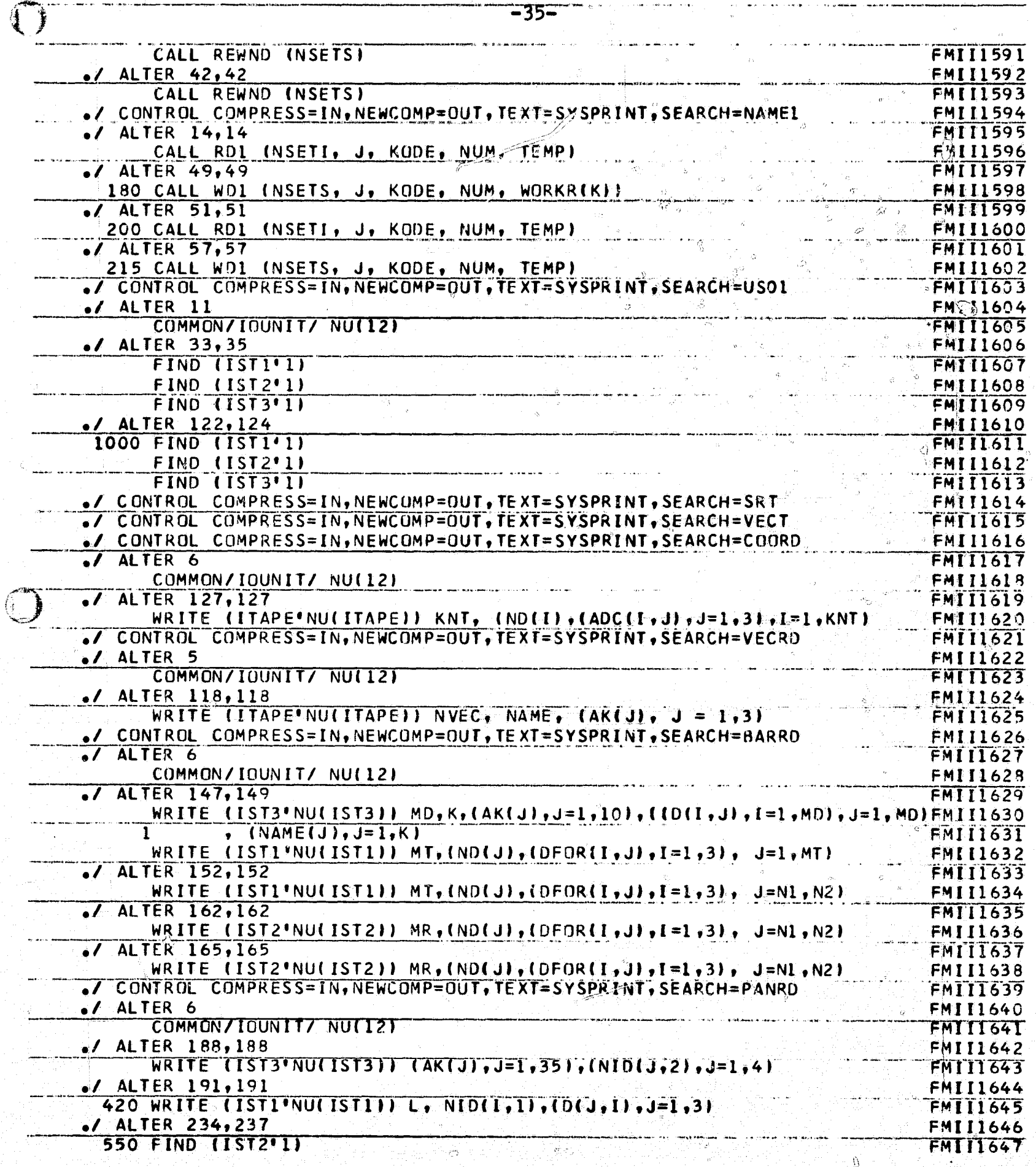

 $\tilde{\mathcal{O}}$ 

ġ.

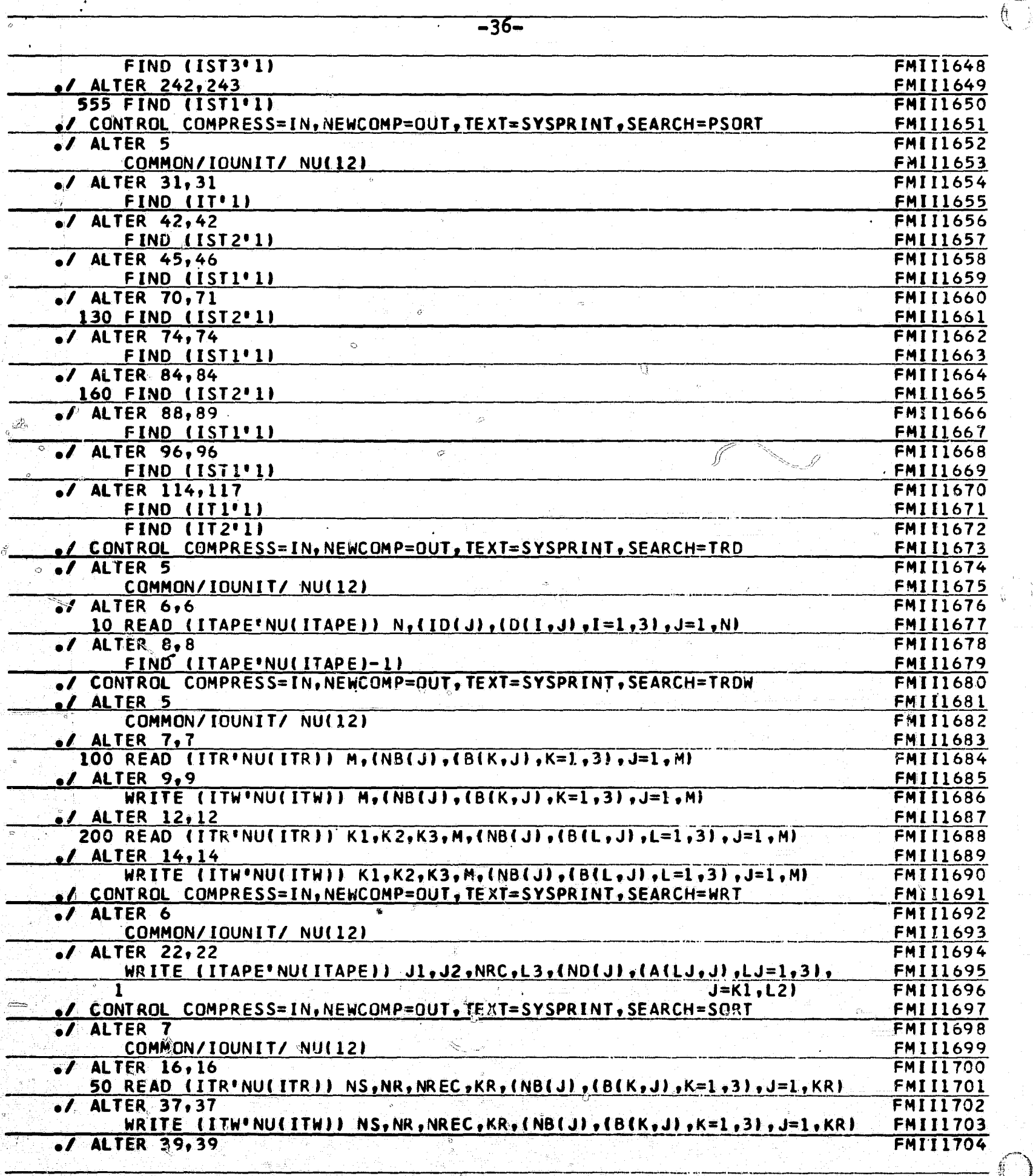

 $\sum_{i=1}^{n}$ 

ý,

詞傳

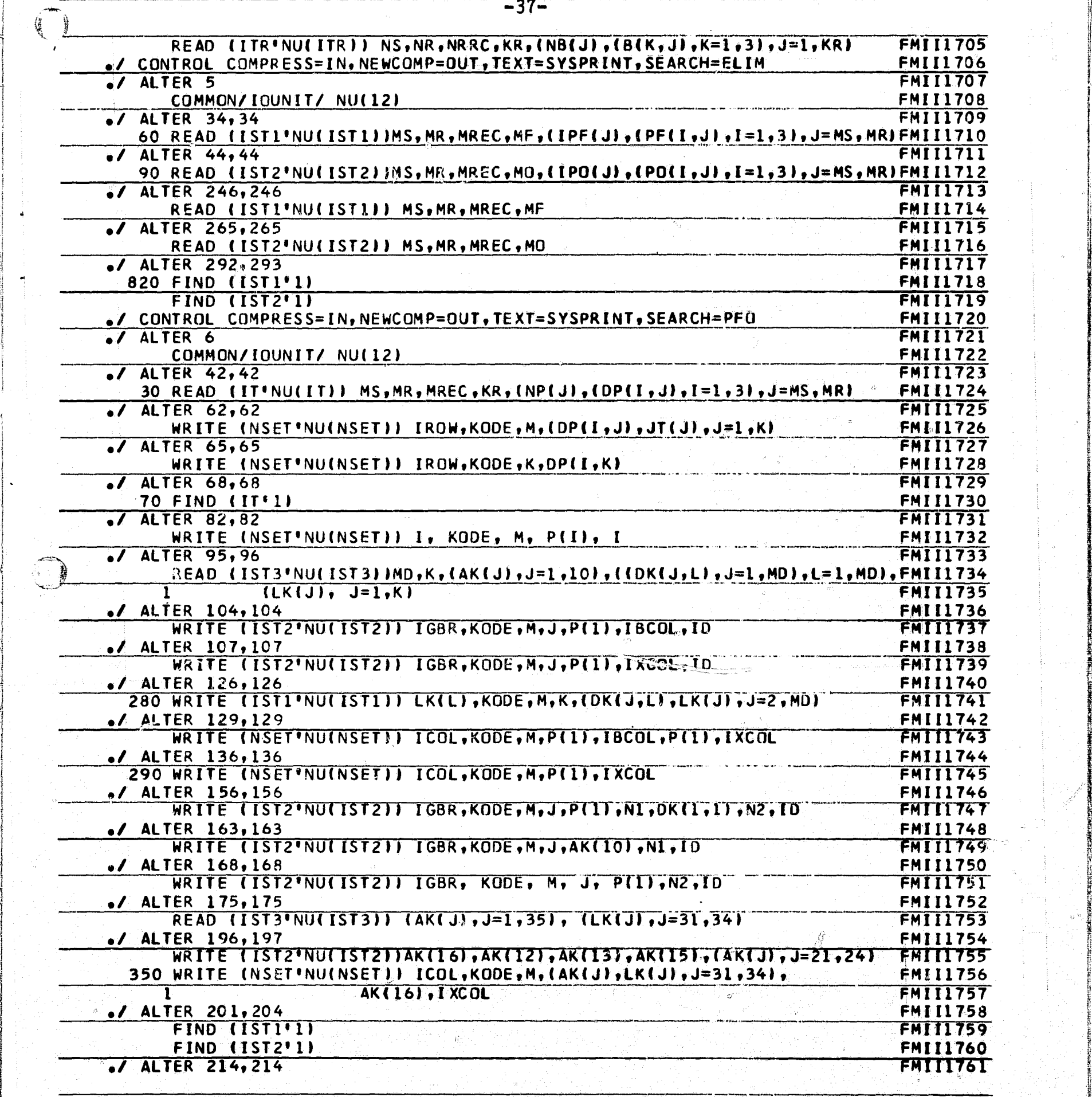

 $\frac{1}{2}$ 

f

 $\mathcal{L}$ 

y

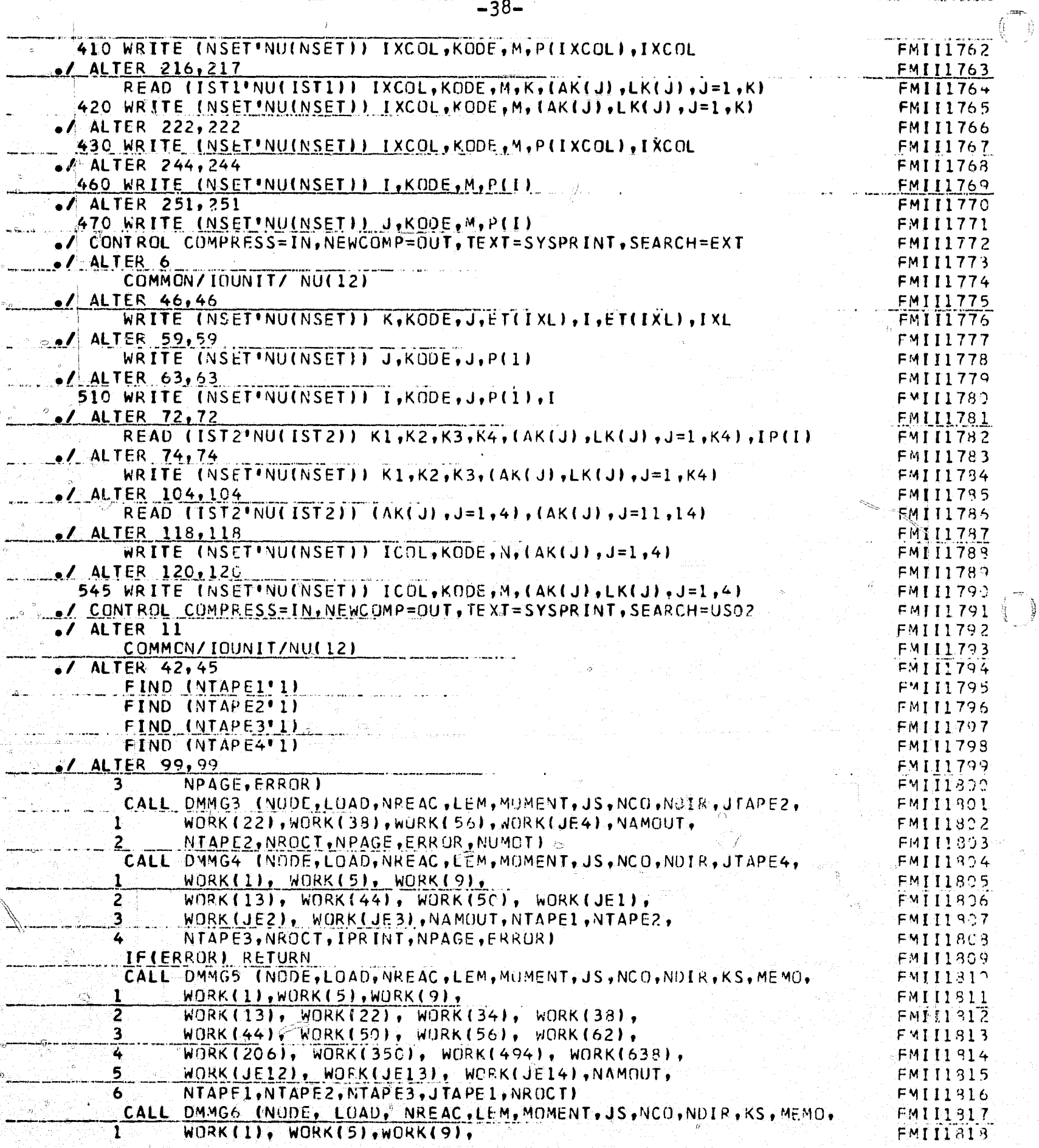

Ś.

Ō,

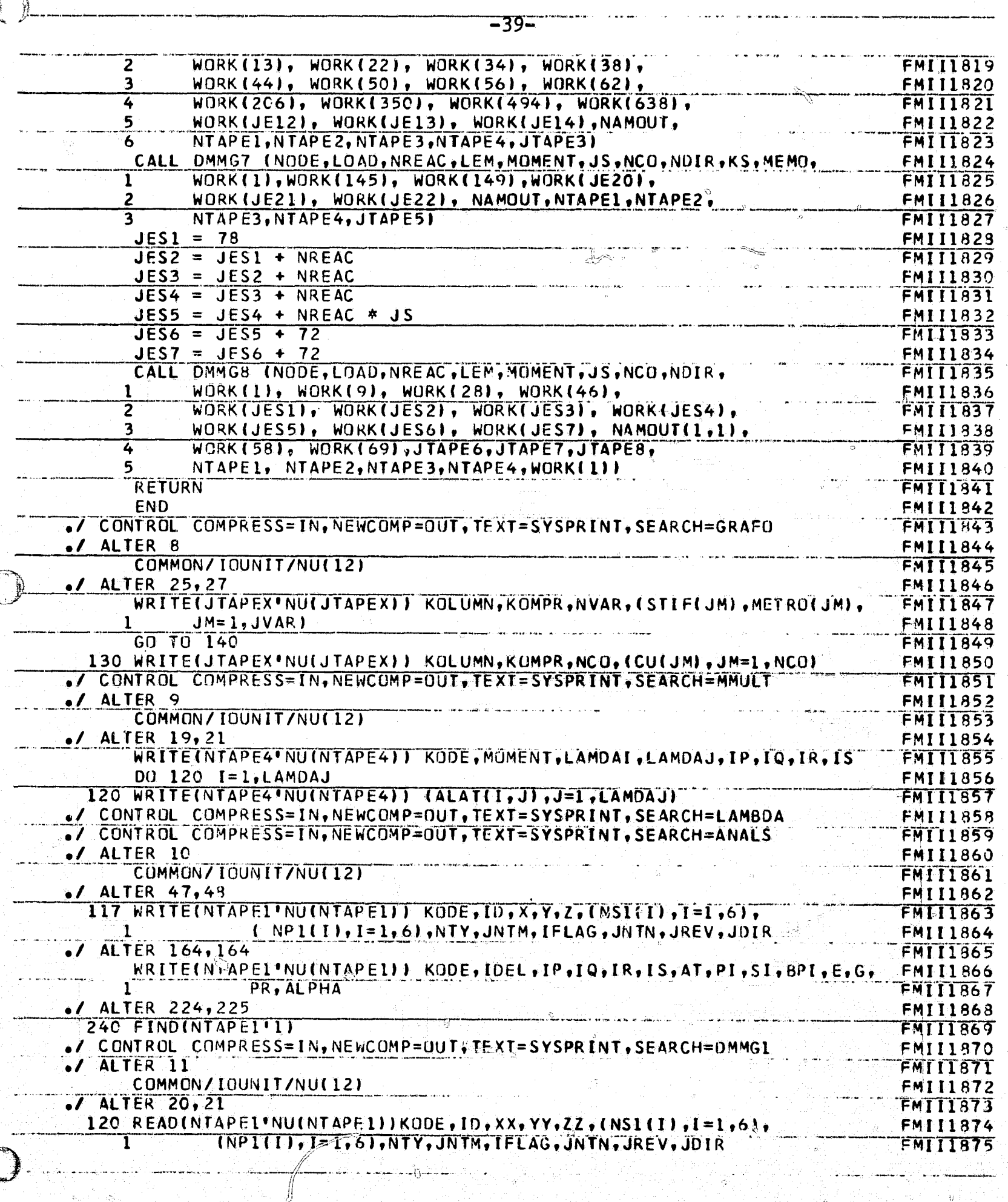

 $\breve{\mathcal{O}}$ 

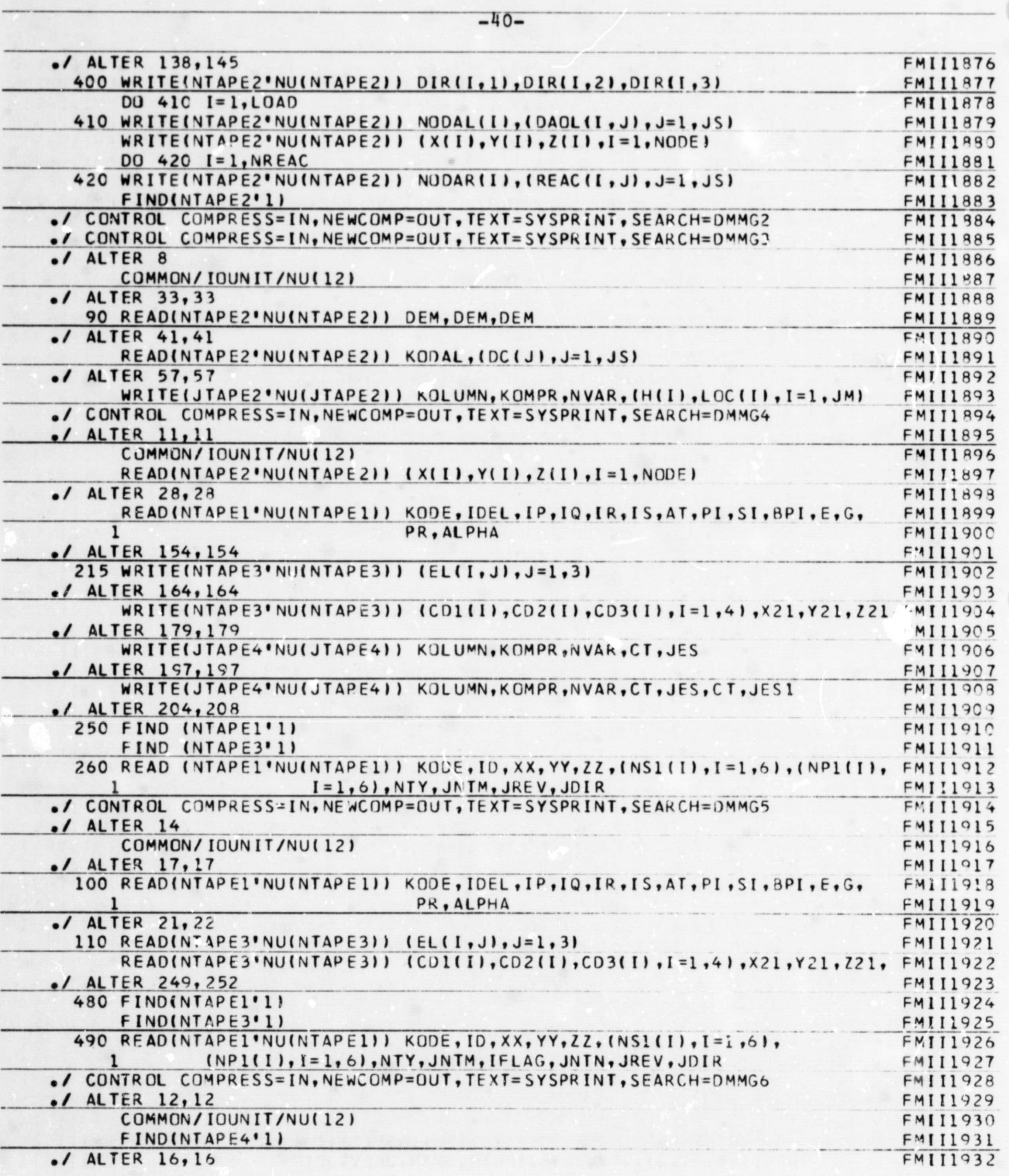

called welches the factor of

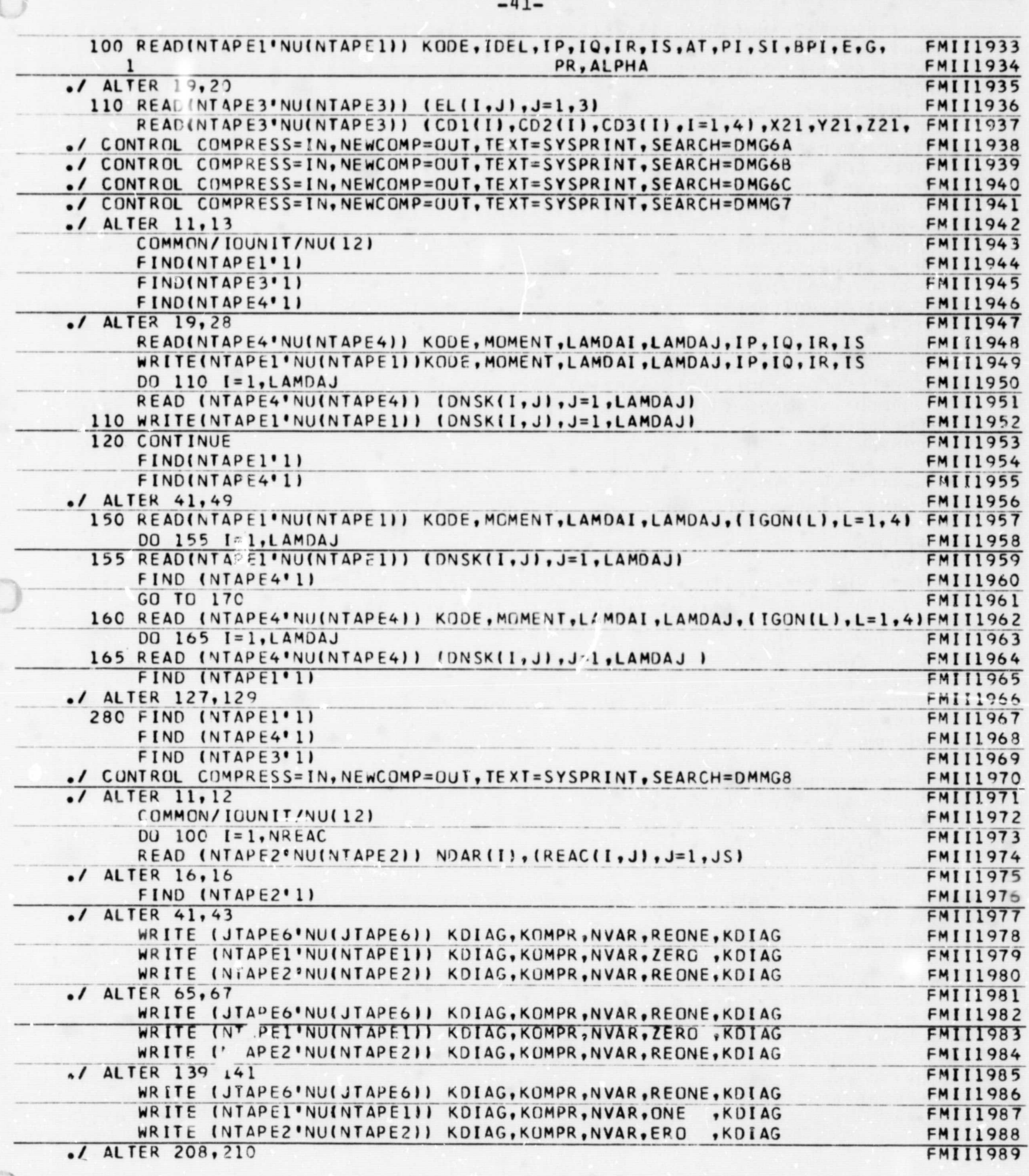

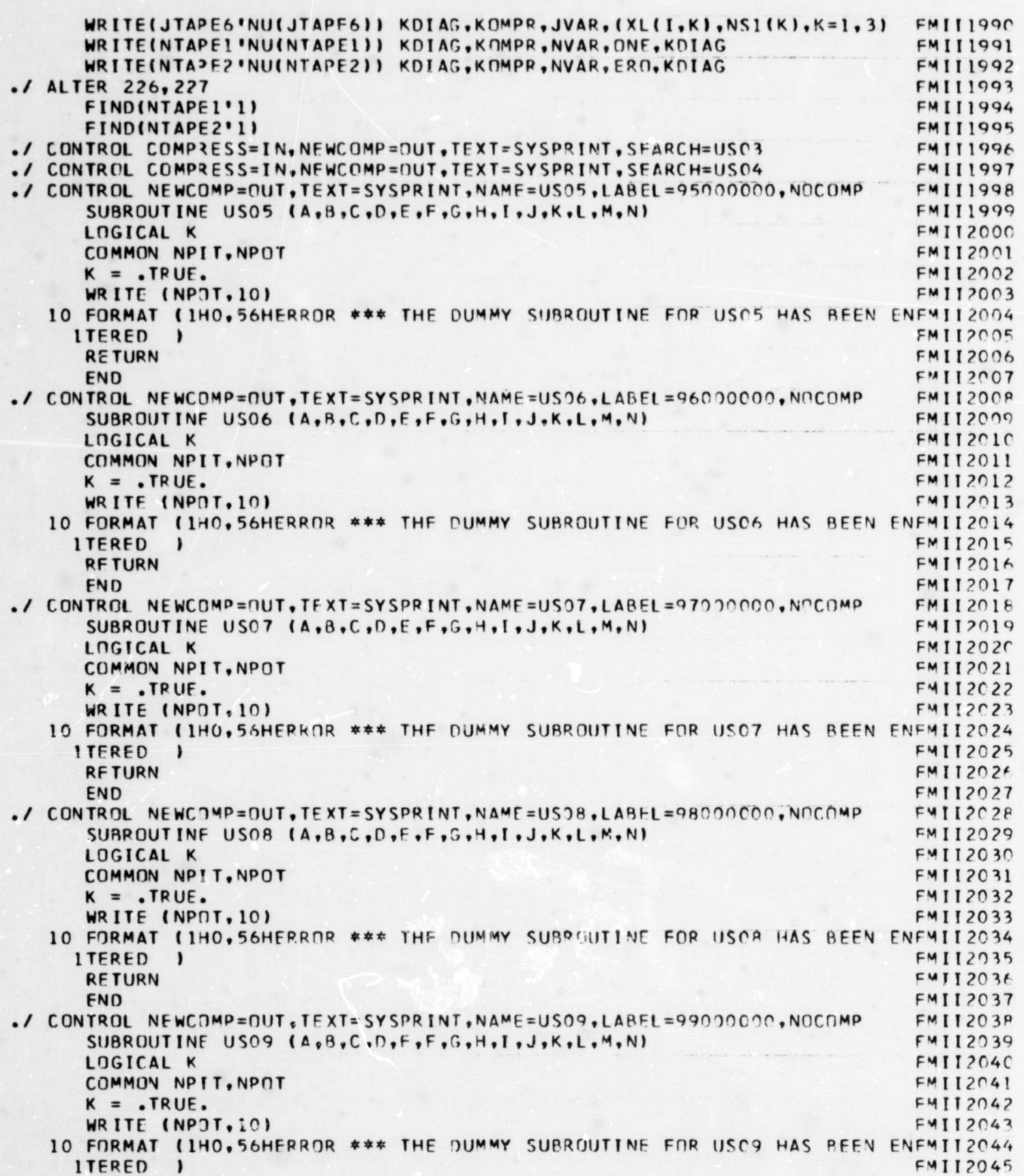

 $-42-$ 

 $\bigcirc$ 

 $\overline{O}$ 

 $\circledcirc$ 

RETURN<br>END

 $-43-$ 

FMI12046<br>FMI12047

 $\ddot{\phantom{0}}$ 

## System/360 JCL for Executing FORMAT II

The JCL has been set up for 10 utility data sets  $(1, 2, 3, 4, 7, 8, 1)$ 9, 10, 11, and 12). Data sets 5 and 6 are designated for the normal system input and output.

The number of data sets and their numeric values are fixed in routine 'MRES' ( statement NUMR=10) and 'MAIN' (statements DEFINE FILE----and DO  $2$  I=1, 12 for initialization).

The space for the data sets is fixed in routine 'MAIN' (statements DEFINE FILE----).

The SEP parameter was used to put each of the data sets on separate units to cut down arm motion. Channel separation is not necessary since the data sets are unbuffered for direct access I/0.

The initialization for direct access scratch space takes approximately 10 minutes for the present allocation. Thus, the existing ability to stack jobs in FORMAT II should be used where possible.

For general runs on small problems (less than 100 equations and few abstraction instructions), the amount of space for the data sets should be reduced to cut down on the overhead of initialization for direct access on each run.

Another solution to cutting down the overhead for initialization is to save the scratch data sets on disk; and therefore, there is no initialization on each run after the first.

*II ^*

The compiled routines for FORMAT II were put on a tape to facilitate access by the engineering groups.

-44-

b

i

 $(\phantom{-})$ 

M

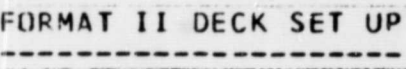

۰.

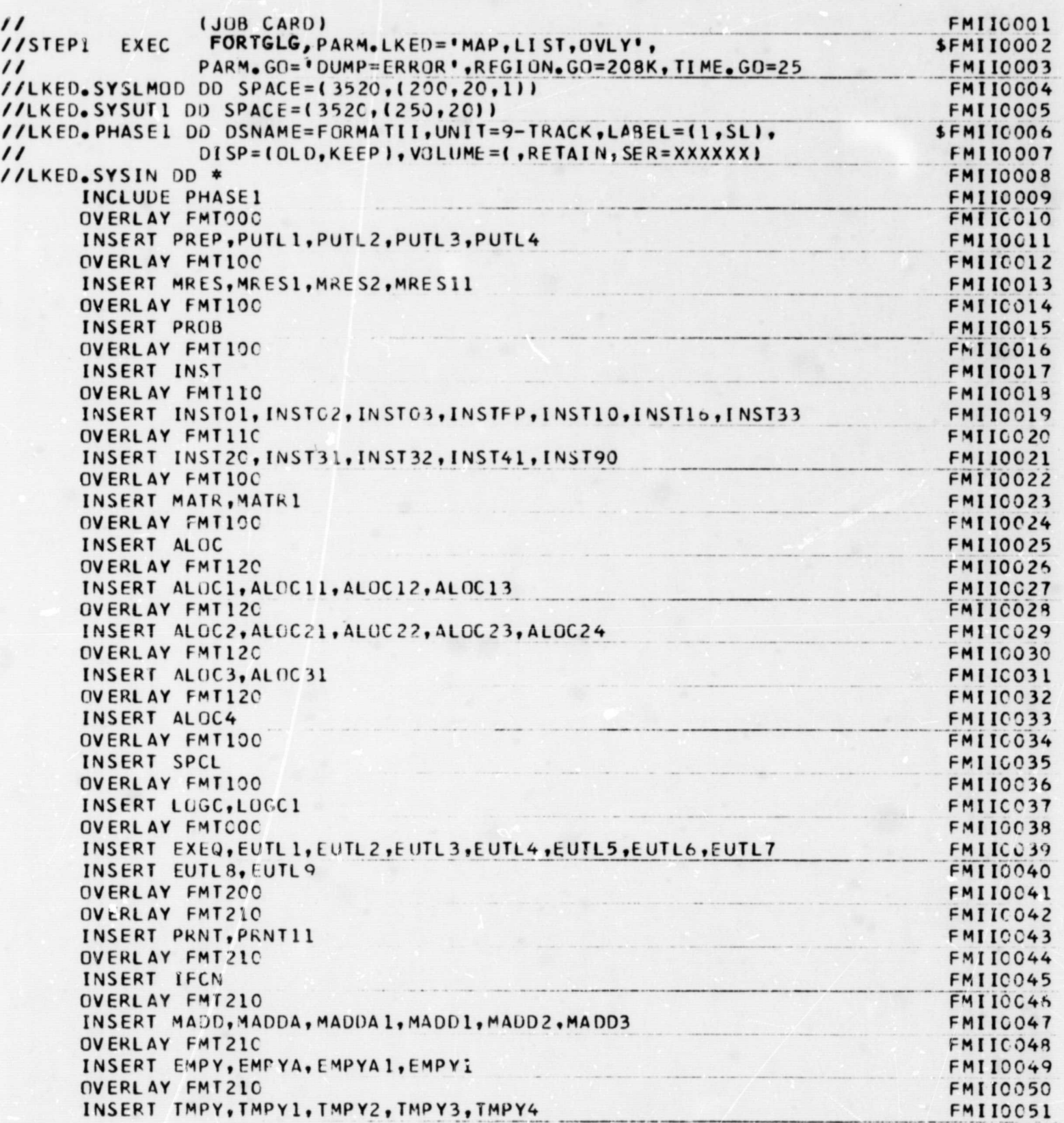

 $-45-$ 

 $\bigcirc$ 

OVERLAY FMT21C INSERT MULT, MULT1, MULT2, MULT3, MULT4 **CVERLAY FMT210** INSERT SMPY, SMPYA, SMPYA1, SMPY1 OVERLAY FMT21C INSERT POWR OVERLAY FMT210 INSERT TRAN, TRAN1, TRAN2, TRAN3 OVERLAY FMT210 INSERT INVT, INVT1, INVT11<br>OVERLAY FMT200 INSERT SEQE, SEQE1, SEQE11 OVERLAY FMT200 **CVERLAY FMT220** INSERT SEUI, SEQI1 **CVERLAY FIT220** INSERT STRC, STRC1, STRC11, STRC12 OVERLAY FWT220 INSERT EIGN, EIGN1 OVERLAY FMT22C INSERT ADJ'V OVERLAY FMT22C INSERT ENVR CVERLAY FMT220 INSERT ENVC, ENVC1<br>OVERLAY FMT220 INSERT DIAG, DIAG1 CVERLAY FMT22C INSERT NAME, NAMEL OVERLAY FMT220 INSERT USC1, SRT, VECT CVERLAY B INSERT COORD OVERLAY 6 INSERT VECRO **OVERLAY B** INSERT BARRD **OVERLAY B** INSERT PANRD OVERLAY B INSERT PSORT, TRD, TRDW, WRT, SORT OVERLAY B INSERT EL IM OVERLAY B INSERT PFC **GVERLAY H** INSERT EXT OVERLAY FMT220 INSERT USC2, GPAFO, MMULT, LAMBDA **OVERLAY BETA** INSERT ANALS **OVERLAY RETA** INSERT DMMG1 OVERLAY BETA INSERT DAMG2 **OVERLAY BETA** INSERT 04453

**FMII0052** FMIIC053 **FMI10054**<br>FMI10055 **FMII0056** FMIIC057 FMIIC054<br>FMIIC059 FMIIC060 FMIIC061 **FMIIC062** FMIICC63 FMIIC064 FMII0065 FMIIC066 FMIIC067 FMIICC63 FMIICC69<br>FMIICC73 FMIICC71 FMIIC072 FMI10073<br>FMI10074  $FMTICC75$ FMIIC076 **FMIICC79** FMIICO79 LWIICJ8J FMILC91 FMILCA2 FMIIC083 FMIIC 384 FMIICO85 **FMIICC35 FMIICCB7** FMITC33 FMIIC099 FMII0090 FMIIC091<br>FMIIC093 FMIICCO3 FMIIC094 **FAII(095**  $FMILC.35$ FMIIC097 FMIIC093 FMIICC99 FMIIC107 FMIIC101 **FAIIGIC2** FMITC103 FMIICIC4 FMIICIC5 FMIICIC5 FMIIL107 FMIICIO3

 $-46-$ 

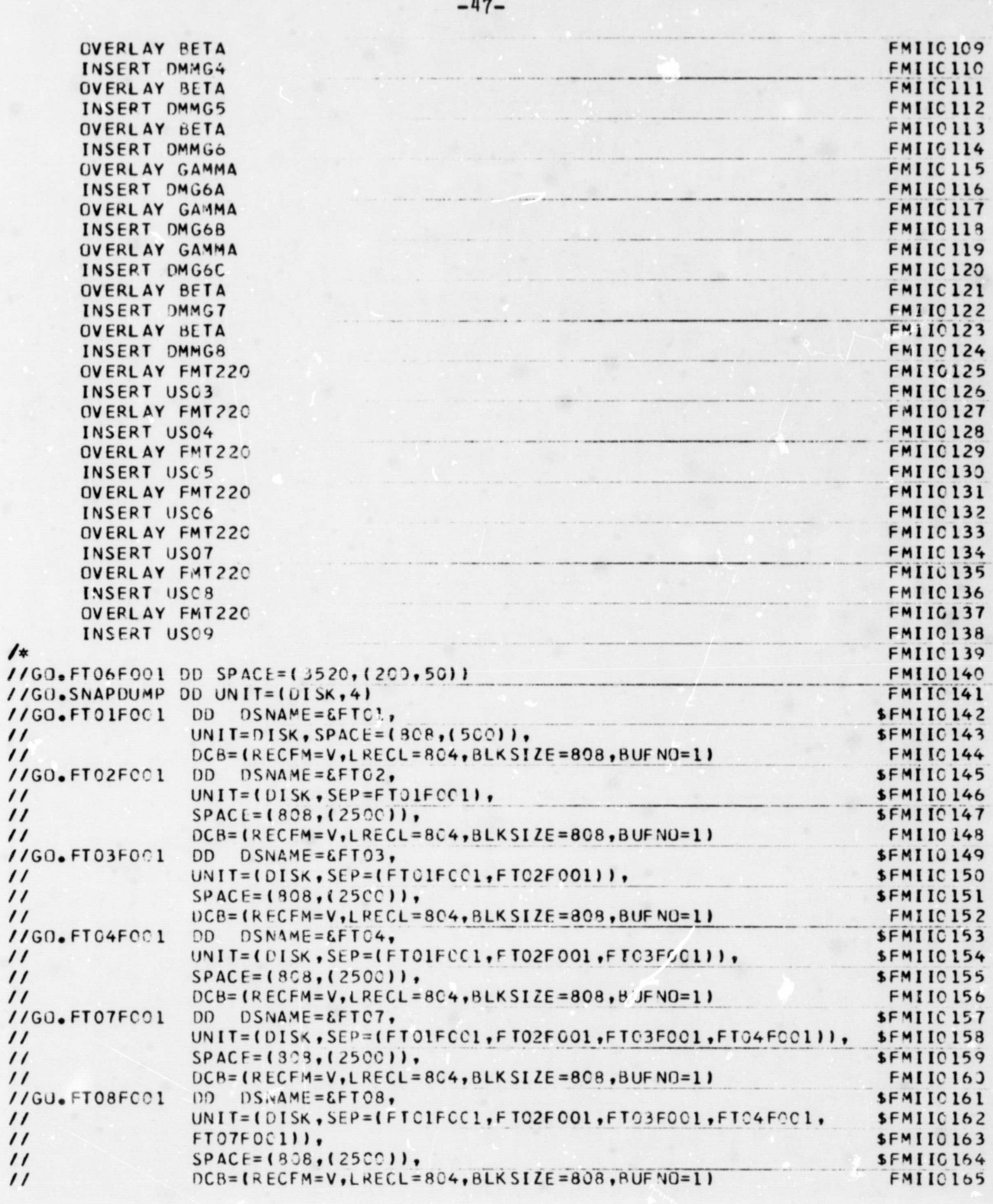

 $_{\star}$ 

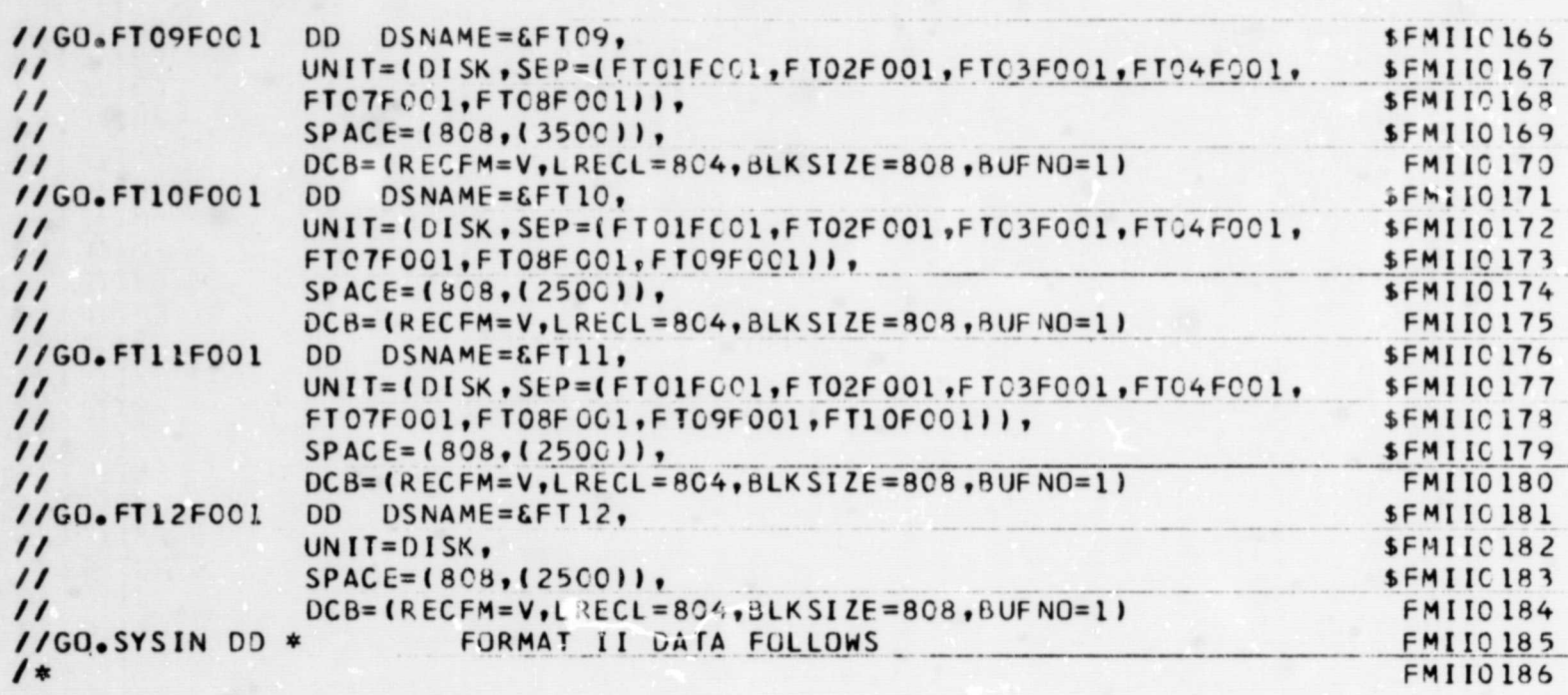

 $-48-$ 

 $\bigcirc$ 

 $\bigcirc$ 

 $\bigcirc$ 

Timing Runs of the System/360 for FORMAT II

 $\frac{1}{2}$ 

if it is a second that  $\mathcal{M}$ 

 $\left(\!\left(\begin{array}{c} 1 \ 1 \end{array}\right)\!\right)$ 

평

## System/360 Execution Times

 $-49-$ 

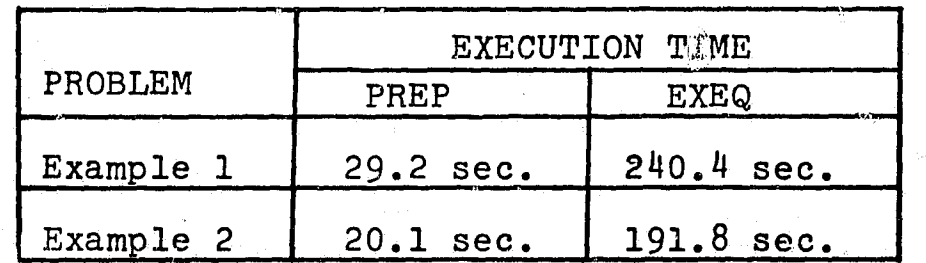

ll and the second second property of  $\mathbb{B}$ 

 $\frac{1}{2}$ 

Ix

System/360 timings are with MVT and would be shorter with single job processing.

Timing Comparison of System/360 and 7094 ^

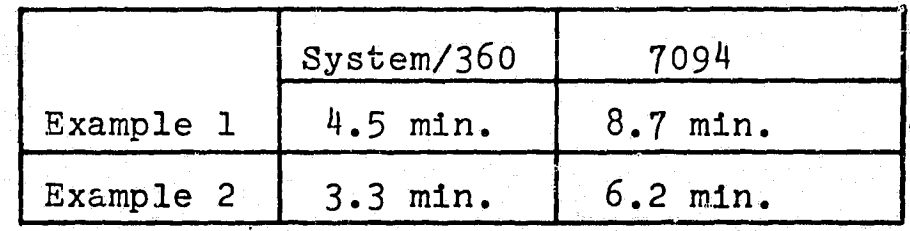

 $(1)$  System/360 runs were made with a Model 75. <sup>I</sup> 7094 times were obtained from Reference (1) page 101.

^ 11I€

(2) Initialization of direct access scratch space takes{ approximately ten minutes for the present allocation  $\mathbb{R}^n$  . The  $\parallel$  . The System/360 timings. For suggestions in reducing or eliminating this initiali-<br>zation time see the section of this yolume entitled  $\sim$  System/360 JCL for Executing FORMAT II.

- Hotel And How with the state of the state of the state of the state of the state with the state of the state of the state of the state of the state of the state of the state of the state of the state of the state of the

## REVISED PROGRAM LISTING

 $VOL = SER = FORMAT$ ,  $LABEL = (1, NL)$ 

9

 $404$ 

(PUNCHED OUTPUT DATA SET)

The listing and punched deck of the revised FORMAT II source odeck may be obtained by using the following program to list the FORMAT II source tape.

// EXEC FORTGCLG //SYSIN DD \* INTEGER IA(2Ø) DATA IØØØ1/'ØØØ1'/ 1Ø READ (9,4) IA<br>4 FORMAT (20A4) IF  $(IA(2Ø)-IØØØ1) 11,20,11$ 11 WRITE (6,6) IA 6 FORMAT  $(ix, 2\emptyset A4)$ WRITE  $(7, 4)$  IA GO TO 10 20 WRITE  $(6,7)$ <br>7 FORMAT  $(11)$ **GO TO 11** END.  $\frac{1}{2}$ //GO.FTØ9FØØ1 DD DSNAME=SOURCE, DISP=(OLD, KEEP), UNIT=9-TRACK, DCB=(RECFM=FB, LRECL=8 $\emptyset$ , BLKSIZE=352 $\emptyset$ ),

ंदन्त ัง

D

 $\mathcal{U}$ 

 $\mathcal{A}$ 

//GO.FTØ7FØØ1

 $-50-$ 

 $\begin{pmatrix} 1 & 1 \\ 1 & 1 \end{pmatrix}$ 

 $\begin{pmatrix} 1 & 0 \\ 0 & 1 \end{pmatrix}$ 

 $\left(\begin{array}{c} 0 \\ 0 \end{array}\right)$ 

\$

\$

## Appendix-Illustrative Example

 $\mathbb{C}$ 

This appendix includes sample output data from the System/360 for the spaceframe-force analysis problem Example 1. Output from the 7094 for the same problem is contained in Appendix I, Volume I.

 $\mathbb{Q}$ 

 $\hat{\mathcal{E}}^{\text{C},\text{C}}_{\text{c},\text{c},\text{f}}$ 

Ø

 $\bigodot$ 

gilja.

 $\hat{\theta}$ 

 $-51-$ 

EXAMPLE 1 SPACE FRAME - FORCE ANALYSIS

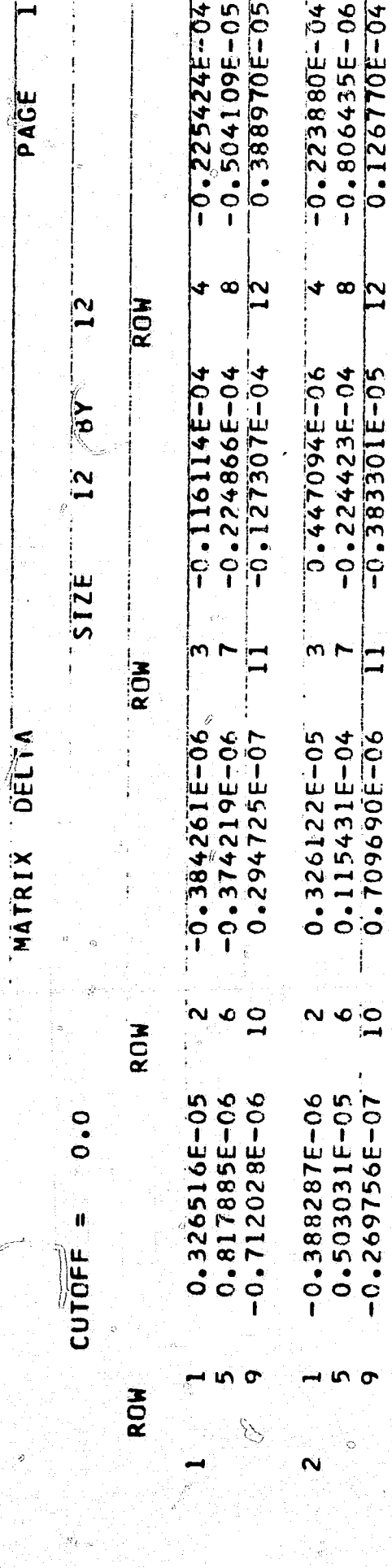

<u>ion</u>

 $\mathbf{a}$ 

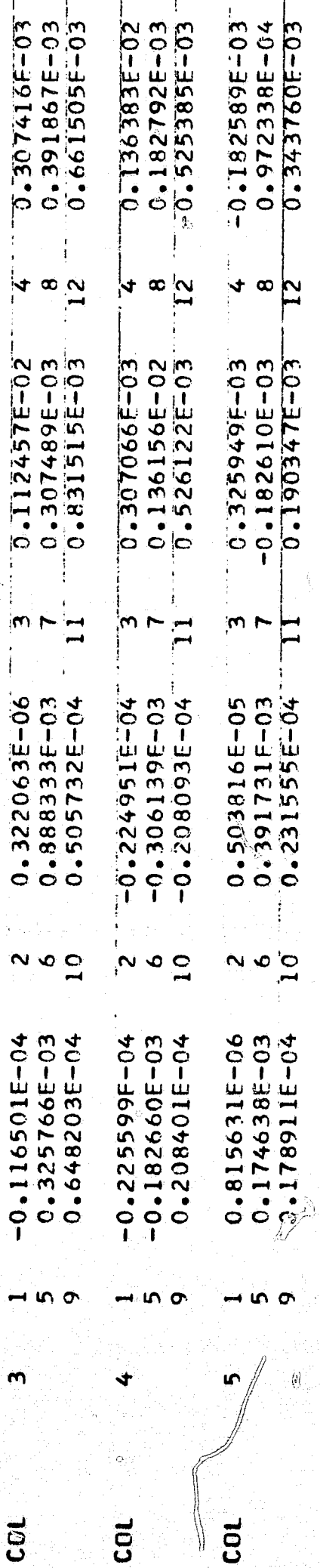

 $-52-$ 

 $-0.182589E-03$ <br>0.972338E-04<br>0.343760E-03  $-0.306728E-03$ 0.325795E-03<br>0.830947E-03  $\frac{1}{4}$  $\overline{12}$  $-0.306778F-03$   $-0.306778F-03$   $0.661631F-03$ 0.190347E-03  $\mathbf{I}$  $0.116193f - 04$ <br>0.112379E-02<br>0.647937E-04 0.231555E-04  $\mathbf{c}$  $\sim 0$  $-0.347888E - 06$ <br>0.391754E-03<br>0.505799E-04

 $\left\langle \theta \right\rangle$ 

Ó

 $\overline{\mathbf{c}}$ 

 $\overline{\mathbb{O}}$ 

 $\bigcirc$ 

 $\bigcirc$ 

 $\mathbf{Z}$  $-0.383301E-05$ 

 $\mathfrak{S}$ 

EXAMPLE I - SPACE FRAME - FORCE ANALYSIS

 $-53 0.231552E-04$ <br> $0.366578E-04$  $0 - 1788485 - 0$  $0.492505E - 04$ 0.182838E-03 0.182386E-03 0.174615E-03  $0.1904525 - 03$  $0 - 208036E - 04$  $0.526805E-03$  $0.343967E - 03$  $-0.526499E-03$ 0.1901925-03  $0.789023E - 03$  $0.136172E - 02$  $-0.525565F - 03$  $-0.208405E - 04$  $0 - 3254685 - 03$ PAGE i)<br>|}  $4\omega_{\text{N}}$  $\frac{1}{2}$  $\frac{1}{2}$   $\infty$  $\frac{1}{4}$   $\alpha$  $40\frac{N}{2}$  $\infty$  $\blacklozenge$ ¦√+  $\overline{\Xi}$  $\Xi$  $\overline{\mathsf{C}}$ **ROW**  $\overline{2}$ 0.182412E-03  $0.647881E - 04$  $0 - 32149E - 03$  $0.136453E - 02$  $0.391579E - 03$  $0 - 208065E - 04$  $0 - 381823104$  $-0.208437E-04$  $0 - 366278E - 04$ 0.526871E-03 0.661411E-03  $-0.526510E-03$  $0.325408E - 03$  $0 - 307325E - 03$  $0.526320E - 03$  $0 - 343652E - 03$  $0.505728E - 04$  $0.789511E-03$  $\overline{B}$  $\frac{1}{2}$  $\frac{1}{2}$  $\overline{Q}$  $\frac{1}{2}$  $\sim$  r lm t 'w |—|<br>¦—•  $\mathbf{I}$ Ē ROW:  $-0.292191E-07$  $-0.306394E-03$  $-0.208186E-04$ 0.326080E-03  $0.712841F - 06$  $-0.394206E - 05$  $0.831525E - 03$  $-0.808028E - 06$ 0.506109E-04  $0.303053E - 05$ 0.648048E-04  $0.602339E - 05$ 0.661498E-03 0.127628E-04 0.492630E-04 MATRIX DELTA  $-0.225682E - 04$ 0.178956E-04  $0.366287E - 04$ Ą  $\frac{6}{10}$  $\overline{C}$  $\overline{\mathsf{L}}$ ္ပ်ာ  $\sim$  0 **SECONDS** SECONDS Ñ ೲ  $\overline{\phantom{0}}$  $\frac{1}{2}$  $\sim$  0 Ń.  $\mathbf{Q}$  $\sim$ SECONDS SECONDS SECONDS SECONDS SECONDS SECONDS SECONDS SECONDS SECONDS SECONDS ROW 0.366256E-04  $-0.502944E-05$  $0 - 393138E - 05$  $-0.225171E-04$  $-0.182706E - 03$ 0.208495E-04 0.972538E-04  $-0.711412E - 06$ 0.178906E-04 0.602280E-05  $0.307989E - 07$ 0.231580E-04  $0.302923E - 05$  $-0.127812E - 04$  $0.190205E - 03$ 0.492837E-04 0.343878E-03 0.231503E-04  $0.0$ 1.184 1.367 2.000 1.184 2.316 5.832 2.918 1.535 2.934 3.082 1.531 2.551 .<br>H CUTOFF  $\mathbf{II}$ H  $\begin{matrix} \textbf{1} \end{matrix}$  $\pmb{\mathcal{V}}$  $\blacksquare$  $\pmb{\text{II}}$  $\blacksquare$ ₩  $\pmb{\text{II}}$ T H  $\mathbf{H}$ TIME TIME TIME TIME TIME TIME TIME TIME O ō  $\sigma$ O TIME  $\sigma$ ⊣ ທ TIME TIME TIME ROW  $\overline{a}$  $\infty$  $\mathbf{2}$ O  $\mathbf{u}$  $\overline{c}$  $23$  $24^{2}$  $26$ <br>27 Ó  $\frac{\infty}{\infty}$  $\overline{\phantom{a}}$  $\overline{2}$ IÏ  $\mathbf{I}$ ß ∥ Ħ H  $\mathbf{I}$ STNO STND **STNO** STNO **DNLS. DNLS**: **DNLS ONLS DNLS.** STNO STNO **DNLS**. COL coL COL **COL** cot  $\overline{a}$ 

ų,

 $-9.383447E - 03$  $0.383402E - 03$  $-0.135130E - 01$  $0.901282E - 02$ 0.385990E-01  $-9.135135E-01$ 0.901290E-02  $10 - 3659795 - 01$  $0.209773E - 02$  $0.209771E - 02$ PAGE  $\frac{1}{4}$ COND.  $-5.66790796192.61$  $4<sup>1</sup>$  $\frac{4}{1}$  $\overline{r}$  $\mathbf{v}$  $\blacklozenge$  $\ddot{\bm{r}}$  $\frac{2}{\sqrt{2}}$ J  $\blacklozenge$  $3.70.52365560$  $-0.417186E - 02$  $0.362376E00$ 0.362755E 00 0.114131E 00 10-3596136.0. 0.352967E 00 0.203400E 00  $0.197431E-01$  $\lambda$ B<br> $\lambda$  $S12E$ COND.  $\mathbf{\hat{z}}$  $\mathbf{\hat{e}}$  $\tilde{m}$  $\omega$  $\tilde{\mathcal{L}}$  $\tilde{c}$  $\omega$ EXAMPLE 1 - SPACE FRAME - FORCE ANALYSIS DEFLN  $-0.498552F - 02$  $-0.498282F - 02$  $0.855501E - 01$ 0.362614F 00  $-0.446227F - 01$  $0.723357E - 02$  $-0.852420E-01$ 0.362680E 00 0.446660E-01  $-0.722331E-02$ MATRIX COND.  $\mathbf{v}$  $\sim$  $\mathbf{v}$  $\overline{\mathbf{c}}$  $\overline{N}$  $\mathbf{\tilde{N}}$  $\bar{\mathbf{N}}$  $\dot{\sim}$  $\sim$  $\sim$  $-0.804969E-03$ 0.438104E 00  $0 - 32962E - 03$ 0.140447E-03 0.158753E 00 0.438209E 00  $-0.304908E - 03$ 0.158734E 00  $0.0$  $0.269627E - 01$  $0.269664E - 01$  $CUTE =$  $\rightarrow$ COND. H <u>rd</u>  $\blacksquare$  $\overline{\phantom{0}}$  $\rightarrow$  $\mathbf{\tilde{N}}$  $\mathbf{r}$ ◆ in,  $\ddot{\mathbf{o}}$  $\overline{a}$  $\infty$  $\bullet$ VECTOR VECTOR VECTOR VECTOR VECTOR VECTOR VECTOR VECTOR VECTOR VECTOR

 $-54-$ 

Ĥà  $\frac{1}{\sqrt{D}}$ 

 $\overline{\mathscr{C}}$ 

 $\binom{1}{2}$ 

 $\begin{pmatrix} 1 \\ 1 \\ 0 \end{pmatrix}$ 

 $\sum_{i=1}^{n}$ 

 $\bigcirc$ 

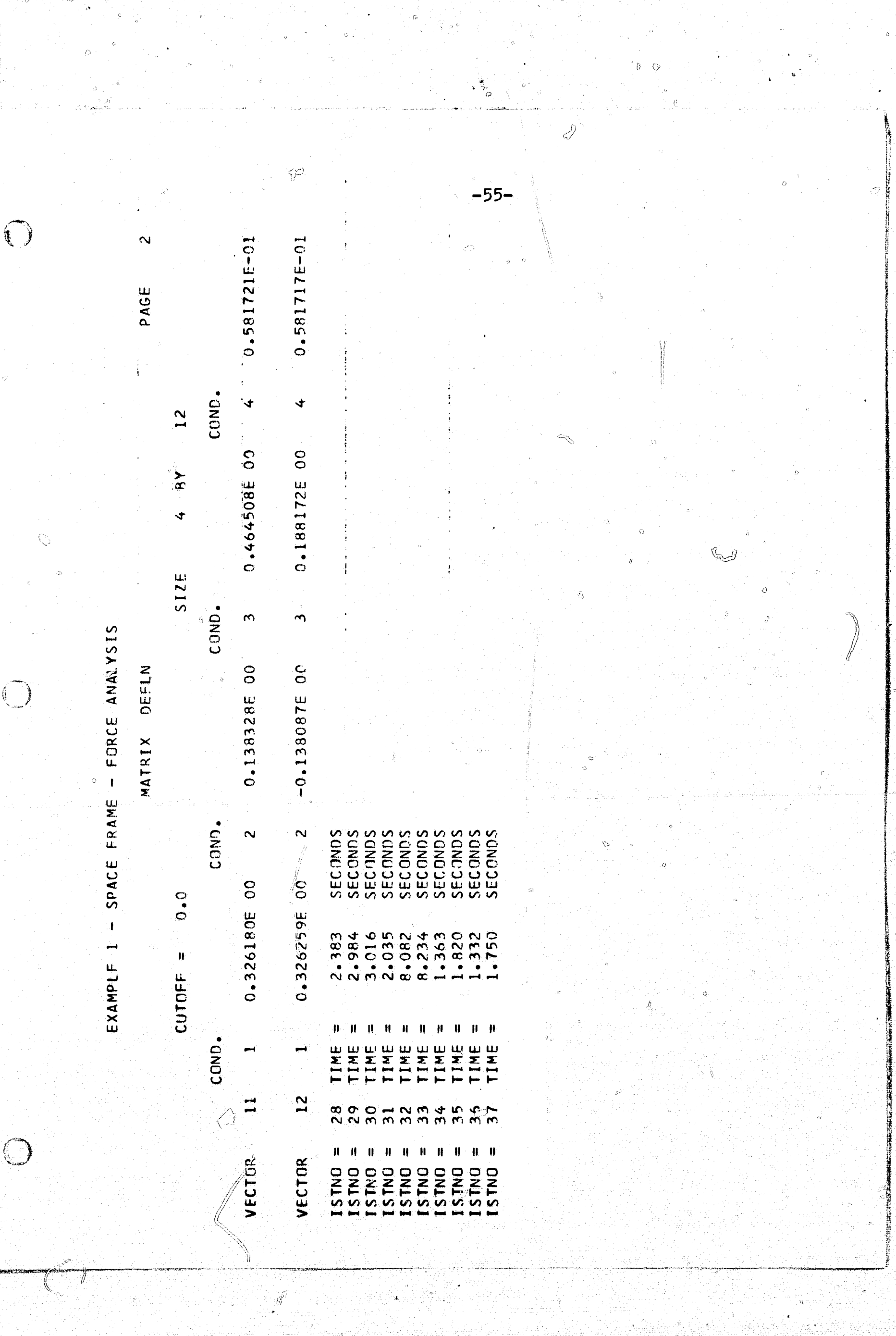

 $\hat{\mathcal{O}}$ 

 $-56 -0.712455E 02$ 0.142490E 01  $-0.712454E$  02  $-0.354657E$  01  $0.285700E 02$ 0.354661E 01 0.854900E 00 0.854983E 00  $0.142489E01$  $-0.113995E01$ PAGE COND.  $\blacktriangleleft$ 4 4  $\blacklozenge$  $\blacklozenge$ Ħ,  $\ddot{\bm{\tau}}$ kt. ¢  $\bf \Xi$  $-0.484734E$  03  $-0.275341E03$  $-0.929345E03$  $-0.725892E 02$ 0.912099E 02  $0.206007E$  03 0.171964E 02  $-0.154895E03$  $-0.329775E$  03 0.648098E 03  $\overline{B}$ G  $S12E$  $\begin{array}{c}\n\bullet \\
\bullet \\
\bullet \\
\bullet\n\end{array}$  $\begin{array}{c|c}\n\hline\n\end{array}$ COND.  $\left| \sigma \right\rangle$  $\overline{\mathsf{m}}$  :  $\omega$ m  $\mathbf{r}$ - SPACE FRAME - FORCE ANALYSIS m  $-0.287964E 03$  $-0.173964E 03$  $-0.567680E03$  $-0.173959E$  03  $0.287964E03$ 0.567687E 03 **NATRIX REACT**  $-0.874451E 02$ 0.182608E 02 0.677813E 03  $0.874448E 02$  $\frac{1}{2}$  $\frac{1}{2}$ COND. .<br>|<br>:  $\mathbf{v}$  $\mathbf{N}$  $\overline{\mathsf{S}}$  $\mathbf{N}_1^{\mathbb{R}}$  $\mathbf{N}^{\frac{1}{2}}$  $\sim$  $\sim$  $\frac{1}{2}$  $-0.361664E 03$  $-0.101377E$  03  $-0.196770E$  03  $-0.196754E$  03  $0.0$ **0.101370E 03**  $-0.242330E 03$  $-0.297161E 02$  $-0.361681E$  03  $-0.242339E 03$  $-0.106445E 01$ EXAMPLE 1  $CUTE =$ COND.  $\overline{\mathbf{N}}$  $\vec{m}$ ĺ۵, Ó  $\overline{10}$  $\blacktriangleright$  $\bullet$ Ø RON RON RON ROW ROW ROW ROW ROW. ROW **ROW** 

ő.

Ŵ

 $\frac{a}{l}$ 

 $\tilde{\mathbf{C}}$ 

 $\bigodot$ 

6  $-57 \hat{O}$  $-0.113989E 01$  $\bigcirc$  $-0.285699E 02$ PAGE COND.  $\left| \cdot \right|$  $\blacklozenge$  $\overline{12}$ 0.193164E 02  $-0.707556E$  03 Ò,  $\overline{R}$  $\blacklozenge$  $\frac{1}{2}$  $-0.297420E$  02  $-0.677813E$  03  $-3$ COND.  $\Bigg|$ m EXAMPLE 1 - SPACE FRAME - FORCE ANALYSIS  $0.182442E 02$ MATRIX REACT CUTOFF  $=$   $\begin{bmatrix} 1 & 0 & 0 \end{bmatrix}$  $\hat{m}$ COND.  $\overline{\mathsf{R}}$ 0.107217E 01 COND.  $\tilde{\mathbf{z}}$ Ë í, ROW ROW  $\hat{\mathcal{D}}$ 

 $\frac{1}{2}$  $-0.598992E 01$  $-0.598992F 01$ LO 366889'0.  $-0.598999501$ 0,260195E 01  $-0.254119E 03$  $0 - 856676E - 03$ 0.260195E 01  $0.635300E.01$ 0.459682F 01 PAGE  $4$   $\rightarrow$ COND.  $\frac{1}{4}$  $\ddot{z}$  $\blacktriangledown$ 120  $\mathbf{A}$  $\blacklozenge$ :<br>|<br>| 0.720554E 03  $-6.09606606E03$  $-0.532686E$ <sup>0</sup>3  $-0.532686E03$ 0.1030666 04 0.109606E 03  $-0.257886E02$ 0.720554E 03  $-0.149318E-02$ 0.419256E 02  $\mathbf{R}$ 4  $s_1$  $\frac{1}{3}$ COND.  $\tilde{\mathbf{c}}$  $\mathbf{v}$ ِس:<br>ِ  $\mathbf{r}$  $\mathbf{\hat{z}}$ EXAMPLE 1 - SPACE FRAME - FORCE ANALYSIS  $|\omega|$  $-0.321128503$  $-0.321128E$  03 0.321145F 03 0.321145E 03 0.430979F03  $0.430979E 03$  $-0.235081E.02$  $-0.160358F - 02$ 0.940323€ 03 0.278290E 02 BAR MATRIX COND. j<br>N  $\ddot{\sim}$  $\overline{\mathbf{N}}$  $\mathbf{N}$  $\mathbf{\tilde{c}}$  $\tilde{\sim}$  $\dot{\mathbf{N}}$  $\overline{\mathbf{N}}$  $\overline{\mathbf{N}}$  $\overline{\mathbf{N}}$  $-0.211557E$  03  $-0.211557E$  03  $-0.211540F.03$  $-0.211540E$  03 0.289574E 03  $0.289574E$  03  $\overline{0}$ . 0.110409E-03  $-0.225845E$  01 0.903381E 02 0.140965E 02  $CUTOFF =$ COND.  $\overline{\mathbf{v}}$ m, ü٨  $\mathcal{L}$ Ö  $\infty$  $\overline{a}$ ROW  $R_{\rm{CH}}$ ROW ROW **ROW** RON ROW ROW ROW ROM

 $\bigcirc$ 

 $\bigodot$ 

 $-58-$ 

 $\sim$  $-0.712455F 02$ 0.112627E 03 0.260196E 01  $\overline{0}$ 0.856675E-03 0.260196E 01 0.635298E 01 0.712454E 02  $-0.112628F 03$  $-0.459683E$  01  $-0.2541185$ PAGE  $\mathbf{z}_1$ COND.  $\mathbf{\hat{4}}$  $\blacktriangleleft$  $\blacktriangledown$ Ý  $\blacktriangledown$  $\ddot{\phantom{1}}$  $\blacklozenge$ 120  $\ddotmark$  $3^{\circ}$  3864141-0-16 0.212365E 02  $0.747676E^{0}03$  $-0.141438E 03$ 0.137716-02  $-0.849460E$  03 0.137445E 02 -0.3100902-0- $0.343773E.03$  $\mathbf{B}$  $\blacklozenge$  $\ddot{\cdot}$ SIZE COND. ်<br>က  $\sum_{i=1}^{n}$  $\mathbf{\hat{z}}$  $\mathbf{\hat{S}}$  $\mathbf{r}$  $\sigma$  $\omega$  $\tilde{m}$  $\mathbf{\hat{m}}$ EXAMPLE 1 - SPACE FRAME - FORCE ANALYSIS  $-0.567681E$  03 0.545479F 03  $-0.430989503$  $-0.430989603$  $0.234960E 02$ 0.795663E-03  $-0.939838E03$ 0.278398E 02  $-0.567688E$  03 0.545906E 03 **BAR** MATRIX COND.  $\mathbf{\tilde{z}}$  $\mathbf{v}$  $\ddot{\sim}$  $\mathbf{\tilde{N}}$  $\mathbf{\tilde{c}}$  $\overline{\mathbf{N}}$  $\sim$  $\tilde{\mathbf{N}}$  $\overline{\mathbf{N}}$  $\hat{\mathbf{N}}$  $-0.361664E 03$ 0.202198E 03 0.289552E 03 C.289552E 03  $0.342049E - 03$  $\overline{O} \cdot \overline{O}$  $-0.225942E 01$ 0.903773E 02  $-0.140953E 02$ **CO.361681E 03**  $50.202133E$  03  $CUTE =$ COND.  $\overline{\phantom{a}}$  $\overline{\phantom{a}}$  $\rightarrow$  $\overline{\mathbf{r}}$  $\frac{2}{2}$  $\frac{1}{\sqrt{2}}$  $\frac{4}{1}$  $\frac{15}{1}$  $\frac{6}{1}$  $\overline{11}$  $\frac{8}{1}$  $\overline{19}$  $\overline{20}$  $\overline{\mathbf{a}}$ RON ROW ROW **ROW** ROW. ROW ROW ROW **ROW** ROM

 $\bigodot$ 

 $\sum_{i=1}^n\frac{1}{i!}$ 

 $-59-$ 

 $\hat{O}$ 

 $\bigcap$ 

 $\binom{1}{k}$ 

Ĥ

r.

EXAMPLE  $1 -$ SPACE FRAME - FORCE ANALYSIS

MATRIX BAR

 $\frac{1}{\sqrt{2}}$ 

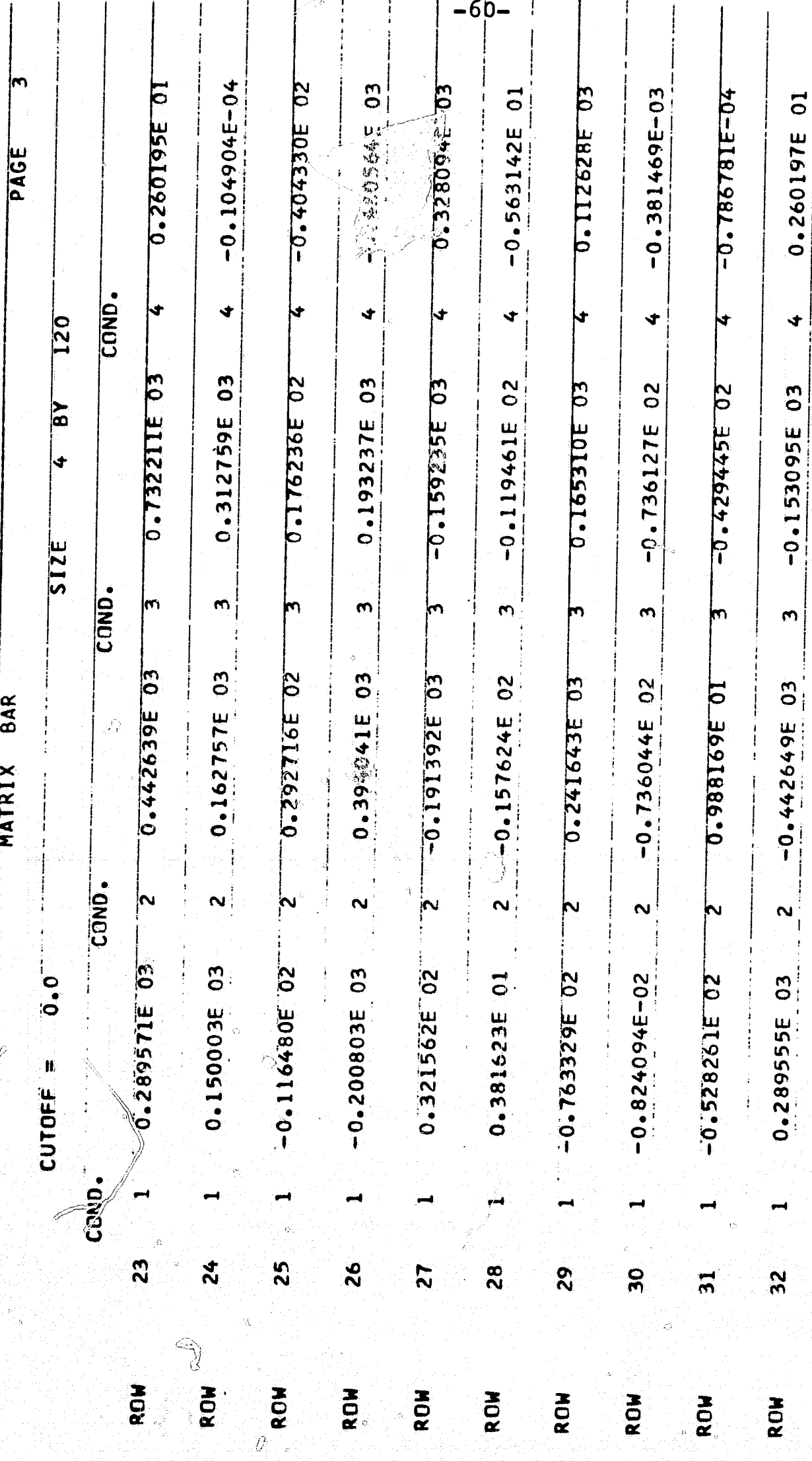

 $\hat{\circ}$ 

.<br>S  $\hat{\mathcal{L}}_{\mathbf{a}^*}$ 

 $\begin{pmatrix} 1 \\ -1 \end{pmatrix}$ 

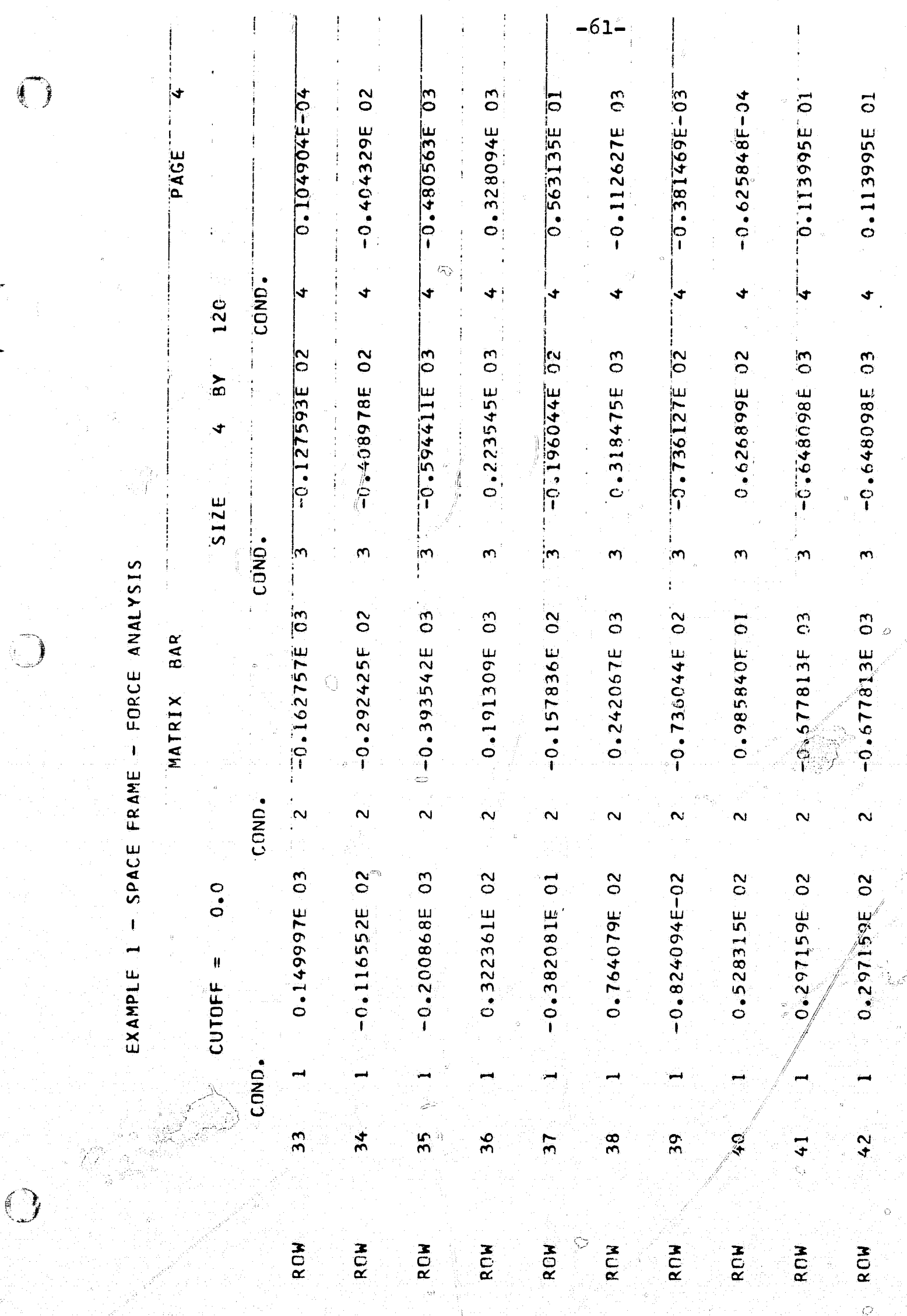

Ó

 $\theta^{\prime}$  $\frac{M}{\Delta}$ 

ت<br>في

°Q

 $\bullet$ 

 $\mathbb{Z}^{[k]}(\mathbb{R})$ 

 $\sigma_{\rm c}$  .

 $\hat{\mathcal{Y}}$ 

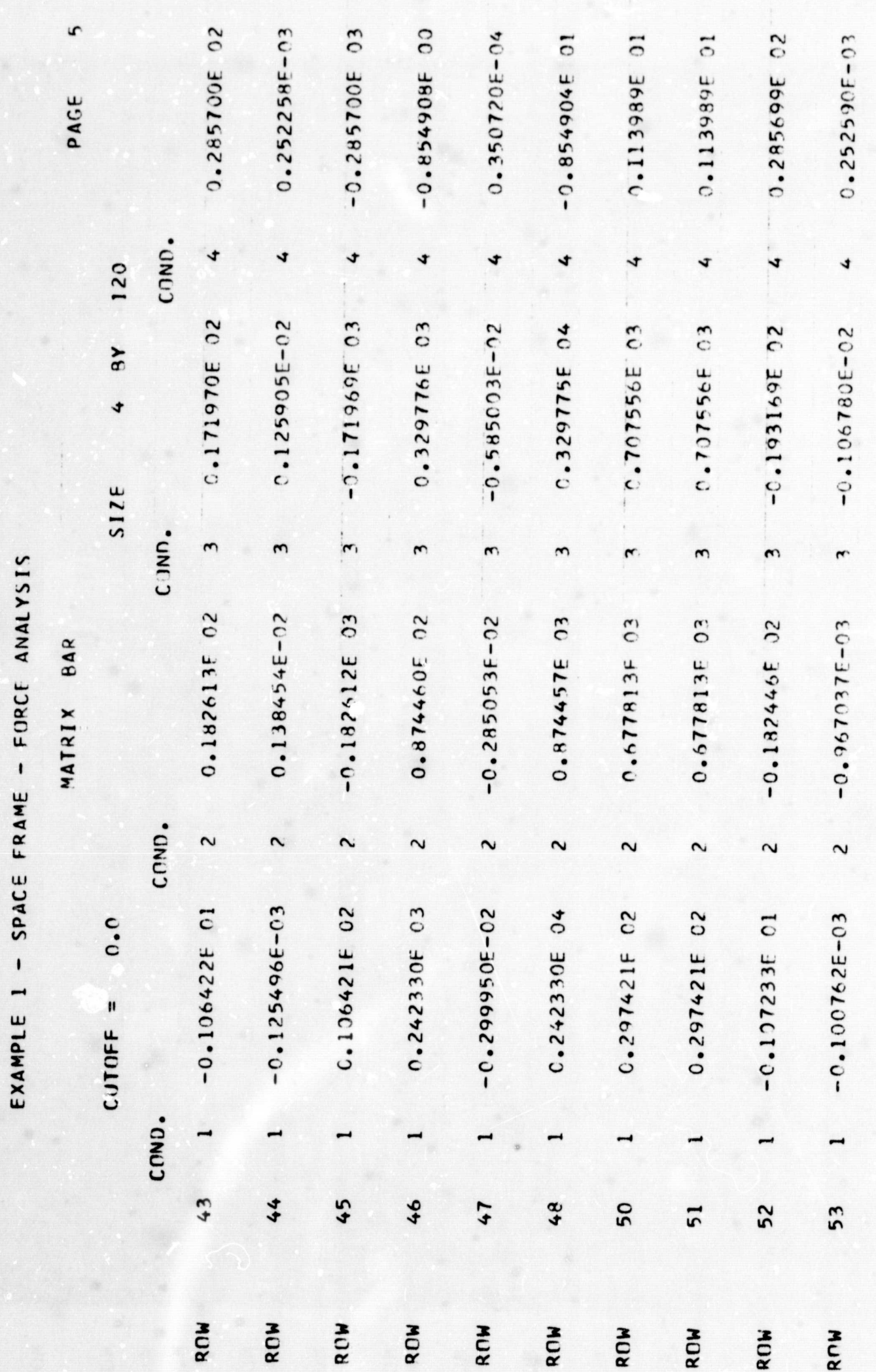

 $-62$ 

 $\bigcirc$ 

 $\bigcirc$ 

 $\bigcap$ 

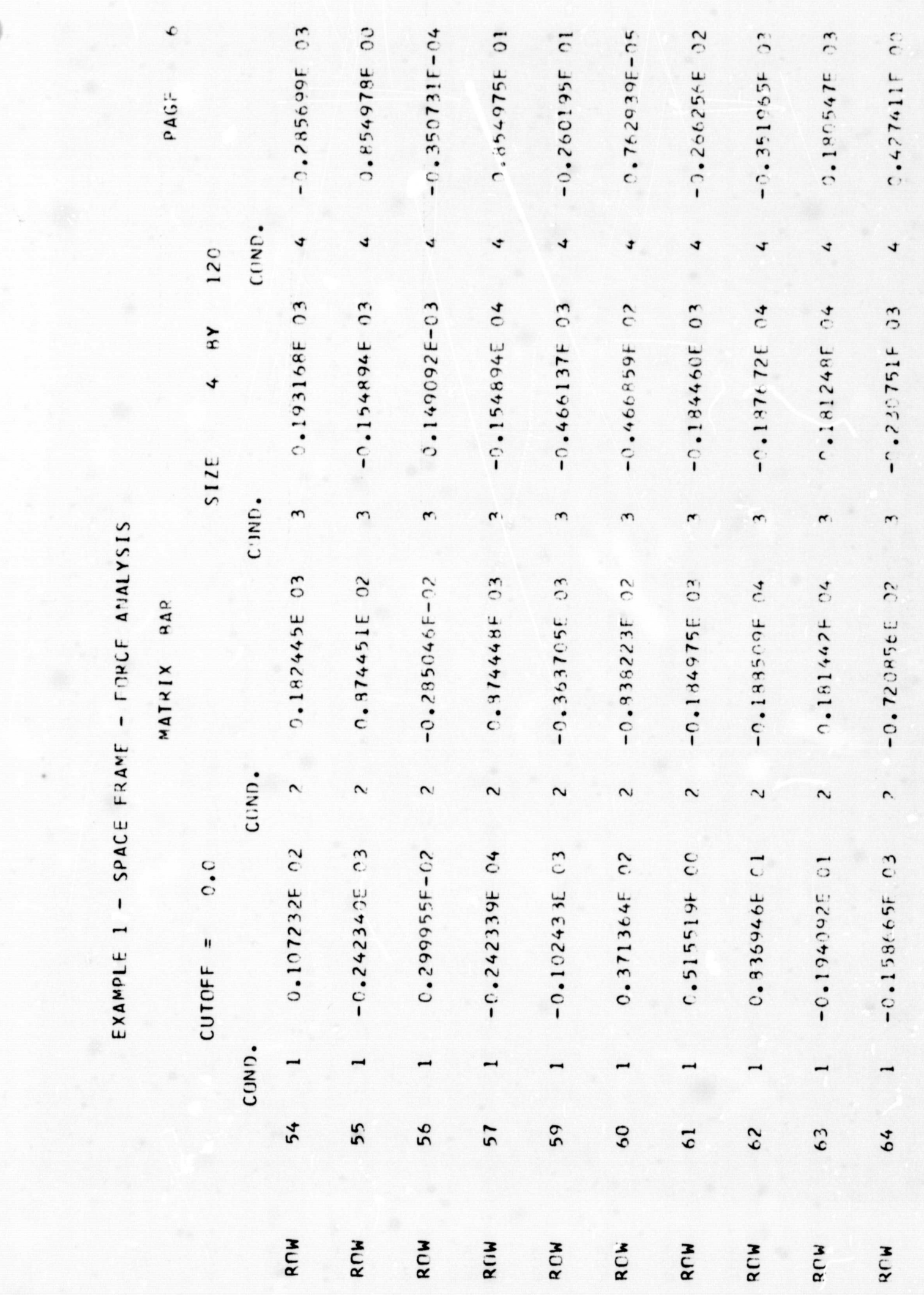

 $\bigcirc$ 

 $-63-$ 

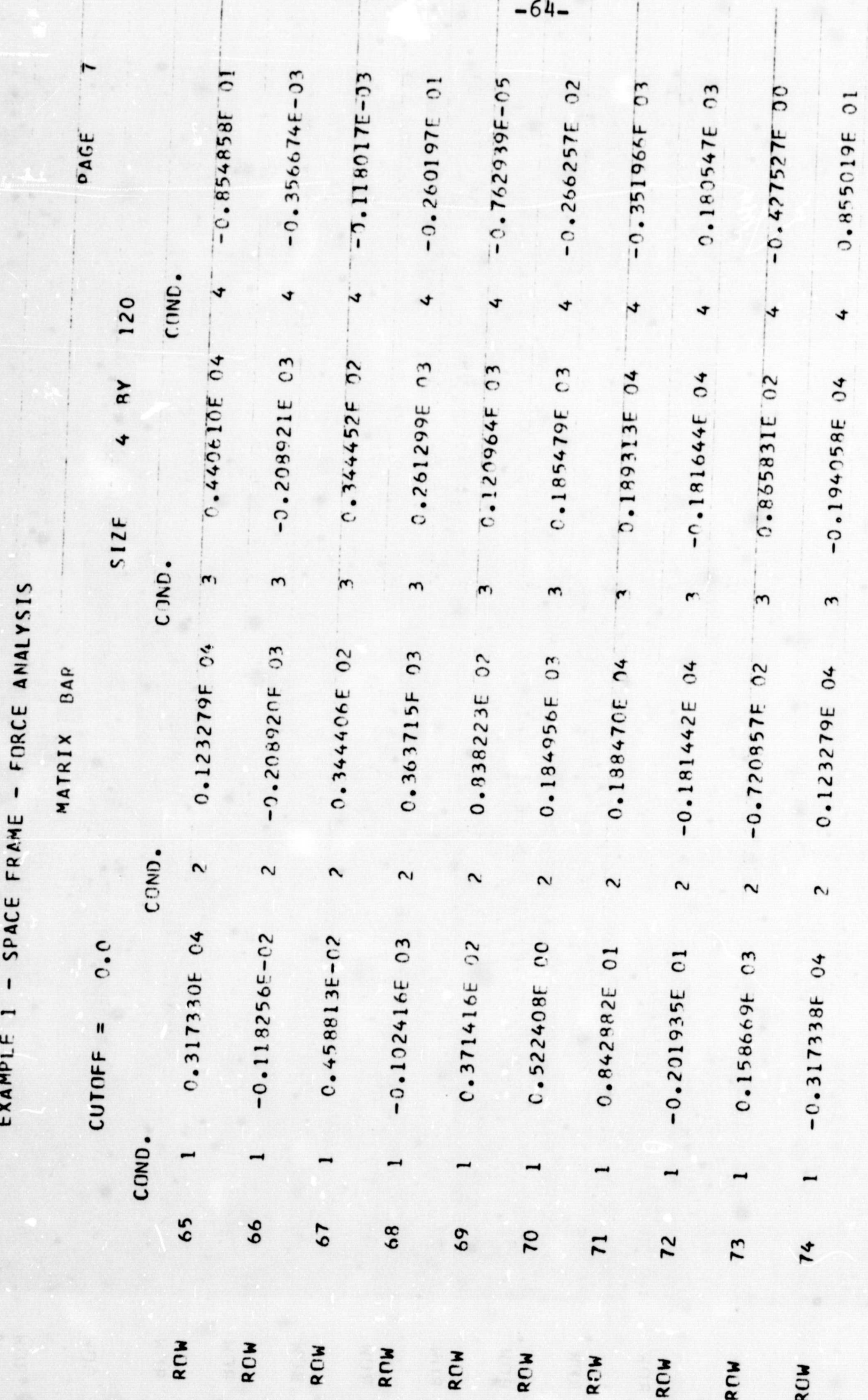

EXAMPLE 1 - SPACE FRAME - FORCE ANALYSIS

 $\bigcirc$ 

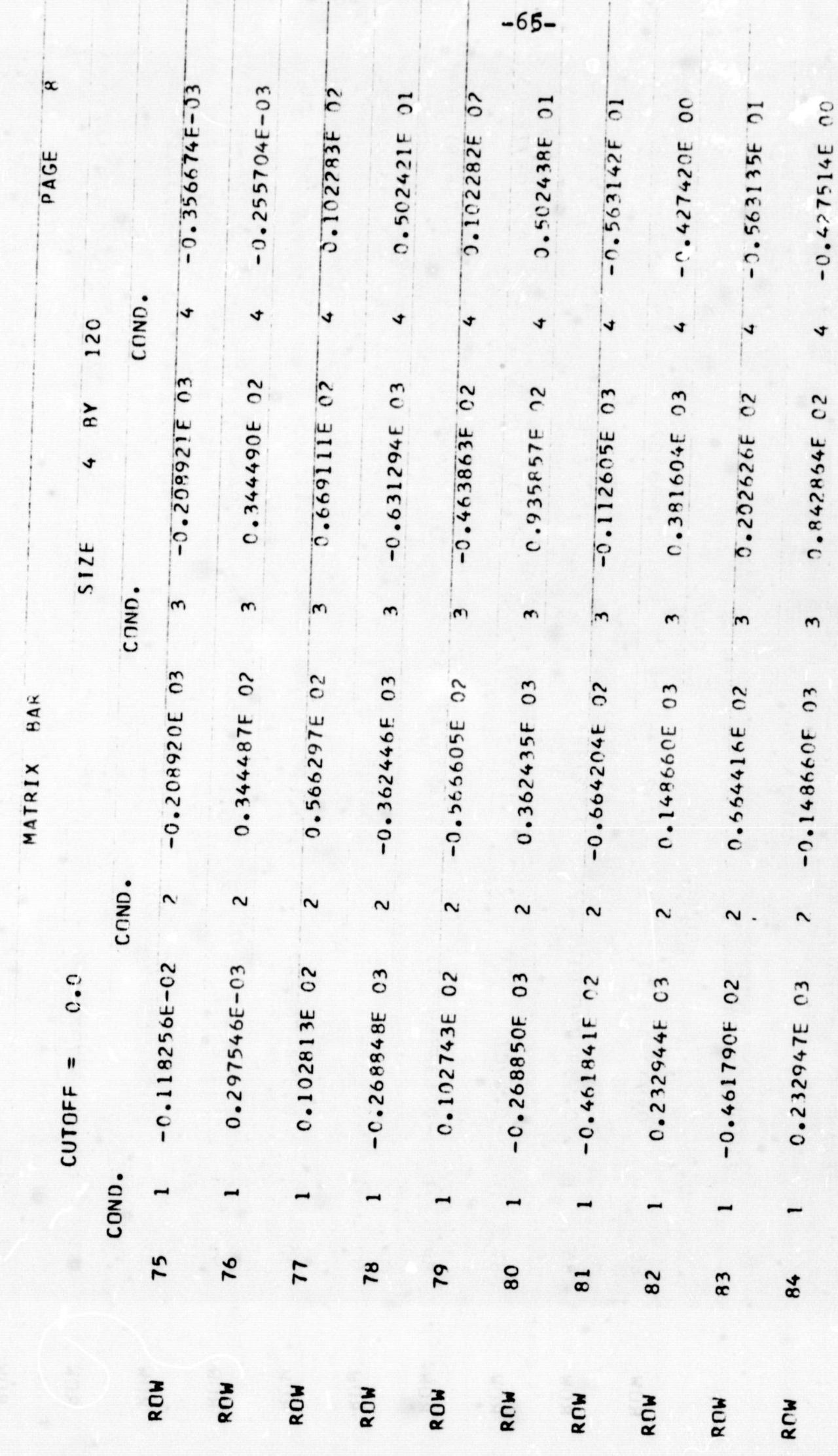
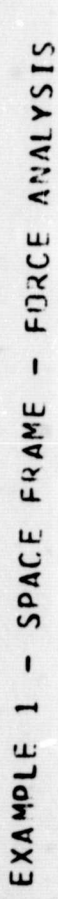

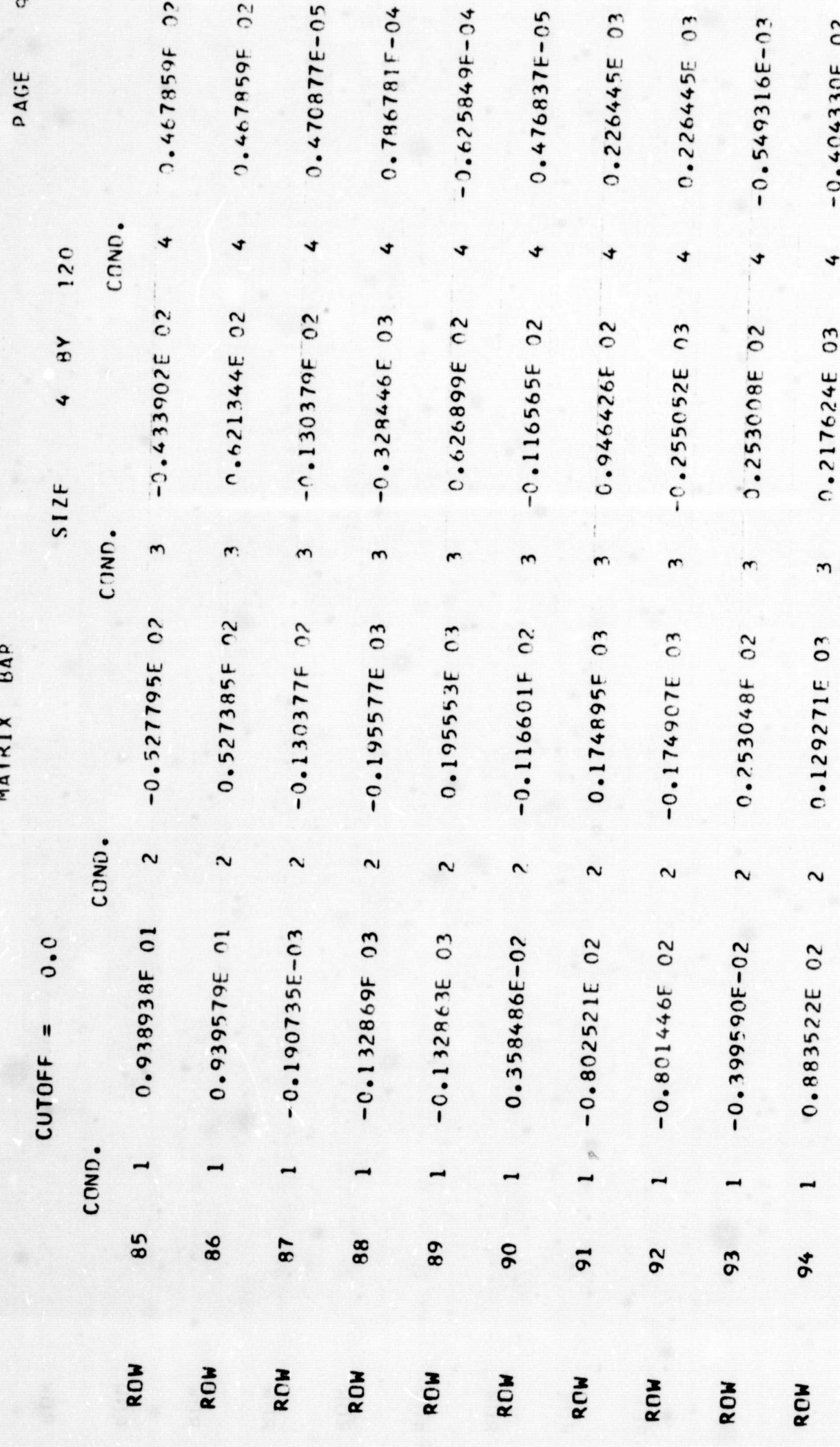

 $-66-$ 

EXAMPLE 1 - SPACE FRAME - FORCE ANALYSIS

∩

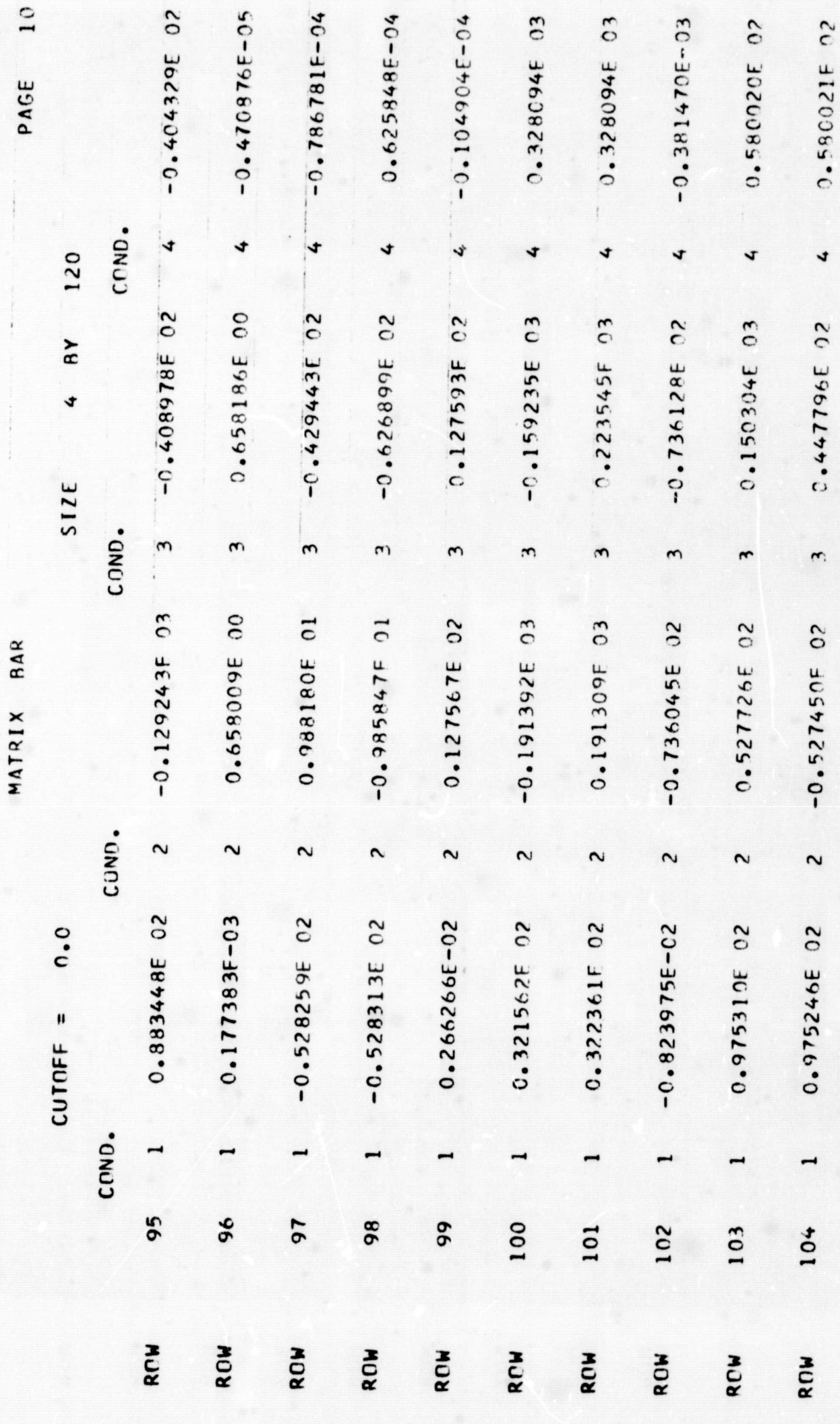

 $\ddot{\phantom{0}}$ 

 $-67-$ 

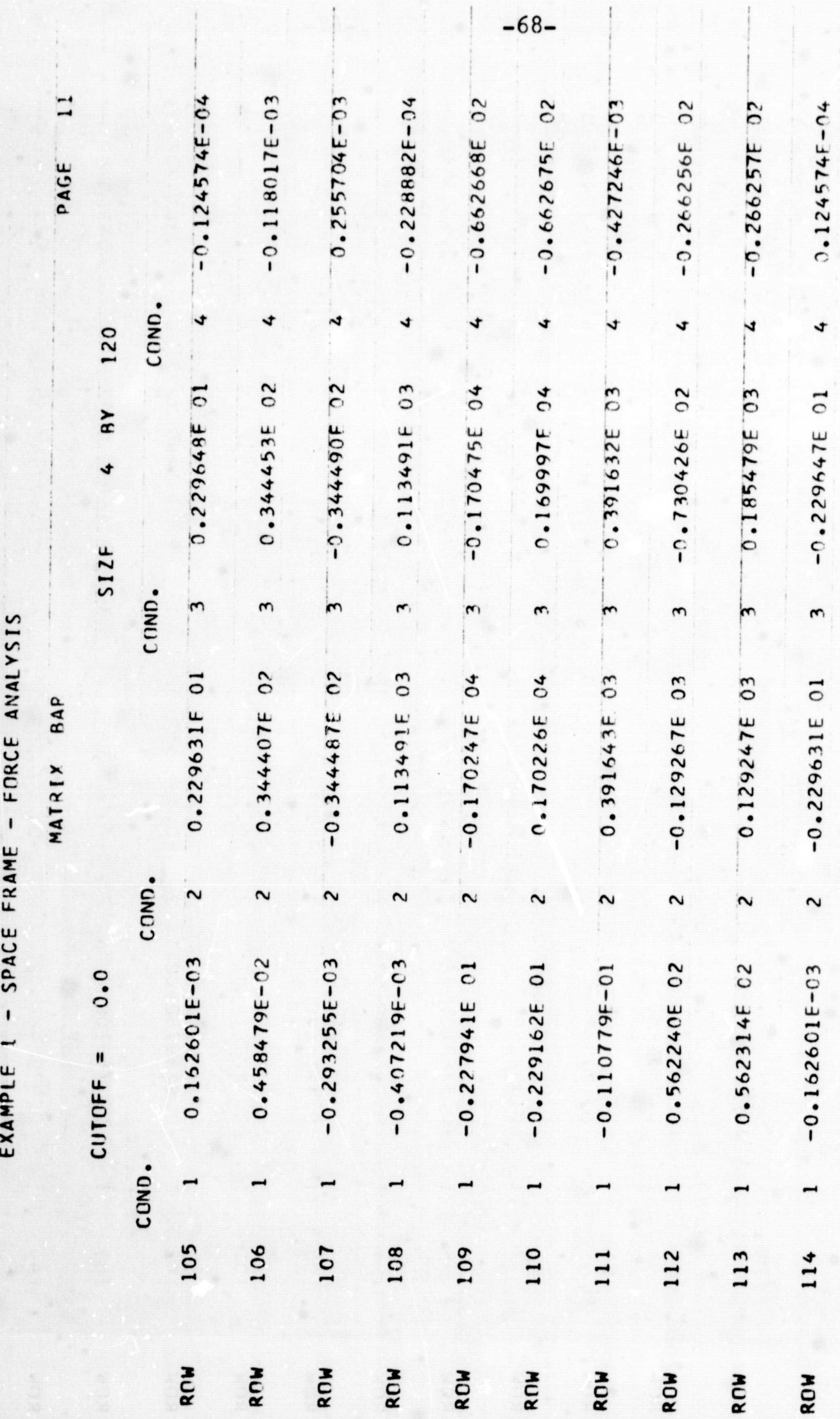

EXAMPLE 1 - SPACE FRAME - FORCE ANALYSIS

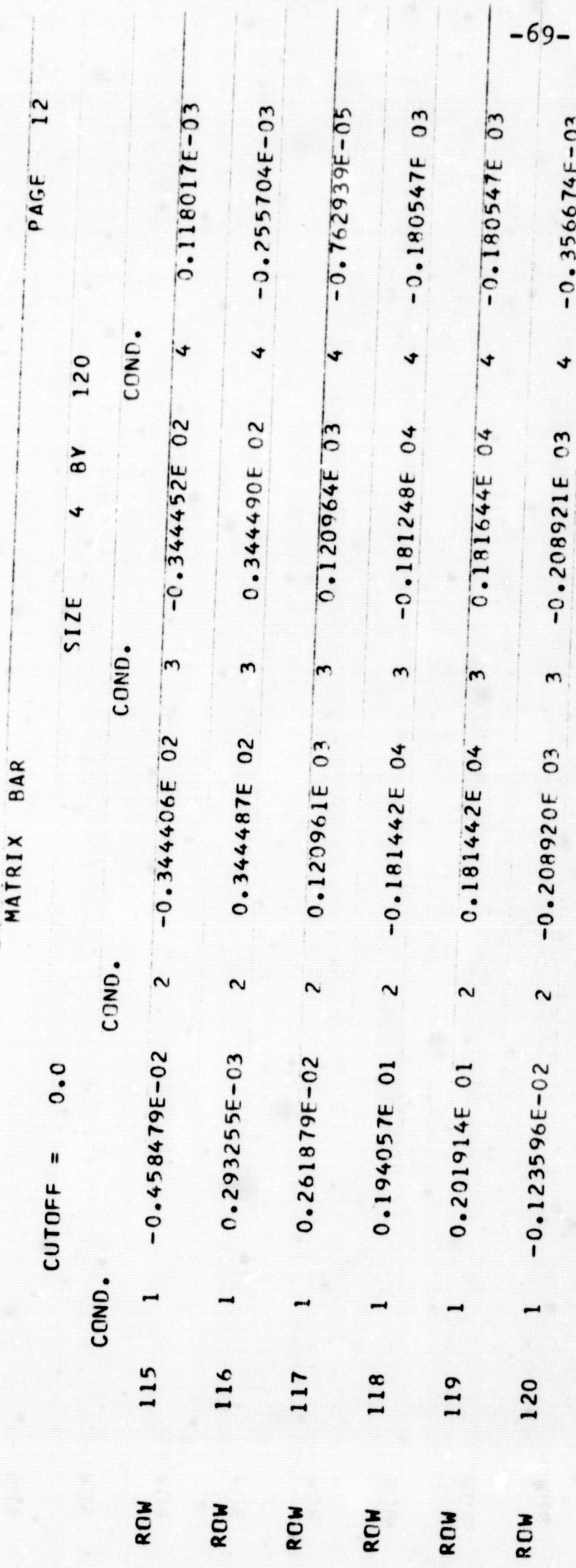

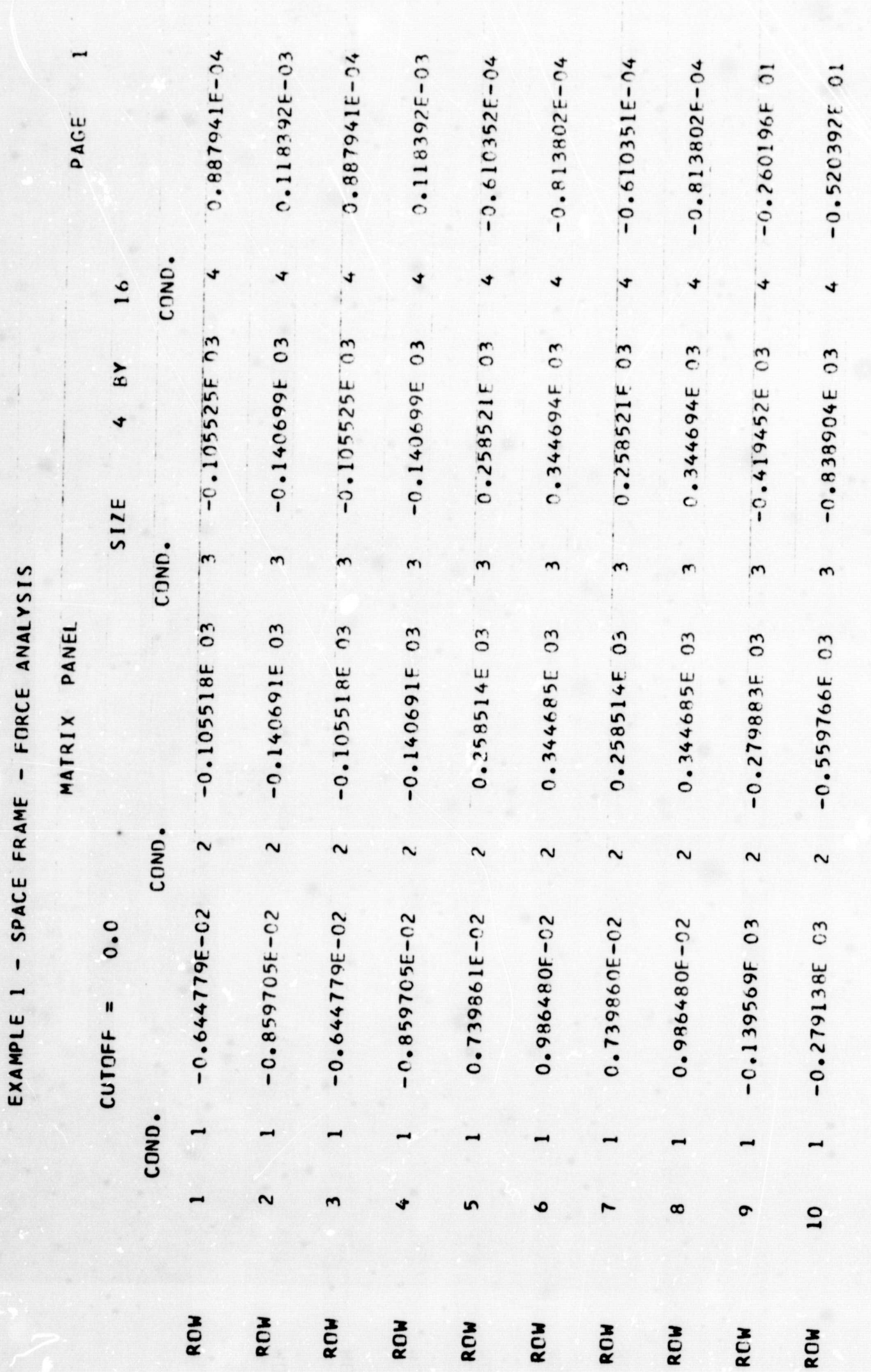

 $-70-$ 

 $-71 10$  396192.01  $\sim$  $10.396E$  0.2601968  $-0.520392E.01$  $-0.520392F 01$  $4 - 6260196601$  $-0.520392E$  01 PAGE COND.  $\downarrow$  $\blacklozenge$  $\mathbf{16}$  $\ddot{\phantom{1}}$  $0.1403355603$  $3 - 0.419452E 03$ 0.140335E 03  $-0.838904E03$ 0.280671E 03 0.28067IE 03  $4. BY$ ÷  $S12F$  $\tilde{\mathbf{z}}$ COND.  $\mathbf{\hat{z}}$  $\omega$  $\omega$ EXAMPLE 1 - SPACE FRAME - FORCE ANALYSIS  $\tilde{\mathbf{c}}$  $-0.279883E03$ MATRIX PANEL  $-0.559766E03$ 0.279893E 03 0.279893E 03 0.559787E 03 0.559787E 03 COND.  $\sim$  $\tilde{\mathbf{N}}$  $\mathbf{\hat{N}}$  $\sim$  $\mathbf{N}$  $\overline{\mathbf{N}}$  $-0.139569E$  03  $-0.279138E$  03  $-0.279116E$  03  $-0.139558E 03$  $\overline{O}$ .  $-0.139558E$  03  $-0.279116E 03$  $CUTE =$ COND.  $12$  $\mathbf{1}$  $\overline{13}$  $\overline{14}$  $\frac{15}{15}$  $16<sub>1</sub>$ ROW ROW ROW **ROW** ROW ROW

 $\mathbb{R}$ 

ं

 $\bigcirc$ 

 $\begin{pmatrix} 1 \\ 1 \end{pmatrix}$ 

 $-72-1$  $\frac{1}{2}$ 0.295980E-05  $0 - 295980F - 05$  $0.295980E - 05$  $4 - 0.2034515 - 05$ 0.295980E-05  $-0.203450E - 05$  $-0.203450E - 05$  $-0.203450E - 05$  $-0.130098E$  00  $-0.130098E - 00$ **PAGE**  $\overline{\mathbf{r}}$  $\begin{array}{c} 1 \end{array}$ COND.  $\frac{1}{4}$  $\blacklozenge$  $\blacktriangleright$  $\overline{\mathbf{r}}$ kt  $i\delta$  $\downarrow$  $\overline{\mathbf{r}}$  $0.861737E01$  $-\frac{1}{8}$  $30.351749E 01$  $0.861736E01$  $-0.351749E01$  $-0.351749E01$  $-0.351749E 01$ 0.861736F 01  $0.861736E$  01  $-0.209726E 02$  $-0.209726E02$  $SDE$   $4$  $\frac{3}{2}$ .  $\begin{array}{c} 1 \\ + \\ + \\ + \end{array}$ COND. EXAMPLE 1 - SPACE FRAME - FORCE ANALYSIS  $\frac{1}{2}$  $\omega^{\dagger}$ ¦ಲ ∣ო 'n  $\omega$  $|\omega|$  $-0.351727E 01$  $-0.351727E$  01  $-0.351727E$  01  $-0.351727E01$  $2.2 - 0.139942E 02$ 0.8617135 01 10.3811135.01  $-0.139942E.02$ "FLOW 0.861713E 01 0.861713E 01 **MATRIX**  $\frac{1}{2}$  $\frac{1}{2}$ COND.  $\sum_{i=1}^{n}$  $\overline{\mathbf{N}}$  $\mathbf{\tilde{N}}$  $\overline{\mathbf{c}}$  $\sim$  $\overline{\mathbf{N}}$  $-0.214926E-03$  $-0.214926E-03$  $0.246620E - 03$  $0 - 246620F - 03$  $-0.697845E 01$  $-0.214926E - 03$  $0.0$  $-0.214926E - 03$  $0.246620E - 03$  $0.246620E - 03$  $-0.697845E.01$ CUTOFF  $=$ COND. Ñ  $\tilde{ }$ ۱n  $\overline{10}$  $\bullet$  $\infty$  $\bullet$ RON ROW ROW ROW ROW ROW ROW **ROW** ROW ROW

Ľ

 $\overline{O}$ 

 $\hat{\mathbb{C}}$ 

EXAMPLE 1 - SPACE FRAME - FORCE ANALYSIS

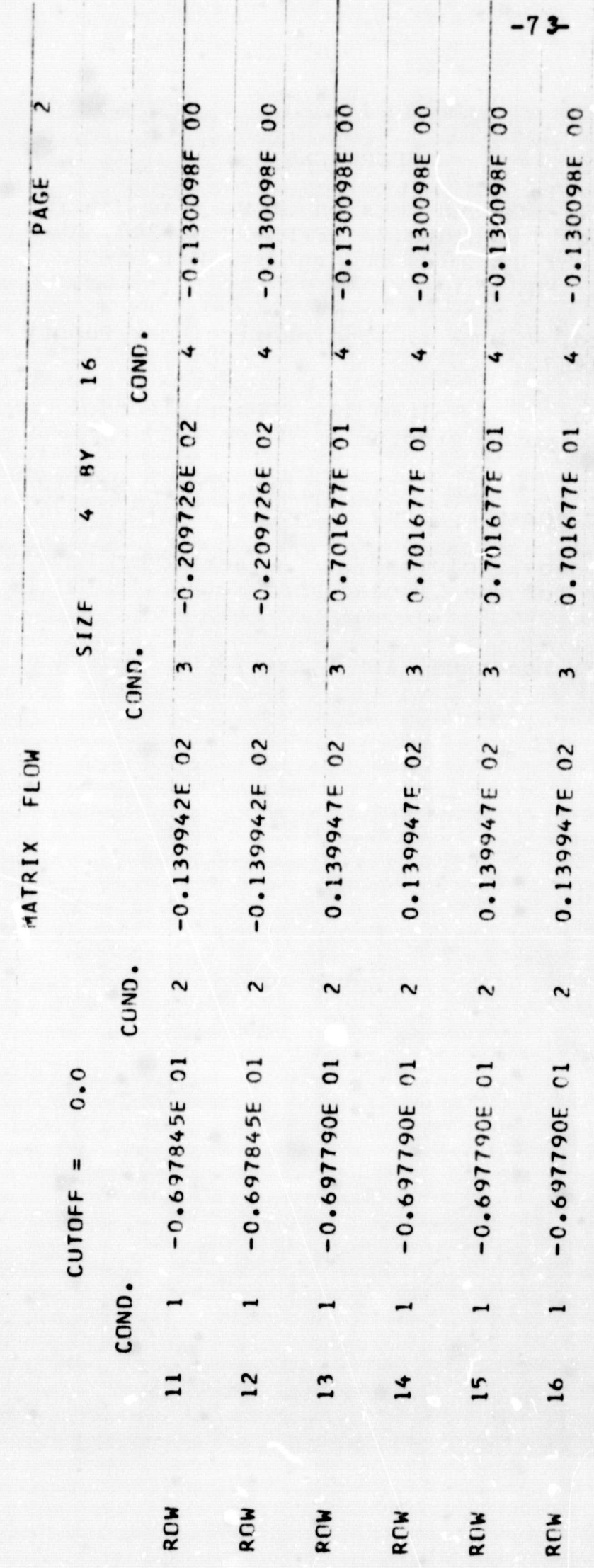

 $\ddot{\cdot}$ 

## **REFERENCES**

 $-74-$ 

 $(\begin{array}{c} \circ \\ \circ \end{array})$ 

© 0

 $\begin{pmatrix} 1 & 1 \\ 1 & 1 \\ 1 & 1 \end{pmatrix}$ 

 $\mathfrak{g}_{\mathbb{Z}}$  $\langle \hat{\mathbb{Q}} \rangle$ 

"FORMAT II - Second Version of Fortran Matrix<br>Abstraction Technique." AFFDL-TR-66-207, Air  $\mathbf{1}$ . Force Flight Dynamics Laboratory, Wright-Patterson AFB, Ohio

J. Pickard, Volume I. "Engineering User Report." January 1967.

J.P. Cogan, Jr., Volume II. "Description of<br>Digital Computer Program." March 1967.

 $E$ 

웡.

 $2.$ 

Ï

 $\mathbb{A}$ 

 $\mathcal{Z}_k$ 

 $\mathbb{Q}$ 

 $\mathscr{F}$ 

R.C. Morris, Volume III. "A User-Coded Matrix<br>Generator for the Force Method." March 1967.

J.E. Serpanos, Volume IV. "A User-Coded Matrix &Generator for the Displacement Method." March  $1967.$ 

 $\langle \phi_{\lambda} \rangle_{\lambda}$ 

 $\int d\sigma$ 

 $\int\limits_{-\infty}^{\infty}$ FORTRAN IV Language, IBM System/360, Form C28-6515-6. $\&$ 

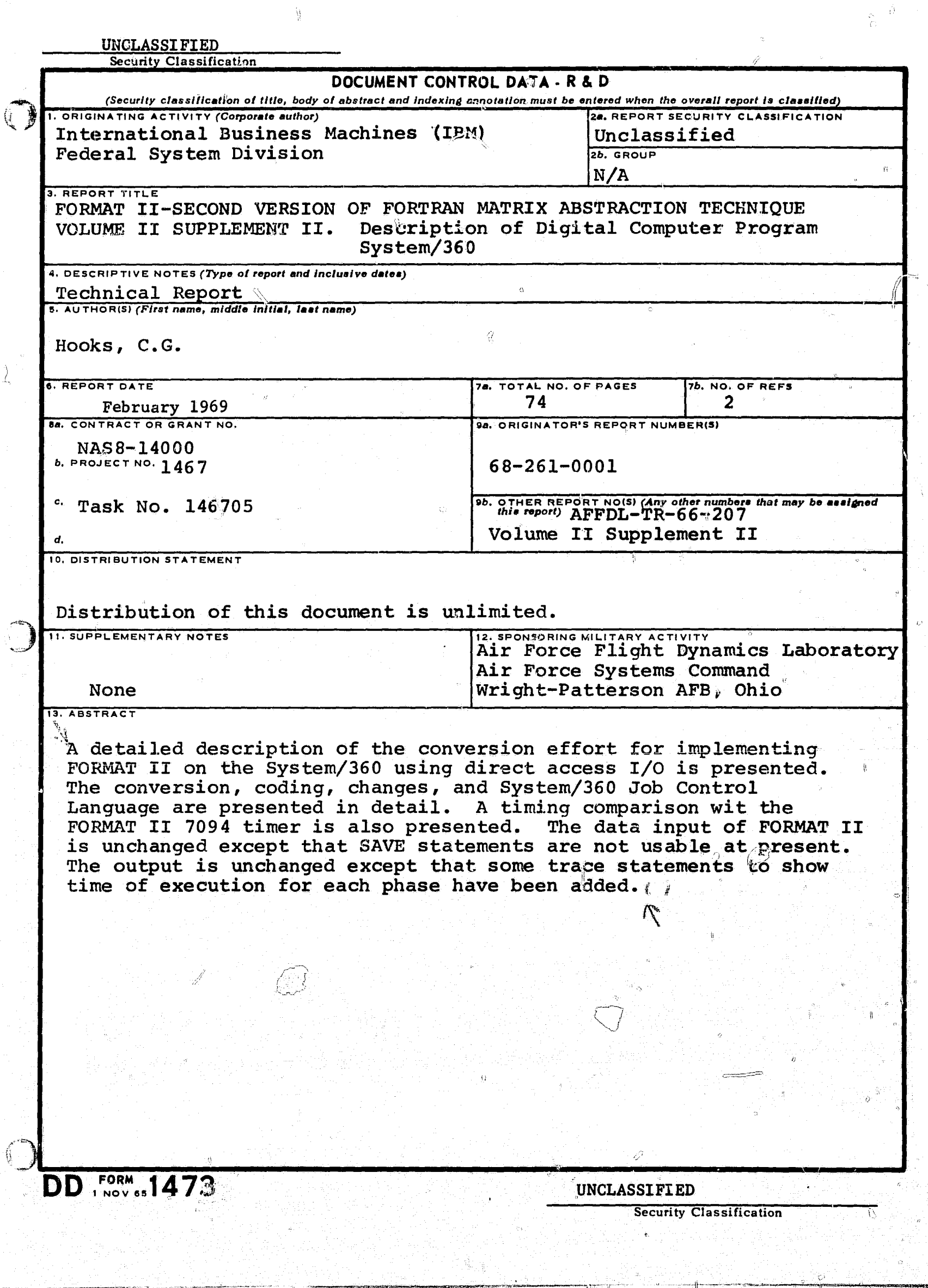

l'

.g

۱.

 $\epsilon$ t ,j 4

f^

v

sr

r is

if 1992 and 1993 and 1993 and 1993 and 1993

z.

{

3

^t 34 .

 $k$ F

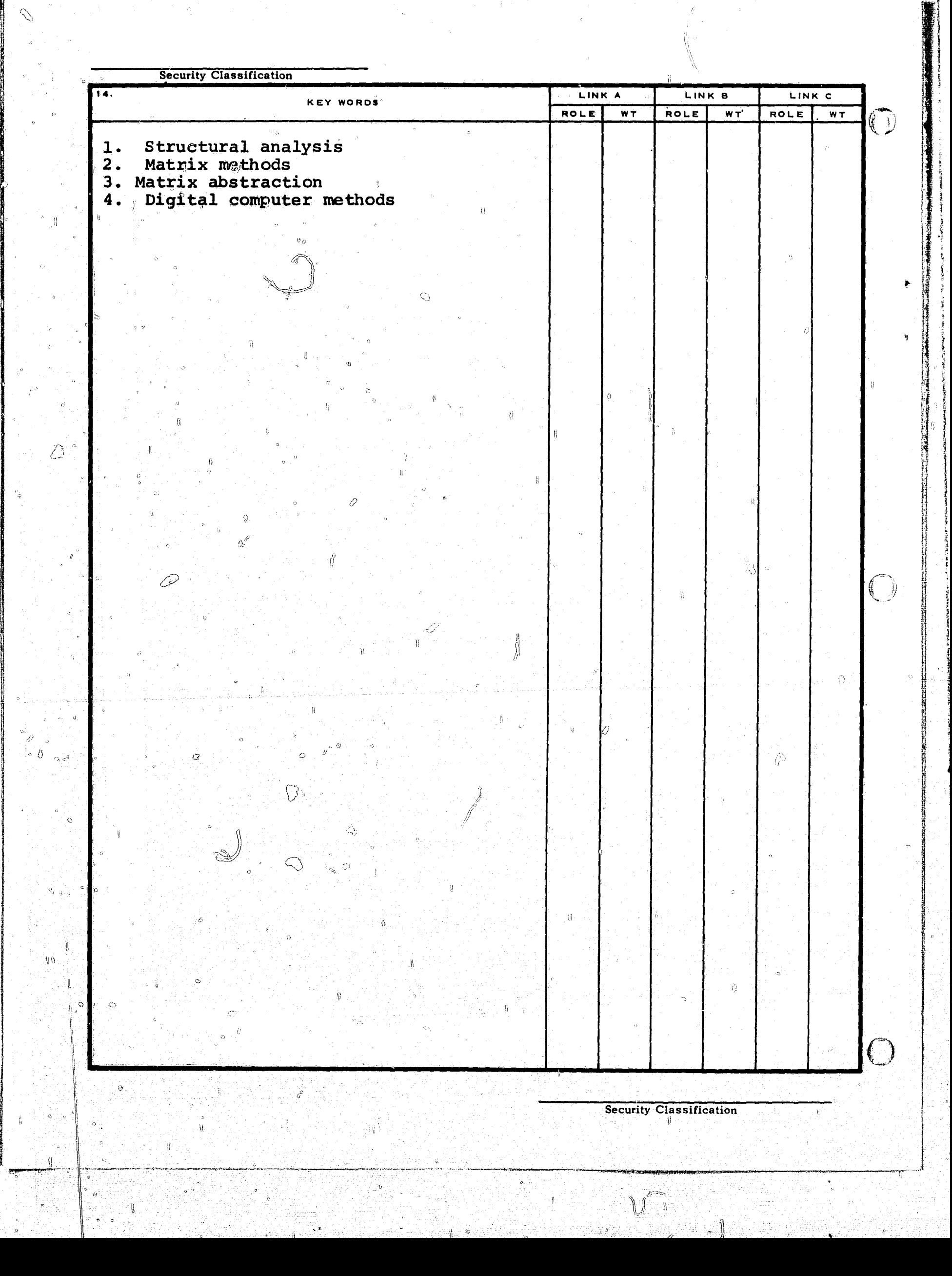